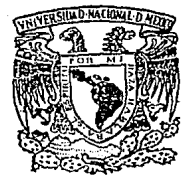

TESIS CON FALLA DE ORIGEN

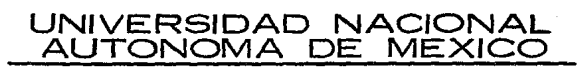

## FACULTAD DE JNGENJERIA

Sistematizaci6n de la Encuesta del Programa

de Nutrición, Alimentaci6n y Salud

## T E S I S OUE PARA OBTENER EL TITULO DE INGENIERO EN COMPUTACION p R E s E N T <sup>A</sup> ARMANDO DAVILA LUJAN

Director: ING. FERNANDO RAMIREZ GODOY

MEXICO, D. F. ENERO 1992

29  $\left( \begin{array}{c} 2 \ \hline 1 \end{array} \right)$ 

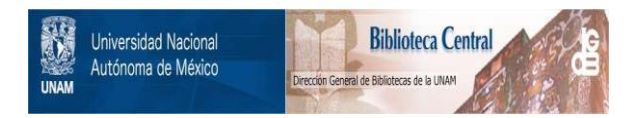

## **UNAM – Dirección General de Bibliotecas Tesis Digitales Restricciones de uso**

## **DERECHOS RESERVADOS © PROHIBIDA SU REPRODUCCIÓN TOTAL O PARCIAL**

Todo el material contenido en esta tesis está protegido por la Ley Federal del Derecho de Autor (LFDA) de los Estados Unidos Mexicanos (México).

El uso de imágenes, fragmentos de videos, y demás material que sea objeto de protección de los derechos de autor, será exclusivamente para fines educativos e informativos y deberá citar la fuente donde la obtuvo mencionando el autor o autores. Cualquier uso distinto como el lucro, reproducción, edición o modificación, será perseguido y sancionado por el respectivo titular de los Derechos de Autor.

# **INDICE**

I. METODOLOGIAS COMPUTACIONALES UTILIZADAS PARA SISTEMATIZACION DE ENCUESTAS

## INTRODUCCION.

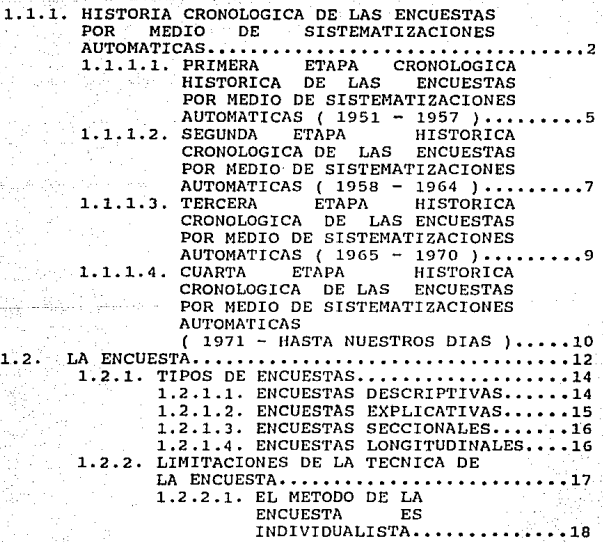

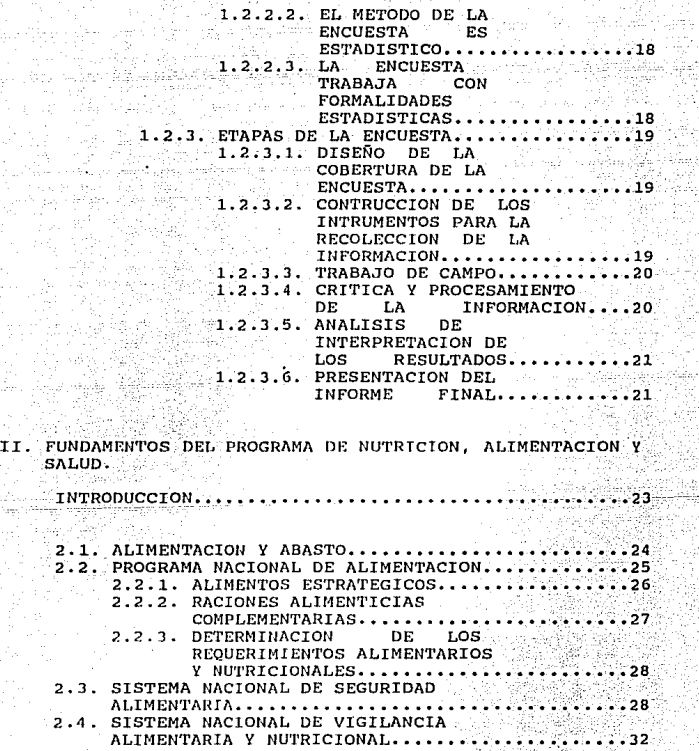

# 2.5. OTROS PROGRAMAS ESPECIFICOS OE APOYO A LA ALIMENTACION ••••••••••••••••••••••• 34

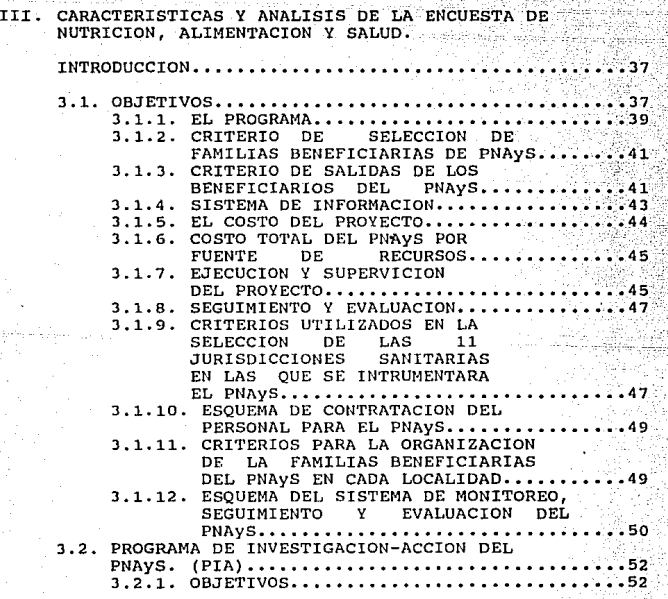

## IV. DISEÑO DEL SISTEMA DE PROCESAMIENTO DE COMPUTO.

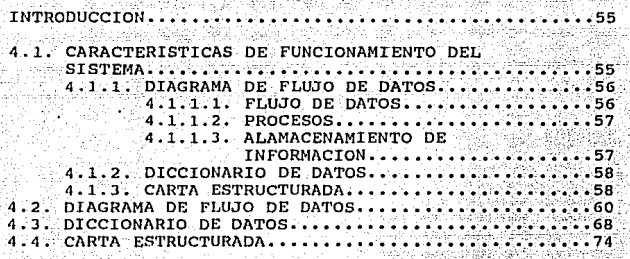

V. CONCLUSIONES

BIBLIOGRAFIA.

APENDICE.

DIAGRAMAS DE FLUJO ESTRUCTURADO.

PROGRAMA.

<sup>I</sup>N T R o D u e e I o <sup>N</sup>

En los ultimas años se ha presentado un acelerado desarrollo en la creación de paquetes para computadoras, particularmente en casi todas las ramas de los sectores productivos, pero dichos paquetes han sido desarrollados *y*  orientados hacia una explotación muy general, de tal forma que no todas las empresas pueden hacer un uso completo de éste, debido a las diferentes necesjdades que presentan cada una de ellas.

El Sistema que se presenta en esta tesis no intenta superar a paquetes estadísticos ya comercializados, si no la intención es tratar de tal forma la problemática que se presenta en obtener estadísticas basadas en una encuesta por medio de una recopilación de cédulas de identificación de benefjciarios, a cuatro estados de la República Mexicana incluidos en el Programa de Nutrición, Alimentación y Salud, con el fin de salvaguardar el abasto de alimentos y de establecer las medidas preventivas y correctivas a los grupos de más bajo nivel de ingresos. Considerando que seria

muy diversa y particular la información estadística que se requiere, se propuso el proyecto SISTEMATIZACION DE LA ENCUESTA DEL PROGRAMA DE NUTRICION ALIMENTACION Y SALUD cuyo principal objetivo es que en la comisión Naciona1 de Alimentación (CONAL) encargada del Programa, cuente con este sistema.

Para concluir con el planteamiento de esta tesis, colocamos en forma breve los diferentes temas que serán analizados.

E1 Capitulo 1: Presenta una recopilación del desarrollo tecnológico de las encuestas por medio de los sistemas de información, comparando las diferentes generaciones de computadoras a través del tiempo y la aplicación de métodos estadísticos.

El Capítulo 2: Mencionamos dos instrumentos de política, El Plan Nacional de Desarrollo 1989-1994 que es el fundamento donde parten las actividades durante la presente administración; y el Programa Naciona1 de A1imentación 1990- 1994 que es la herramienta con el cual se desarrollarán todas las politicas alimentarias.

El capítulo *3:* Se muestra el Programa de Nutrición Alimentación y Salud (PNAyB), creado por la Organización de las Naciones Unidas para la Agricultura y la Alimentación (FAO), el Banco Interamericano de Desarrollo y el Banco Mundial, conjuntamente con las dependencias que forman la comisión Nacional de Alimentación, el Programa está dirigido a ayudar aquellas familias que se localizan en zonas urbanomarginadas y en zonas rurales, donde el poder adquisitivo a una alimentación adecuada es prácticamente nulo, y se presentan los mayores indices de desnutrición, mortalidad infantil, y escasa ayuda por parte de entidades estatales y federales. con estos factores se levantará una encuesta a todas las familias, con el siguiente criterio, tener hijos menore·s de 5 años, mujeres embarazadas o en periodo de lactar:cia y ancianos, después de haberse desarrollado el censo de levantamiento, se les entregará a las familias afectadas una tarjeta magnética con el cual podrán adquirir tortillas, leche y varios productos por CONASUPO dependiendo de la zona donde se localicen, mejorando su salud, así como la impartición de clases de orientación alimentária.

E1 Capitulo 4 : se procederá a desarrollar el sistema del censo, mediante técnicas de analisis y diseño estructurado donde también permitirá a las personas que lo utilicen modificarlo, tener la documentación para ir adecuandolo a las necesidades futuras.

El capitulo s : Se dan las conclusiones a que se llegaron en la realización de este trabajo.

Esperemos que este documento que a continuación demuestro sea Util ahora y en estudios posteriores que se realicen para el futuró y el mejoramiento de la alimentación en México.

and the process of the components

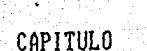

l

## I. METODOLOGIAS COMPUTACIONALES UTILIZADAS PARA LA SISTEMATIZACION DE ENCUESTAS.

1

### INTROl)UCCION.

Uno de los más poderosos inventos que la ciencia *y* la tecnologia han puesto a nuestro alcance, es la computadora electrónica, desde su desarrollo se contemplaron rápidamente una gran variedad de aplicaciones, pues sus caracteristicas de rapidéz en el proceso de datos *y* obtención de resultados, con un alto grado de confiabilidad, hicieron de ella una de las herramientas más utilizadas, como apoyo a algunos procesos administrativos, científicos, anteriormente eran dif iciles *de* realizar. *<sup>y</sup>*otros que

La utilización de la computadora electrónica requirió rápidcimente de la creación de organismos que reglamentaran su contrucción *y* utilización con el fin de generalizar los conocJ.mientos necesarios para hacer uso de ellas, de esta forma surgieron los sistemas operativos *y* los lenguajes de programación, y últimamente programas de aplicación.

Una óe estas programación desarrollo de software de quinta generación, el poder nuevas las aplicaciones de bases de datos lenguajes dando lugar de al manipt:..lar mucha información nos permite planificar las acciones para una toma adecuada de decisiones, tal como sucede con la información de los censos y las diferentes encuestas.

## HISTORIA CRONOLOGICA DE LAS ENCUESTAS POR MEDIO DE<br>SISTEMATIZACIONES AUTOMATICAS.

A fines del siglo XXX, la Oficina de Censos de los Estados Unidos de Norte América se 1e presentaba un problema prácticamente sin solución: las leyes americanas ordenaban elaborar un censo de población cada diez años y en 1886 todavía se trabajaba con los datos del censo de 1880, lo que no permitiría procesarlo antes del siguiente censo. La única solución consistia en la mecanización de las operaciones de reencuentro y clasificación. HERMAN HOLLERITH nacido en los Estados Unidos en 1860. Después de graduarse en la Universidad de Columbia, consiguió empleo en la us NATIONAL CENSOS OFFICER OFICINA NACIONAL DE EMPADRONAMIENTO ) , ayudando a elaborar estadisticas tomadas del censo de 1880. Todo el trabajo se realizaba a mano, avudado por máquinas tabuladoras y resultaba exageradamente lento. Hollerith sabia que su mayor aptitud era su poder de invención: su objetivo era ejercer como inventor y desarrollar sus cualidades creativas, por lo que abandonó su trabajo en la Nacional Census Officer e ingresó en la Patent Officer ( Oficina de Patentes ) de Washington.

La primera idea de Hollerith fué la de codificar la información en cinta de papel. La cinta de papel estaba separada en "campos" mediante marcas de tinta. Cada campo representaba diferentes categorías: por ejemplo: varón o mujer o blanco o negro. La presencia de un agujero en el campo varón/mujer significaba que la persona era un varón, mientras que su ausencia implicaba que se trataba de una mujer, y asi sucesivamente. Estos agujeros después se podian LEER mediante una máquina. Sus primeras patentes se

 $\overline{2}$ 

produjeron en 1884 y dedicó los años siguientes a perfeccionar el sistema. Empezó por procesar la información relativa a las estadísticas de sanidad de las ciudades norteamericanas, que se estaban desarrollando rápidamente, y de la administración militar.

cinco años después, en 1889, perfeccionó la idea de la cinta de papel perforado, utilizando tarjetas separadas para cada persona. Las tarjetas eran de tamaño de los billetes de un dólar; se dice que esto se debió, en parte, a que los únicos equipos que se pudieron adaptar habían sido construidos para manipular dinero. Originalmente los agujeros eran redondos y se hacían con el punzón que utilizaban los conductores de autobuses para perforar los billetes, pero luego se construyeron punzones especiales para cortar un agujero cuadrado de 6 mm. Así se podía incluir gran cantidad de información en una sola tarjeta.

La facilidad de las tarjetas es que se podian hacer clasificaciones de un tipo de persona con un determinado físico y que vivian en un lugar especifico, se clasificaban las tarjetas que tenian los agujeros, en estos tres campos, se podian separar mecánicamente, pero Hollerith introdujo la suma *y* otras operaciones aritméticas sencillas.

El éxito comercial llegó en 1889, cuando el 11Bureau or Censuses•• (Departamento de censos) convocó a un concurso para proveerse de un sistema de equipos que procesara el censo que se realizaría al año siguiente. Los sistemas se probaron volviendo a tabular los datos obtenidos del censo anterior. La convocatoria la ganó el equipo de Hollerith. Para entonces todas sus máquinas estaban amparadas bajo patenten y él aprovechó su monopolio para cargarle al gobie1:no 65 céntimos por cada mil tarjetas procesadas. Aunqun cada habitante de los Estados Unidos tenia su propia tarjei:a, Hollerith sólo se tardo dos años en hacer el trabajo. Anunció que la poblacion del país era de 56 millones de habitantes y presentó la factura al Gobierno.

4

cuando llegó el momento de realizar el censo de 1900, Holle1·ith habia desarrollado una maquinaria muchisimo más eficáz, pero se negó a rebajar su tarifa. Cuando caducaron sus patentes, el gobierno buscó otras empresas, pero Hollerith superó a la competencia fundando su propia compañia que posteriormente se convertiría en  $I.B.M.$ (INTERNATIONAL BUDINES MACHINES).

Mientras que las ventajas de las máquinas de tarjetas perforadas se volvían muy populares en el mundo de los negocios por su capacidad de elaborar información, continuan también los estudios de matemáticos y hombres de ciencia para construir máquinas que sean capaces de efectuar cálculos a muy alta velocidad para desarrollar varios problemas del mundo comercial, productivo, administrativos (CENSOS Y ENCUESTAS), asi como científicos. En el aspecto cientifico, los de la previsión del tiempo, los cálculos de las órbitas lunares, etcétera; En lo comercial, en las áreas productivas y administrativas, en la capacidad de optimizar los archivos y la correspondencia, ya de por si demasiado voluminosos, y obtener en tiempos más cortos, resultados precisos y la disminución de costos.

En los años cuarenta se produjo la paradoja de que un hecho tan destructivo como la guerra, que activó muy enérgicamente

la construcción de las predecesoras inmediatas de las actuales computadoras. La Segunda Guerra Mundial provocó una enorme demanda de desarrollos computacionales: La ENIAC fue el resultado de las necesidades especificas de disponer de tablas de tiro para las nuevas armas *y* situaciones que aparecieron. un amplio contingente humano fue adscrito al pilotaje de aparatos de sofisticado manejo, como por ejemplo los aviones de combate, y era necesario suministrar indicaciones precisas de actuación como las referidas al disparo de bombas, etc. Repentinamente se desató una fiebre por poseer el control de la mayor cantidad de información posible y por automatizar procesos complejos.

La década de los cuarenta significó la preparación de las inmediatas generaciones de computadoras. Durante estos años estas máquinas encontraron su lugar en recintos universitarios *y* militares¡ *y* se dedicaron a tareas de investigación y medicina.

## 1.1.1.1. PRIMERA ETAPA CRONOLOGICA HISTORICA DE LAS ENCUESTAS POR MEDIO DE SISTEMATIZACIONES AUTOMATrCAS ( 1951 - 1957 ).

En 1951 terminaron un nuevo aparato, la (UNrvAc r). con ella se inicia la primera generación de computadoras. Su nombre completo era el de UNIVERSAL AUTOMATIC COMPUTER (COMPUTADORA AUTOMATICA UNIVERSAL), *y* fué comercializada por Sperry Rand.

La UNIVAC I merece una gran consideración como prototipo de las de su clase que no es fruto de la casualidad. Estaba diseñada para tratar eficazmente una gran cantidad de datos propios del ámbito de la empresa. Merced a ello, la comput.adora dejaba de ser una herramienta exclusiva de milit.::res y cientificos y entraba plenamente en el mundo civil y de los negocios. Disponía de un programa memorizado y de circuitos de control automático. Si se compara con la ENIAC (que empleaba 18,000 bulbos electrónicos, pesaba más de JO toneladas y ocupaba una superficie de 180 metros cuadrados), su capacidad de trabajo era diez veces mayor, su rapidez alcanzaba una rentabilidad diez veces superior y en el espacio que ocupaba computadoras Univac I. la ENIAC cabian otras diez

Los grandes progresos de la primera generación no evitaban que estas máquinas fueran grandes, pesadas y utilizables para unas aplicaciones aun bastante limitadas. Sus sistemas estaban constituidos por tubos de vacio (bulbos), que consumian mucha energia, desprendian bastante calor y tenian una vida media relativamente corta, lo que provocaba fallas e interrupciones del proceso, lo que exigía en las computadoras mucho espacio y una ventilación atendida por sistemas auxiliares de aire acondicionado.

El primer aparato UNIVAC I fue entregado a la OFICINA FEDERAL DE CENSOS en junio de 1951, fue la primera máquina que se utilizó para procesar ( UNA ENCUESTA ) los votos de una elección presidencial. Funcionó a plena satisfacción en las elecciones de 1952, en las que resultó electo Dwight Eisenhower.

La Univac fue la primera computadora comercializada para su utilización por las empresas; Ello ocurrió en 1951. Al año siguiente se puso a la venta una computadora de tipo cientif\_ico, la **:I.BK 701.** Esta misma Empresa superó tiempo después las prestaciones de la Univac I con el modelo 705.

 $1.1.1.2.$ 

## SEGUNDA ETAPA HISTORICA CRONOLOGICA DE LAS<br>ENCUESTAS POR MEDIO DE SISTEMATIZACIONES **EISTEMATIZACIONES** AUTOMATICAB ( 1958 - 1964 ).

La introducción del transistor en el sistema lógico, se hizo a finales de los años cincuenta, entre 1958 y 1959. La investigación del transistor se produjo unos años antes, en 1947. La teoria de la superconductividad y la experimentación del efecto ·de amplicación en el germanio permitieron el descubrimiento.

El transistor realizaba la misma función que el tubo de vacio, con la diferencia de que su tamaño era mucho menor, asi como el consumo energético, tensión eléctrica, producción de calor y averias. Todo ello es suficientemente elocuente; habla de la revolución que supuso para la computación y, de forma extensiva, para la electrónica. Esto es muy importante, ya que las operaciones o procesamientos administrativos (censos, encuestas, etc.) iban a tener una eficiencia, resultados y tiempo mucho más eficiente que la anteriores computadoras esto fué una gran ayuda a las necesidades requeridas.

La de1nanda de estas computadoras de la segunda generación aument.ó muy considerablemente. Los aparatos que tuvieron más aceptación pertenecian a dos grandes empresas, SPERRY RAND E IBK. Los modelos más destacados fueron el sperry Rand 1207, los de la serie 1400 y 1700 de IBM, y de CDC 3600. Los trabajos deseados ya se elaboraban muy diferentes a las computadoras anteriores, llamadas de la primera generación.

La programación en lenguaje ensamblador requiere la indicación a la máquina de todos los pasos del proceso y no puede apoyarse directamente en fórmulas matemáticas. Por ejemplo, para programar una simple ecuación que consiste en equiparar un término a la suma de dos variables (a = b+c) la máquina debe codificarse proceder con una pasos, sola instrucción lo que puede mediante la programación en lenguajes de alto nivel. Los lenguajes de alto nivel resultan ser mucho más sintéticos, son suceptibles de utilizar fórmulas matemáticas y su mayor simplicidad permite aprender sus estructuras en mucho menor tiempo.

Los lenguajes de alto nivel han sustituido en la mayoria de los casos a los lenguajes de ensamble.

Entre los primeros lenguajes de alto nivel destacan varios de ellos que han hecho fortuna y hoy dia siguen en uso. El FORTRAN, se creo especialmente para aplicaciones científicas, el COBOL, se diseño para facilitar la gestión comercial. otro más es el PASCAL, que pretendia sintetizar las ventajas de los dos anteriores, y últimamente el lenguaje c.

## 1.1.1.3. TERCERA ETAPA HISTORICA CRONOLOGICA DE LAS ENCUESTAS POR MEDIO DE SISTEMATIZACIONES AUTOMATICAS ( 1965 - 1970 ).

La tercera generación ocupa los años que van desde finales de 1964 a 1970. La mitad de la década de los setenta, está relacionado con el elemento impulsor de la generación anterior, el transistor. Se ha iniciado un proceso de miniaturización que nos ha conducido a una integración de componentes en espacios microscópicos. El transistor evolucionará a formas mucho más pequeñas, pero ésa no fue la verdadera novedad de la tercera generación.

Esta aparición de cambios conceptuales no se limitó a los ya enunciados, aportó también, en el tiempo compartido y el teleproceso. La posibilidad de conectar una computadora a una distancia con terminales, dió una nueva técnica comercial, que consistia en que los usuarios que no necesitaran una computadora exclusiva podian usar los servicios de una computadora central, en la cual los usuarios compartian el tiempo de gestión del equipo mediante un abono y cotizaban según el tiempo de uso. Con ello la computadora se acercaba a la forma de uso comercial del teléfono.

Hacia el final de la tercera generac1on se incorporó una realización que rompía esquemas: la minicomputadora. Se inició la contrucción de computadoras más pequeñas que las corrientes.

#### CUARTA ETAPA CRONOLOGICA<br>ENCUESTAS POR MEDIO DE  $1.1.4.$ HISTORICA DE LAS ENCUESTAS POR MEDIO DE SISTEMATIZACIO!<br>AUTOMATICAS ( 1971 – HASTA NUESTROS DIAS ). SISTEMATIZACIONES<br>STROS DIAS).

Cabe distinguir dos etapas dentro de la cuarta generación, sin que deba deslindarse nitidamente sus fronteras. La primera recorre la década de los setenta, que en realidad representa una toma de impulso para desarrollar sistemas más sofisticados, en la segunda, se incicia a finales de los setenta y causa estragos en el mejor sentido del término en la década de los ochenta. Durante la primera, lo fundamental es la ampliación del mercado de gestión empresarial. Las computadoras mejoran aún más en velocidad y reducido tamaño. En un << CHIP >> diminuto de silicio se integra más de 60, 000 bits de información. Y las memorias de núcleos de ferrita se sutituyen por memorias electrónicas. Las capacidades de las memorias comienzan hacer considerables. Las grandes computadoras conviven con naturalidad con las minicomputadoras, que son máquinas de 16 bits, una memoria más que suficiente y a un precio accesible (una docenas de miles de dólares).

En la segunda etapa de la cuarta generación, la miniaturización supera lo que ya era asombroso. En un centimetro cuadradro de silicio se implanta lo equivalente a un millón de tubos de vacio, al precio de un sólo tubo. Los procesos iteractivos se generalizan y el procesamiento por lotes ( << batch >> ) es desestimado en favor del

proceamiento en tiempo real. Los lenguajes de programación de alto nivel constituyen un mosaico activo y rico en el que se producen maravillosas creaciones de sistemas lingüisticos de programación. La gama de máquinas de reducido tamaño y costo se amplia, ya que en la rnicrocomputadoras, se suman las microcomputadoras, las computadoras personales y domésticas. La enumeración de estos aparatos va de mayor a menor capacidad *y* precio. Un elemento esencial ha permitido esta revolución en las características fisicas y lógicas de la máquina. Es el microprocesador, que consiste básicamente en un circuito integrado que reúne en la placa de silicio integrado las principales funciones de la computadora *y* que va montado en una estructura que facilita las multiples conexiones con los restantes elementos. Sus aspectos pueden compararse al de una oruga o al de un ciempiés.

Los discos de almacenamiento de inforrnacion alcanzan mayor capacidad. Y las memorias internas se multiplican. Si las minicomputadoras de los años setenta oscilaban entre unos 16 y 32 k de memoria, las de principios de los ochenta se mueven entre 128 *y* 256 k, ahora a finales de los ochenta oscilan entre unos 2,000 y 2,500 k. algo similar pasa con las personales y superan a la histórica ENIAC con sus precios y promociones.

Nota:  $1K = 1,024$  bytes  $\dot{\sigma}$  1,024 caracteres.

### 1.2. LA ENCUESTA.

## INTRODUCCION.

Los sondeos de las encuestas que se aplican hoy en dia, no sólo con motivo de campañas electorales, sino también para el lanzamiento de productos comerciales, para saber elnúmero de audiencias en los medios de información, el nivel nutricional de una o varias poblaciones, o para conocer la opinión de los ciudadanos en asuntos de dominio público, las encuestas nacieron a principio de este siglo durante las campañas electorales norteamericanas. Se deseaba saber cuál podía ser el resultado de las elecciones en un momento determinado de la campaña con el objeto de orientar ésta mejor.

En forma general podemos describir la encuesta como un grupo de técnicas dirigidas a recolectar, procesar y analizar informaciones que se dan en asociaciones o en personas de una corporación determinada. La descripción abarca una gran visión de utilidades y propósitos de estudios por lo tanto vemos que la variedad de la encuesta yace no sólo en la variedad de poblaciones donde puede ser aplicada o en la elección de diseños disponibles, sino en los muy diferentes tipos de datos que pueden ser recopilados. Cualquier intención de las personas que estén dispuestas a informar a un entrevistador puede ser objeto de una encuesta. Aún cuando no es posible o necesario dar una lista completa de los acontecimientos que puedan recopilarse mediante la

**técnic:a de la encuesta, es recomendable señalar que a este respec:to se distinguen cuatro tipos principales de ellas.** 

## T r P O S

- a) CON CARACTERISTICA DEMOGRAFICAS : EDAD, SEXO,
	- **COMPOSICION FAMILIAR, ESTADO CIVIL, ETC.**

b) CON CARACTERISTICAS SOCIOECONOMICAS: OCUPACION, INGRESO, AMBIENTE DE TRABAJO, ETC.

e) CON CONDUCTAS y ACTrVrDADES

- : PARTICIPACION SOCIAL **HABITOS DE LECTURA,**  DTrLrzACION DE **RECURSOS, ETC.**
- d) COfi OPINrONEB y ACTrVIDADES: **JUICIO,MOTIVACIONES,**  PREDISPOSICIONES A **ACTUAR, ETC.,**  RESPECTO DE **PERSONAS OBJETOS,**  SITUACIONES O PROCESOS socrALES.

La **recopilación \_de datos puede hacerse por medio de observaciones, cuéstiónarios o entrevistas personales.** 

### TrPOs DE ENCUESTAS.

Las técnicas son aplicables en diversas áreas de invest:igación ya sean de naturaleza teórica o aplicada. obtie11en temas como: clases sociales, movilidad, conducta politica, conducta desviada, opinión pública, ocupaciones, educaclión, salud, nutrición, vida familiar, estudios de poblaciión, presupuestos familiares, etc. en relación con cualquiera de estos campos se distinguen dos tipos de encuestas: descriptivas *y* las explicativas.

#### $1.2.1.1.$ ENCUESTAS DESCRIPTIVAS.

Las encuestas descriptivas tienen como finalidad principal enseñar la distribución de los fenómenos estudiados, en una cierta población *y/o* en subgrupos de ella. La importancia está colocada en una o más variables depend lentes en cuanto a la descripción de su distribución, secuencial o intensidades, a nivel de todo, la agrupación de individuos y/o a nivel de subconjuntos que puedan diferenciarse en el mismo (variable dependiente: existen dos conjuntos, un conjunto llamado X con ci.erto número de elementos *y* se tiene y con otro cierto número de elementos, si cada elemento del conjunto X se asocia especificamente con un elemento del conjunto Y, para representar cualquier elemento del conjunto X se llama variable independiente, *y* si el conjunto Y asociado mediante la relación con los elementos del conjunto X, el conjunto se llama variable dependiente). En la definición

de la encuesta descriptiva que la población o muestra de ella en la cual se analiza el fenómeno, debe ser de diferentes partes en su composición, para disponer de subconjuntos o categorías que dejen observar las variaciones posibles del fenómeno. De esto sale la necesidad de que el investigador tenga claro cuál será el plano que describa el cual utilizará en su análisis, para poder. recóger información oportuna. En este plano descriptivo está elaborado, en general, por preguntas sobre datos actuales (edad, ocupacion, ingresos, etc.) y otras variables que permitan determinar categorias de comparación interna del colectivo.

#### $1.2.1.2.$ ENCUESTAS EXPLICATIVAS.

Las encuestas explicativas investigan la explicación del fenómeno por medio de la identificación de uno o mas causas casuales. Estas encuestas siguen diseños experimentales, con diferencia primordial de que el experimentador no utiliza la variable independiente (variable independiente es aquella variable donde depende de otra variable *y* se relacióna entre si, una a una. Donde existen concordancia univoca X y Y donde X es la variable independiente), *y* debe encontrar en la información obtenida seguridad de su acción como las variables independientes no se crean a voluntad *y* la información se recoge en un ambiente natural y no en un ambiente experimental, existe problema de que otros factores tengan resultados en el fenómeno estudiado. Este

problnma para su solución se busca en la encuesta explicativa por medio de la restricción de la mezcla de va::ias partes de diferentes naturalezas del universo, este universo se estudia o muestra en el compuesto por personas con el mismo nivel de instrucción, el mismo ingreno, la misma edad etc.

## 1.2.1.3. ENCUESTA SECCIONALES.

Por del lo que toca estudio, se ven al tiempo o periodo de referencia dos tipos de de encuestas: las encuestas seccionales y las encuestas longitudinales: que pueden ser retrospectivas o sea que se refieren a un tiempc1 pasado y prospectivas que buscan nuevos mercados o clientes.

La encuesta seccional se aplica en estudio descriptivo como a estudios explicativos. Trata especialmente en estudiar los objetivos, en un cierto momento. Viene a ser como una fotografia instantánea de lo que se estudia: por ejemplo, los estudios electorales de una población en cierto momento antes de la votación.

## 1.2.1.4. ENCUESTAS LONGITUDINALES.

Las ercuestas longitudinales estudian uno o mas fenómenos o hechos cientificos que se puede observar en el tiempo o en ciertc periodo de él, ya sea encontrar las

características de su adelanto o, también causas asociadas. Existen dos tipos de fijar sus diseños longitudinales: refiere a los un diseños restrospectivos o sea que se tiempo pasado y los diseños longuitudinales prospectivos que busca mercados o clientes. Los retrospectivos están elaborados por métodos de investigación guiados a enlazar el fenómeno en estudio de VARrABLES DEPENDrENTES con una o más variables independientes cuya circustancia apareció en algún tiempo anterior en donde se realiza el estudio. Por ejemplo: tenemos una encuesta realizada a jóvenes con respecto su personalidad y determinadas experiencias de su niñez se realiza con un diseño longitudinal retrospectivo. Una limitación con respecto a la encuesta de este tipo es la falta de control del encuestador de lo que va ha recopilar en las variables, por que dependerian de la memoria de las personas que dan la información, los diseños longuitudinales tienen el propósito de analizar cierto periodo futuro.

### 1.2.2. LIMITACIONES DE LA TECNICA DE LA ENCUESTA.

La amplia utilización de las encuestas se basan en su capacidad para obtener información donde otros procedimientos no dejan el manejo deseado, *y* la capacitación de conocimientos, actitudes, y conducta de un grupo de personas, tales situaciones señaladas nos encontramos en lo que se representaría como unas criticas en el aspecto metodológico o técnico que deben considerarse dentro de los planteamientos más generales.

## EL METODO DE LA ENCUESTA ES INDIVIDUALISTA.

Este método esta dirigido a recopilar información a nivel de lae; personas, de los individuos.

### 1.2.2.2. EL HETODO DE LA ENCUESTA ES ESTADISTICO,

Sabemos que las encuestas recogen informaciones de un conjunto de personas en un momento dado, como si fuera una fotografia instantánea de modo que la imágen captada es en un tiempo y lugar bien determinado.

#### $1.2.2.3.$ **ENCUESTA** TRABAJA CON FORMALIDADES ESTADIBTICAB.

Las encuestas obtienen respuestas de las personas con distinto impulso dentro de la sociedad. De vez en cuando las personas con poco impulso que constituyen a la mayoría, expresan sus opiniones o dan sus respuestas en otro sentido. El principio democrático, cada persona un voto como se le puede considerar o una persona, una tarjeta, igual a una unidad, la encuesta puede dar a la sociedad una forma de opinión que carece de funciones explicativas y predictivas y que por lo tanto produce una imagen falsa, es decir que los datos de la encuesta dicen una cosa pero en realidad esa cosa se da en forma diferente.

#### $1.2.3.$ ETAPAS DE LA ENCUESTA.

La elaboración total de la encuesta está formado varios diseños parciales: la primera tarea se trata, formular los objetivos generales *y* específicos de encuesta con la mayor especificación: por en la

#### $1.2.3.1.$ DrSEÑO DE LA COBERTURA DE LA ENCUESTA.

se trata de definir la población que será analizada, términos territoriales o geográficos donde en se efectuará el estudio: demográficos (personas de tales o cuales edades, sexo, niveles socioeconómicos, etc.) y temporales (fecha o periodo de recopilación de la información) en este recorrido se escoge si la encuesta va hacer o no de cobertura total. El primer paso es, recopilar información de toda la población definida. El otro, se determina el tipo y tamaño de la muestra que se va ha utilizar *y* los resursos que se necesitan para tratar los casos de rechazo por encontrados, etc. ser entrevistado, casos no

#### $1.2.3.2.$ CONTRUCCION DE LOS INSTRUMENTOS PARA<br>RECOLECCION DE LA INFORMACION. LA LA INFORMACION.

La construcción de instrumentos para la recolección de la información se trata de la elaboración de la cédula, el

formulario o cuestionario. Como caso particular, se mide las variables en forma más exacta, se escogerá el tipo de escala para usar con la redacción de los correspondientes CAMPOS. se decidirá, también, si la cédula se llenará mediante entrevistas, se enviará por correo o será automatizada, etc.

## 1.2.3.3. TRABAJO DE CAMPO.

Sí la información va ha recopilarse mediante entrevistas la importancia de la entrevista es de especial importancia. Una vez puestos de acuerdo de la elección de ellos, se verá la manera de su enseñaza, la forma de pago, la asignación de entrevistas en el terreno, la supervisión del trabajo, etc.

#### CRITICA Y PROCESAMIENTO DE LA INFORMACION.  $1.2.3.4.$

Una vez terminada la recolección de informaciones, hacemos una critica a cuanto a preguntas sin respuesta, inconstancias entre unos datos y otros, dudas en las contestaciones, etc. Se pedirá remediar a estos problemas, cuando no sea posible solucionarlos, se quitarán estos conjuntos de información para el análisis mediante la codificación de datos y se revelará por medio de la codificación hacer el código que se va ha utilizar y su aplicación a las respuestas obtenidas.

## 1.2.3.5. ANALISIS DE INTERPRETACION DE LOS RESULTADOS.

El último recorrido del ordenamiento de la encuesta lo forma el análisis de los datos y su entendimiento. El análisis trata de dar a los datos una atención estadistica en tipo de cálculos de frecuencias, promedios, cruce de variables, cálculo de coeficientes de correlación, etc. La deducción a su vez, comparará resultados entre si con los· objetivos de la encuesta.

## 1.2.3. 6. PRESENTACION DEL INFORME FINAL.

Para presentar los resultados de la encuesta, dar explicación de la metodologia empleada (tipo de muestra, forma de construcción de las escalas etc.) La forma de redacción del informe no completo o final depende del tipo de personas a quien está dirigida. cuando los cuestionarios han sido llenados y se ha elaborado el control de calidad de la información recogida (si está completa o incompleta: si no es ambigua, etc.) Ahora se procede a codificar las respuestas que han de recibir un tratamiento de la cantidad. La codificación consiste en dar números iguales (todos los hombres reciben un 1, y las mujeres un 2, todos los que contesten de acuerdo, reciben un 1, etc.).

En preguntas cerradas, las alternativas de contestación van, por lo general, precodificadas, si por ejemplo si la pregunta fuera ¿CUAL ES SU ESTADO CIVIL? las respuestas serán: posibles y los correspondientes códigos

SOLTERO 1<br>CASADO 2 CASADO 2 UNION LIBRE 3<br>SEPARADO 4 SEPARADO 4 VIUDO 5<br>DIVORCIADO 6 NO CONTESTA O

22

El entrevistador o persona quien está haciendo la encuesta marca con una X o con el circulo el número que corresponda. objetivos con Ya después respecto de haber logrado los a la elaboración llenado y codificación, se prosique a lo que muchas veces se toma como lo más importante, donde depende de ahi que los resultados *y* el esfuerzo de muchas personas, es el tratamiento y procesamiento de la información. cuando se trata de un número reducido de casos, por ejemplo: 100 a 200 cuestionarios los cálculos estadísticos pueden elaborarse con calculadoras de escritorios, si el número es superior, obligatorio recurrir a las computadoras, en este caso es muy apropiado cuando los cuadros requeridos van mus a fondo del cruzamiento de dos variables o cuando trabajo, se necesitan cálculos más difíciles *y* de mayor como las determinaciones de desviaciones estandar,las correlaciones, el análisis de varianza etc.

## $CAPITULO$   $I$

II. FUNDAMENTOS DEL PROGRAMA DE NUTRICION, ALIMBNTACION Y SALUD.

INTRODUCCION.

En el siglo pasado se descubrieron ya los tres tipos básicos de substancias orgánicas contenidas en la alimentación normal: los azúcares, las grasas, y las proteinas. Estos tres tipos de substancias son los que, al oxidarse en el organismo por la respiración, proporcionan la energia necesé.ria para producir el trabajo y el calor que el cuerpo demanda.

se ha calculado el valor energético de éstos tres tipos de subst2 ocias al ser "quemadas" en el organismo. La unidad de medida utilizada es la caloria, es decir, la energia necesaria para elevar en un grado la temperatura de un litro de agua. Un gramo de azúcares al oxidarse proporsiona 4 calorías, uno de proteinas también produce 4 calorias, y un gramo de grasa, 9 calorias.

### 2.1. ALIMENTACION Y ABASTO.

La política alimentaria tiene como objeto asegurar el abasto de alimentos a la población en condiciones adecuadas de calidad y precio, sobre todo a los grupos de más bajos ingresos.

Ante el deterioro de la balanza comercial agropecuaria, en especial, en lo referente al incremento de las importaciones de produc~os alimenticios, la suficiencia alimentaria ha cobrado prioridad fundamental.

En las diferentes etapas del proceso existen ineficiencias *e*  insuficiencias que propician el intermediarismo, pérdidas elevadas y especulación. El Plan Nacional de Desarrollo expone lo siguiente: se tomarán medidas para disminuir el traslado inecesario de productos, se promoverá los circuitos producción-consumo regionales y estatales, se revisarán <sup>y</sup> corregirán ineficiencias que propician situaciones como las del regreso de unidades vacías en el transporte, se actuará contra todos los obstdculos para agilizar los movimientos en los puertos que impiden el paso libre de las mercancías. Esta situación incide negativamente en la distribución del ingreso, ya que la población de menores recursos es la que acude más a los establecimientos tradicionales, que venden a précios más elevados para compensar sus mayores costos unitarios.

Se pondrá especial atención en la alimentación de preescolares, lactantes o mujeres gestantes, por la importancia que presentan en su desarrollo.
#### PROGRAMA NACTONAL DE ALTMENTACION.

El Programa Nacional de Alimentación a través de sus objetivos de soberanía y seguridad alimentaria, postula la garantía de abasto de alimentos, con la suficiencia y disponibilidad requerida, en condiciones adecuadas de acceso.

En materia de acceso a los alimentos, el Programa dice que se otorgará prioridad a los grupos que por su bajo nivel de ingreso, ubicación geográfica, y condición biológica, entre otros factores se encuentran en riesgo, o no alcanzan a cubrir satisfactoriamente sus necesidades alimentarias y nutricionales.

Dentro de esta población se identifican tres prioridades: la primera conformada por quienes desde un punto de vista de su condición biológica son más vulnerables a los efectos de una ingesta deficiente de nutrimentos; el segundo integrado por aquellos cuya situación socioeconómica presentan riesgo de no cubrir sus requerimientos alimentarios y finalmente, el que corresponden a los grupos que presentan una situación nutricional critica.

Conforme a las recomendaciones del Instituto Nacional de la Nutrición 11Salvador Zubirán", el aporte calórico-protéico de la alimentación en condiciones normales debe ser equivalente a un minimo de 2.100 calorías per-cápita por día. En cuanto al componente protéico lo recomendable es de 60 gramos diarios por persona, debiendo integrarse con una tercera parte de proteina de origen animal y dos terceras partes de origen vegetal.

Los Grupos fisiológicas más Vulnerables especificas que determinan requerimientos presentan condiciones nutricionales más altos, por lo que cualquier dificiencia en la composición de su dieta provocaria alteraciones con un impacto inmediato en el desarrollo de su capacidades f isicas e intelectuales. Por ello, el Programa Nacional de Alimentación confiere atención especial a: los niños de edad preescolar, las mujeres embarazadas y en periodo de lactancia y a los ancianos.

como Grupos de Riesgo se considerán a quienes tienen dificultad de acceso a los alimentos, indispensables para abastecer las necesidades básicas en la materia o estan asentados en localidades con características socioeconórnicas deficientes. Por encontrarse este grupo generalmente asociado con los sectores de escasos recursos, el Programa Nacional de Alimentación confiere atención preferente al segmento de la población cuyo ingreso familiar sea de hasta doa salarios mínimos.

como Grupo con Eotado Nutricional Critico se considera de la más al ta prioridad dentro del Programa Nacional de Alimentación. Esta es la parte de la población que por su deterioro alimentario, presenta deficiencias de segundo <sup>y</sup> tercer grado en su estado nutricional, hacia el que se hace necesario dirigir acciones inmediatas a efectos de evitarles daños permanentes.

#### $2.2.1.$ ALIMENTOS ESTRATEGICOB.

El Programa Nacional de Alimentación postula como alimentos estratégicos: maiz, trigo, frijol, arroz, azúcar, semi-

semillas oleaginosas, carnes, leche, y huevo, así como especles pesqueras de consumo popular.

La atención que se establece para los alimentos estratégicos añade con carácter prioritario el conjunto de los objetivos, estrategias *y* acciones de fomento productivo y de abasto, con el propósito de cubrir su disponibilidad nacional en calidad, cantidad y de disminuir, en un plano de apertura comercial, los requerimientos de importaciones de alimentos.

El Programa ha identificado el cuadro básico de alimentos que mayor frecuencia forman parte de los hábitos alimentarios de la población nacional, cuya completa, variada, suficiente *y* adecuada combinación permite la configuración de una dieta equilibrada.

El cuadro de alimentos básicos comprende dos grupos, los considerados como estratégicos en la composición de todas las dietas y los complementarios que son necesarios para lograr una dieta recomendable.

El cuadro básico recomendado requiere de alternativas alimenticias que den una mayor variedad en las dietas, lo cual ne logrará en la medida en que se definan los cuadros de alJmentos de alcance regional y estatal.

#### 2.2.2. RACIONES ALIMENTICIAS COMPLEMENTARIAS.

El Programa Nacional establece acciones que permitan la deterniinación de raciones alimenticias complementarias, la disponibilidad de alimentos y los hábitos alimenticios tradicionales.

El abasto de las raciones se apoyará en un esfuerzo de las dependencias y entidades con la capacidad técnica para la detección de núcleos especificas con deficiencias nutricionales.

# 2.2.3. DETERMINACION DE LOS REQUERIMIENTOS ALIMENTARIOS<br>V NUTRICIONALES.

La determinación de dichos requerimientos permite establecer la demanda interna para el periodo de aplicación del Programa, el consumo adicional que se requiere complementar para elevar cuantitativamente y cualitativamente la situación alimentaria *y* nutricional de la población.

Para avanzar en este sentido, la Comisión Nacional de Alimentación ha iniciado la actualización de la Encuesta Nacional de Alimentación en el Medio Rural.

Para este fin, es imprescindible disponer de indicadores oportunos, a través de un Sistema Nacional de Vigilancia Alimentaria y Nutricional, que permita verificar el resultado de las politicas de fomento, promoción y asistencia en la materia, asi como detectar las prioridades y situaciones de emergencia.

#### 2.3. SISTEMA NACIONAL DE SEGURIDAD ALIMENTARIA.

El Sistema Nacional de Seguridad Alimentaria prevé la adopción de acciones multisectoriales de carácter preventivo

y correctivo, con base en el comportamiento de la producción y en función de indicadores de demanda y consumo, la situación alimentaria y nutricional de la población, asi como los excedentes y déficit estatales y regionales. Ello permitirá la toma de decisiones para resolver restricciones que imposibilitan la adecuada iterrelación e interacción de las diferentes fases que conforman el proceso alimentario. A partir de los factores enunciados, el sistema promoverá la adopción de criterios, acciones específicas, reordenamiento sectorial y multisectorial que entre otros aspectos se relacionarán con:

- fumento a la producción de alimentos estratégicos de alcance nacional y regional,
- integración temporal y/o permanente de reservas estratégicas reqional, temporal a nivel nacional y reguladoras a nivel
- evolución del comportamiento del programa de importaciones de productos alimentarios.
- optimización del sistema del transporte y medidas para su actualización tecnológica,
- jerarquización de inversiones productivas,
- acuerdos multisectoriales para definir y ejecutar medidas de emergencia, desajustes y desequilibrios que afecten la seguridad alimentaria,
- diseño y promoción de campañas y programas de comunicación social para la orientación al consumo, la nutrición y el rescate de la cultura alimentaria,
- acciones de apoyo selectivo a grupos vulnerables y de riesgo,
- recomendaciones para la conservación y medio ambiente, cuando se generen preservación del situaciones que

amenacen agotar y/o contaminar fuentes productivas de alimentos,

30

desarrollo y unión de proyectos tecnológicos <sup>y</sup> cientif icos a necesidades especificas para la modernización del proceso alimentario, con énfasis en las pequeñas *y* medianas unidades productivas y comerciales,

aprovechamiento racional de los alimentos a través de programas de capacitación y educación formal en la materia, así como los mecanismos que contribuyan a disminuir los márgenes de perdidas y desperdicios a lo largo del proceso alimentario.

El sistema Nacional de seguridad Alimentaria establecerá, dentro del marco de los convenios Unicos de Desarrollo, la contribución de los Gobiernos de la Federación para promover de subsistemas Estatales de Seguridad Alimentaria y la definición de Circuitos Regionales y Estatales *y* Producción-Consumo.

En todos los casos, la definición y alcance de los circuitos de producción-consumo deberán relacionarse a características homogeneas, niveles de desarrollo productivo asi como hábitos y tradicionales alimentarias.

El propósito final de los circuitos producción-consumo radica en asumir mecanismos de ajuste que aproximen las potencialidades de los factores productivos a las necesidades reales de la población en su zona de influencia, lo que implica en consecuencia revertir fenómenos de carácter estructural.

Conforme a los factores que definan a cada circuito de producción-consumo se establecerán estrategias de desarrollo<br>y reordenamiento mediante la conformación de paguetes y reordenamiento mediante la conformación de paquetes integrales, dentro primordialmente: de las que se considerarán

- Apoyo a la capacidad autogestiva del productor rural, sobre la base del respeto al arraigo de su tierra, sus trndiciones y la identidad comunitaria.
- $\sim$  . Aplicación de medidas de aprovechamiento óptimo y sontenible de los recursos con criterios ecológicos.
- ReHcate *y* habilitación integral de tierras ociosas o suliutilizadas.
- AdCJpción de medidas para reforzar la seguridad en la tenencia de la tierra y terminar conflictos agrarios.
- Desarrollo de redes asociadas de autotransporte que optimice dentro del área de influencia de los circuitos, el uso del equipo disponible.
- Composición y promoción de cuadros básicos con la incorporación de alimentos autóctonos.
- orjentación alimentaria acorde con los requerimientos y derr.andas predominantes, en especial para la población de escasos recursos y particularmente a los grupos vulnerables.
- Apoyo a la instalación de cocinas comunitarias con la participación autogestiva de los beneficiarios.
- Propiciar el establecimiento de centros y organizaciones sociales de abasto rural.
- Detección de grupos vulnerables susceptibles de acciones de asistencia alimentaria.

El Sistema Nacional da Seguridad Alimentaria y los Subsistemas correspondientes se auxiliarán de los indicadores que se generen en el sistema Nacional de Vigilancia Alimentarla y Nutrlclonal.

#### 2.4. SISTEMA NACIONAL DE<br>NUTRICIONAL. VIGILANCIA ALIMENTARIA Y

La modernización del proceso alimentario requiere, como base de sustentación imprencindible, el establecimiento de un sistema de información integral que apoye la oportuna toma de decisiones de las dependencias y entidades responsables y que permita, a través de mecanismos de actualización permanente, disponibilidad y el acceso de alimentos, asi como vigilar el estado nutricional de la población, preferentemente de aquella que constituye grupos vulnerables, de alto riesgo y en estado nutricional critico.

El Sistema Naciona1 de Vigilancia A1imentaria y Nutriciona1, se orientará basicamente a:

- Integrar indicadores alimentarios bajo un enfoque global que interrelacionen la situación y tendencia de la producción primaria, su transformación, distribución, comercialización, consumo e impacto nutricional.
- Detectar e1 estado nutricional de la población por estratos, grupos y regiones con atención en los núcleos vulnerables *y* de alto riesgo, operando un sistema de vigilancia epidemiológica.
- Establecer el seguimiento de las políticas, estrategicas y programas en la materia para evaluar su eficiencia e

impacto: particular atención se dará al Programa Nacional de Alimentación.

- Identificar situaciones criticas de carácter de pronóstico, sobre la evolución proxima en el sector económico, social, politico o denográfico, basado de emergencia *y* problemas la comparación de la situación presente con la pasada y en datos estadísticos quo afecten el proceso alimentario.
- Promover la aplicación de la Encuesta Nacional de Al: mentación y apoyar la actualización de las que tengan inc:idencia en las tases del proceso alimentario y en el. es1:ado nutricional de la población.
- Un~formar los esfuerzos de las entidades e instituciones deJ. sector público unidos al proceso alimentario para que en el marco de las acciones programáticas establecidas se potencialice el uso de los recursos técnicos, humanos y mat:eriales.
- Fortalecer las bases para la coordinación *e* intercambio de información, tanto en la generación como en el procesamiento de datos.
- Contribuir a estandarizar la metodología y criterios en materia de captación, procesamiento y difusion de la información establecidas estadística por el conforme a Instituto Estadistica, Geografia e Informática. las normas Nacional de
- Promover la estandarización de criterios en materia de orientación alimentaria.
- Analizar los cambios en la forma de consumo alimentario y sus efectos en el estado nutricional de la población, asi como los factores ambientales que condicionan su calidad de vida *y* de salud.
- Disponer del instrumental analitico para prever *y* evaluar

el impacto nutricional de la estratégia alimentaria Nacional y Estatal. en particular en los programas de ayuda alimentaria a los sectores más necesitados.

Promover el establecimiento de observatorios urbanos y rurales para valorar sistemáticamente el estado nutricional de la población, apoyándose en la infraestructura existente, con el concurso de las instituciones con mayor presencia en el medio urbano y rural, unificando criterios aplicación. . metodológicos para su

- Alertar respecto a desajustes en las existencias, canales de disponibilidad y acceso a los alimentos, así como condiciones criticas *en* la situación nutricional de grupos especif icos.
- Establecer el seguimiento de vigilancia permanente de la situación alimentaria y nutricional de la población asi corno la actualización de la información y estadistica correspondiente.
- Dar a conocer las experiencias y resultados de políticas y programas alimentarios y nutricionales.

#### 2.5. OTROS PROGRAMAS ALIMENTACION. EBPECIFICOS DE APOYO A LA

con el propósito de atender situaciones especificas relacionadas con grupos de población, productos o regiones prioritarias, se elaborarán programas de apoyo a la alimentación, uniendo las dependencias y entidades del Gobierno Federal con las de los Gobiernos Estatales así como la participación de los sectores social *y* privado para asegurar el aprovechamiento óptimo de los recursos.

Los programas integrados de promoción y fomento serán la herramienta para promover y apoyar la suficiencia de los alimentos estratégicos, mediante el incremento de la producción, productividad y la adecuada coordinación de esfue::zos de las dependencias y entidades del Gobierno Federal.

Los programas integrados por producto serán el instrumento para articular las actividades de producción, trans::orrnación, comercialización, distribución, consumo, e impacto nutricional de los peductos señalados como básicos para una dieta recomendable.

su objetivo final *es* garantizar la disponibilidad y acceso de la población en general a los productos con mayor arraigo en la cultura alimentaria, que aseguren una adecuada nutrición a bajo precio, especialmente a los grupos de menores ingresos.

Se elaboraran 1oa programas integra1es por región con 1a participación de los gobiernos estatales y las dependencias y entJdades involucradas.

Los programas integrales por región tienen como fin asegurar el reordenamiento del proceso alimentario con base a la producción, vocación productiva, dotación de recursos en cada región.

Los programas integrados de desarrollo social alimentario dirigidos a la atención de grupos poblacionales prioritarios, con el propósito de apoyar la creación de condiciones que permita a estos grupos satisfacer sus nece-

sidades alimentarias, por medio de actividades productivas que aseguren una mejoria creciente en sus condiciones de vida: dentro de ellos se considerarán las aspectos relacionados con la orientación alimentaria, capacitación <sup>y</sup> adiestramiento, desarrollo de la función autogestiva, organización comunitaria y asistencia alimentaria.

El carácter especial del Programa Nacional de Alimentación implica La unión con programas de alcance sectorial que son los casos de la modernización del campo, la pesca, el abasto y el comercio interior, el de salud y los correspondientes a las politicas que apoyan al proceso alimentario.

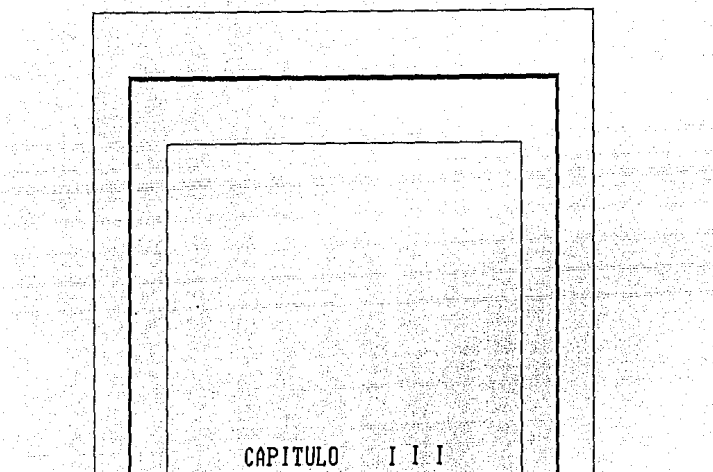

#### :II. CARACTERIBTICAB Y ANALISIB DE LA ENCUESTA DE NUTRICION, ALIMENTACION Y SALUD.

#### INTRODUCCION.

Como respuesta de las negociaciones realizadas entre el Gobie1·no de México *y* los Bancos Mundial e Interamericano de Desari~ollo, el Gobierno de México propuso elaborar un "Proq1:ama Pi1oto de Nutrición, Alimentación y Salud" (PNAyn) en cuatro estados de la Repliblica (Nuevo León, Tamaulipas, San Luis Potosi *y* México), que atenderá a 817 comunidades rurales, comprendidas en 11 Jurisdicciones sanitarias de la Secretaria de Salud.

#### 3.1. OBJETIVOS:

Se instrumentará en zonas rurales de los Estados que comprenden comunidades de la llamada zona Ixtlera (San Luis Potosí, Nuevo León *y* Tamaulipas), en el Estado de México y su Zona Norte que comprende Comunidades Indígenas otomies *y*  Mazáhuas, instrumentará un Programa Piloto de Nutrición, Alimentación y Salud que a través de la intervención en diversas modalidades operativas permita evaluar su viabilidad y efectividad.

Se orientará a cubrir 59 Municipios comprendidos en 11 Judirisdicciones Sanitarias de los Estados de san Luis Potosi, Nuevo León, Tamaulipas y México. En estas juris-

dicciones existen 817 localidades de menos de 2,500 habitnntes. El volumen demográfico total es del orden de 400 mil habitantes, en los que se atenderán una 45 mil familias con m:tebros vulnerables mediante una asignación de un millón 100 mil paquetes de ayuda alimentaria *y* acciones de protección y fomento de la salud.

Ello determina un total de 56, 590 familias benefiaciarias, considerando las dificultades de acceso *y* la automarginación de algunas familias para no cumplir con las contraprestaciones, se estimó adecuado planificar con base en una cobertura de 80% lo que implica atender un total de 45,27:? familias como se presenta en el siguiente cuadro.

#### POBLACION BENEFICIARIA

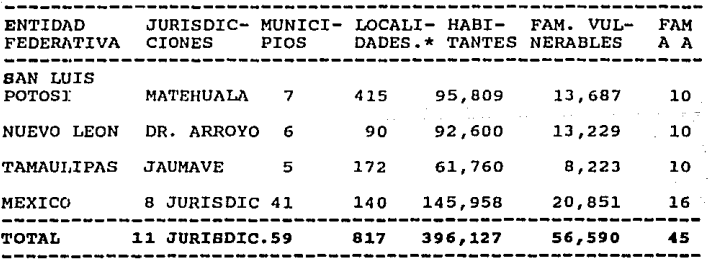

MENOR DE 2,500 HABITANTES

# COBERTURA 80%.

El Programa se ejecutará. a partir del primero de noviembre de 1990 y hasta el 31 de diciembre de 1991, con un costo estimcdo de 8. 69 millones de dólares. El financiamiento será. aportado oportunamente por SOLIDARIDAD.

#### 3.1.1. EL PROGRAMA.

El Programa Piloto de Nutrición, Alimentación y Salud es parte de las condiciones de lucha contra la pobreza que se realiza bajo la coordinación y con el apoyo financiero de Solidaridad.

Las instancias operativas del Sector Salud que se encuentran actuando er las. zonas seleccionadas, auxiliadas por otras instituciones unidas al sector social y privado, se encargarán de ejecutar el Programa Piloto, en tanto que la infraestructura rural de DICCONBA, también auxiliada por dichas instituciones cubrirá la distribución de alimentos.

En consecuencia en el Proyecto intervendrá las siguientes instituciones.

La Secretaria de Programación Y Presupuesto y el Programa Nacional de Solidaridad coresponde la coordinación general *y* finaciamiento necesario.

La secretaria de Salud (BBA) responsable del seguimiento <sup>y</sup> evaluación del Programa *y* de la concertación de las Instituciones del Sector Salud en la ejecución de la acciones del Programa en las áreas cubiertas por el mismo. El Programa se desarrollará en las siguientes 5 lineas de acción:

- a. Vigilancia del estado nutricional, crecimiento y desarrollo;<br>Orientación alimentaria nutricional;
- 
- b. Orientación alimentaria nutricional;<br>c. Promoción a la producción de alimentos para el autoconsumo;
- d. Participación comunitaria; y<br>e. Ayuda alimentaria directa.
- Avuda alimentaria directa.

Las actividades en cada una de estas lineas de acción se ajustnrán a las caracteristicas y necesidades de la poblac:dón de cada localidad.

La Comisión Nacional de Alimentación (CONAL), coordina con la SSA, a las instituciones involucradas en el seguimiento y evaluación del Programa, asi como en el diseño y ejecución de estudios Alimentación en *y*  el del marco del Programa Sistema Nacional de Alimentaria y Nutricional. Nacional de Vigilancia

Las Secretarias Estatales de Salud de Nuevo León y Estado de México, ejecutarán el Proyecto Piloto diseñado para cada Entidad.

Los Servicios coordinados de Salud, XMSS-SOLIDARIDAD y el DIF Entatal de Tamaulipas y San Luis Potosi, ejecutarán el Proyecto Piloto diseñado para cada Entidad.

DICCO!ISA, será responsable del abastecimiento de los alimentos en las fechas y puntos de distribución convenidos.

Los Gobiernos Municipales, Comités de Salud y Nutrición y otras organizaciones sociales locales, colaborarán en la adminjstración y ejecución del proyecto según Convenios adhoc. 1:n particular colaborarán en el traslado de alimentos desde los almacenes DICCONSA a los puntos de distribución de las ccntraprestaciones.

# CRITERIO DE SELECCION DE FAMILIAS BENEFICIARIAS DE PNAyS.

El Programa establece que seran beneficiarias las familias en las localidades seleccionadas que tienen al menos un miembro del grupo vulnerable (mujer embarazadas, en periodo de lactancia *y niños* menores de 5 años), la identificación de los benefic~arios será realizada por el personal del Sector Salud y por auxiliares de salud en comunidades por medio de un acceso poblacional.

Las familias con miembros en el grupo vulnerable ingresarán a la nómina cuando sean identificados y se comprometan a cumplir con las contraprestaciones establecidas para su localidad.

Para la selección de las familias se levantarán un censo de la Población *de* la localidad, con *el* que se podrá determinar que familins quedarán atendidas dentro de (PNAyS).

Para el levantamiento del Censo, el personal de salud aplicará la Cédula socio-Económica-sanitaria, que permitirá las familias beneficiarias formular un diagnóstico preliminar de su condición en salud *y* socio-económica.

## 3.1.3. CRITERIOS DE SALIDAS DE LOS BENEFICIARIOS DEL PNAyS.

1.- Que la familia deje de contar en su seno con sujetos del grupo vulnerable.

- Se mude de localidad.

2.- Incumplimiento de los compromisos que establece el PNAyS en cuanto a:

42

- 
- 
- Incumplimiento en cuanto el esquema de vacunación.<br>- Inasistencia a las citas de control de la embarazada y<br>- Escasa o nula participación en el suministro de los<br>alimentos<br>- No aportar fuerza de trabajo para impulsar<br>1a
- la produción<br>comunal, o en colectivo.<br>- Inasistencia a trabajo de alimentos a nivel familiar o la realización de obras de beneficio
- Inasistencia a las reuniones de orientacion orientación nutricional, prácticas culinarias, manejo y conservación de alimentos.

La entrega de beneficios implicará la aceptación por parte de los beneficiarios potenciales del cumplimiento de las contraprestaciones establecidas.

La cenasta será entregada quincenalmente (10.5 Kg.) mensulamente (21 kg.). De acuerdo a las caracteristicas de accesc• de cada comunidad rural. En promedio cada benefjciario recibirá diariamente el equivalente a 462 Kcal. <sup>y</sup>14.l g. de proteínas. De acuerdo a los hábitos de consumo de la población beneficiaria la ayuda alimentaria incluirá:

> 12 Kg. de harina de maíz. 6 Kg. de frijol. 3 Kg. de arroz.<br>1 lt. de aceite.

Un Programa de capacitación técnica operará a nivel estatal, jurisdicciones y de localidad fundamentalmente orientado a entregar conocimientos uniformes en:

a. Técnicas antropométricas;<br>b. Criterios de evaluación n b. Criterios de evaluación nutricional; c. Consolidados estadísticos; y d. Analisis de la información.

#### 3.l..4. SISTEMA DE INFORMACION.

Los sistemas de registros de información deberan contener los datos basicos a niveles de localidad, jurisdicción y estado.

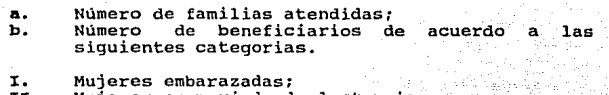

- II. Mujeres en periodo de lactancia;<br>III. Niños menores de un año; y<br>IV. Niños de 1 a 4 años.
- 
- 

Estados nutricional según relación peso/talla de acuerdo a las siguientes categorías.

- 
- I. Normal;<br>II. Desnutrición leve;
- III. Desnutrición moderada; y<br>IV. Desnutrición severa.
- 
- d. Porcentaje de cobertura de familias atendidas en relación al numero de familias vulnerables. e. Nllmero de paquetes alimetarios distribuidos.

La información del número de participantes y cantidad de alimentos distribuidos será mensual y la información nutricional trimestral.

3.1.5. EL COSTO DBL PROYECTO.

lugari

El Proyecto de Nutrición y Salud tiene los siguientes componentes de costo:

a. Ayuda alimentaria: De acuerdo con los precios actualmente cobrados por DICCONSA a la SSA, el valor mensual del paquete de alimentos es de \$35,440 pesos (US\$12.35), \$21,731 millones (US\$7.57 millones).

b. Costo correspondientes a gastos de personal, vehículos, procesamientos de datos, material educativo, capacitación supervisión: El costo adicional por este concepto para poder operar el Programa hasta diciembre de 1991 se estima de  $$3.213$  millones (US\$1.12 millones).

De acuerdo al costo de los alimentos y su composición nutric:ional el costo promedio de l.. 000 Kcal. es de \$512 (US\$0,17).

Por lo tanto el costo del Programa Piloto estimado hasta diciembre de 1991 es de \$24, 940 millones (US\$B. 76 millones).

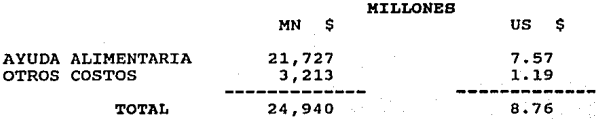

44

eze (la Gr

#### 3.1.6. COSTO TOTAL DEL PNAyS POR PUENTE DE RECURSOS.

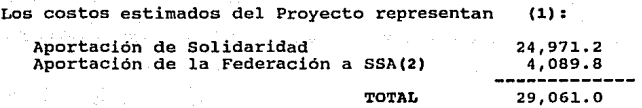

- (1) No se incluye el costo que representara la aportación de la comunidad como contraprestación, pues se requerirá para ello contar con el diagnóstico inicial de la situación de las localidades. Sin embargo, con base en la medida nacional que han extraido del comportamiento del Programa de Nutrición <sup>y</sup> Salud que ejecutará la SSA, se estima que la comunidad efectuará obras cuyo costo de mano de obra aportada representará alrededor.de 26 millones de pesos
- (2) Dentro de la aportación de la Federación se contempla al personal que participa indirectamente en el Programa, cuyo costo se representa a continuación:

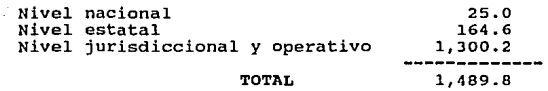

#### $3.1.7.$ EJECUCION Y BUPERVICION DEL PROYECTO.

Dentro de la Secretaria de Salud, será la Dirección General de Salud Materno-Infantil la encargada directamente del

progrnma, para el desempeño de las tareas operativas que le correspondan, se apoyará en las estructuras de los Servicios Estatules de Salud y en otras Instituciones, fundanentalmente, en los Comités Locales de Solidaridad y Salud que se constituyan.

46

La distribución de los paquetes de Ayuda Alimentaria se realizará a través de la red de tiendas rurales de DICCONSA y de las tiendas rurales de las cooperativas de la "Forestal, F.C.L.". Los centros de abastecimiento serán los Almacenes Regionales de "DR. Arroyo", N.L.; Palmillas. Tamps.; Cedral, S.L.P., Los Ixtlahuaca, Jilotepec, san Felipe del Progreso, Villa Victoria y Temascaltepec, en el Estado de México.

La Unidad Responsable del Programa Nacional de Solidaridad a través de las Delegaciones Regionales de la secretaria de Programación y Presupuesto *y* de los COPLADES, establecerán las asignaciones presupuestales requeridas para cada jurisdicción y unidad participante y ademas, llevará el control, seguimiento *y* evaluación del Proyecto en todos *<sup>y</sup>* cada uno de estos componentes. Para este propósito en lo que corresponde, se apoyará en la Dirección General de Salud Materno-Infantil y en CONAL.

La supervisión de apoyo en los diversos niveles operativos reforzará la capacitación y permitirá aplicar *y* adecuar la normatividad a las condiciones especificas de cada comunidad. Las instituciones participantes en el Proyecto realizará control y verificación de procedimientos aleatoriamente por jurisdicciones e intervalo no mayor de tres meses. Para determinar el cumplimiento de las metas de

cobertura propuestas en cada Estado, SOL'IDAR'IDAD deberá ejecutar controles y evaluaciones globales del avance del Proyecto.

#### 3.1.B. SEGUIMIENTO Y EVALUACION

Se evaluará el logro de las metas del Programa en:

- a. Aspectos administrativos;
- b. Coordinación de las instituciones participantes;<br>c. El nivel de participación de la comunidad; y
- 
- d. su impacto sobre la condición nutricional y de srllud de los individuos

Con este propósito la SSA conjuntamente con la SPP y CONAL formularán un plan de acción que permita definir los elementos que apoyarán el esquema de supervisión, evaluación y seguimiento a partir qel diagnóstico actual de la situación nutricional en las comunidades y de los instrumentos de medición que se emplearán dentro del proyecto.

#### 1.1.0. CRITERIOS UTILIZADOS EN LA SELECCION DE LAS 11<br>JUDIRICCIONES SANITARIAS EN LAS OUE SE JUDIRICCIONES INSTRUMENTARA EL PNAYS.

El Programa seleccionará zonas geográficas de cuatro Estados de la República en los que de acuerdo a la información estadistico-económica. marginalidad (extrema pobreza). reflejaron condiciones de alta

En los Estados de Nuevo León, Tamaulipas y san luis Potosi se ubicó la zona denominada "Ixtlera" que se caracteriza por

su adversidad climática, escasez de recursos naturales y productivos y limitado desarrollo económico, en tanto que el Estado de México, la zona definida, además de tener caracteristicas similares a las señaladas, por ser de componición indigena otomi-mazahua, presenta también un alto rezago cultural y de integración a programas de desarrollo institucionales.

Apartir de la determinación de las zonas a atender por el PNAys, y de acuerdo con la estructura orgánico-funcional que obserYa la SSA a nivel estatal, se decidió trabajar en las <sup>j</sup>udirlcciones sanitarias cuyo ámbito de acción correspondiera con la propias zonas, identificando, además, las municipalidades en las que encuadraron conforme a su divisjón politica.

Por Ultimo, se detectaron en zonas 817 localidades con menos de 2,500 habitantes que componen un universo de población de aproxjmadamente 400,000 personas de las que se estima que la población objetivo de PNAyS será del orden de 45,000 familias, por tener entre sus miembros por lo menos a un sujeto del grupo vulnerable.

Las localidades a atender se caracterizan por reflejar un alto grado de desnutrición principalmente en los menores de 5 años, asi como diferentes vias de comunicación, viviendas carentes de agua potable, drenaje y electricidad, elevada disposición de excretas al aire libre y ausencia de servicios de recolección de desechos.

#### 3,1.10. ESQUEMA DE CONTRATACION DEL PERSONAL PARA EL PNAyS

Para la operación del PNAyS, el personal que se contrate será exclusivamente para ejecutar el Proyecto. El mecanismo de pago será a través de honorarios.

#### CRITERIOS PARA LA ORGANIZACION DE LAS FAMILIAS BENEFICIARIAS DEL PNAyS EN CADA LOCALIDAD.

Organización del Comité responsable de la administración y control de la ayuda alimentaria, y del desarrollo de PNAyS, como un sistema de articulación de la participación comunitaria en corresponsabilidad con las entidades del Gobierno.

Registro de beneficiarios para el control de Vigilancia Nutricional.

Expedición de la Cédula de la Identificación y Control de la Ayuda Alimentaria.

Verificación del cumplimiento de compromisos para entrega de paquetes alimetarios en cuanto a:

- Vigilancia nutricional.<br>- Esquema de Vacunación.
- 
- Control de embarazadas y madre en periodo de lactancia.<br>- Asistencia a reuniones de orientación nutricional.
- Asistencia a reuniones de orientación nutricional, prácticas culinarias, manejo y<br>alimentos para consumo domiciliario.
- Contraprestación con fuerza de trabajo.
- No acudir a las citas para la vigilancia nutricional.
- Inasistencia a las reuniones de<br>nutricional. prácticas culinarias. nutricional, conservación de alimentos. orientación<br>nejo y manejo

#### 3.1.1:1. ESQUEMA DEL SISTEMA DE MONITOREO, SEGUIMIENTO Y EVALUACION DEL PNAyS.

Este uistema tomará como base los resultados de la Encuesta Socio-·Economica-Sanitaria, que permitirá efectuar un diagnóstico inicial de la situación de las localidades en sus aspectos socio-economicos y de las condiciones de salud y nutrición de los beneficiarios.

La evaluación de relizará en dos grandes apartados:

A} Evaluación de resultados, estará en función de las metas Programadas y comprenderá tanto las acciones acciones realizadas para alcanzar esas metas, como el grado de cumplimiento de normas *y* lineamientos del Proyecto.

Para ello, se evaluará do acuerdo a las lineas de acción definldas en el proyecto, los siguientes aspectos:

- -
- Ayuda Alimentaria<br>• Familias atendidas.<br>• Miembros del grupo vulnerable incorporados
	- \* Paquetes de alimentos y suministros.<br>12 Kg de harina de maíz.
		- - <sup>6</sup>*Kg* de frijol.
			- 3 Kg de arroz.<br>1 Lt de aceite.
			-

- Participación de la cuminidad como contraprestación en la producción de alimentos, saneamiento básico, servicio de salud y desarrollo comunitario:

- 
- \* Mano de obra planeada \* Obras realizadas por tipo \* Costo estimado de las obras.
- 

- Vigilancia nutrional

- \* Niños menores de cinco años en control \* Embarazadas en control \* Referencia a otro nivel de atención
- 
- 

#### - orientación alimentaria

- \* Eventos Charlas
- 
- Demostraciones culinarias \* Documentales
- 
- \* Exposiciones
- B) Evaluación del impacto, estará en función de los los efectos de las acciones sobre la población<br>tomando como base el diagnóstico inicial de la diagnóstico inicial de la situación de las localidades.

El esquema de la evaluación del impacto se orientará por los siguientes criterios:

- Vinculará lo realizado por la comunidad como participación social, con el diagnóstico inicial de la situación en las localidades para determinar si las acciones estuvieron realmente enfocadas a atender problemas identificados.
- Verificará la producción de alimentos a las necesidades existentes, derivadas de la escasa o nula disponibilidad en la región *y* conforme a las costumbres alimentarias de la zona *y* a las caracteristicas productivas del medio.
- Detectara si el snneamiento básico a problemas concretos de carencia de la comunidad, así como de mejoramiento de su habitat y de las condiciones que permitan elevar la calidad de vida de los sujetos y del grupo social.
- Establecer *si* los servicios ofrecidos para la atención de la salud respondiéron a las necesidades detectadas en diagnostico inicial de la situación de las localidades.

Dentro del marco de estos criterios, se realizara una evaluación de impacto concretamente en lo relativo a:

- 
- Niños desnutridos recuperados. Mujeres embarazadas o en periodo de lactancia con bajo peso, recuperadas.

Disminución de la tasa de niños con bajo peso al nacer.<br>Aumento de conocimientos en las madres.

52

- Eventos.<br>- Charlas.
- 
- Demostraciones culinarias<br>- Documentales.<br>- Exposiciones.
- 
- 
- + Cambios en el comportamiento de las muieres en aspectos de salud y nutrición.
- \* Cambio positivos en los hábitos alimentarios a nivel
- \* Grado de utilización de contenidos nutricionales. alimentos con mayores

C) MONITOREO Y SUPERVICION.

Se enfocará fundamentalmente a:

- Manejo de mecanismos de información que capten datos que permitan el seguimiento de las acciones realizadas
- Dusarrollo de un Programa de supervisión que permita rualizar adiestramiento en servicio.
- Detección oportuna de desviaciones y aplicaciones de los mecanismos correctivos correspondientes, que garanticen el desarrollo adecuado del proyecto *y* la participación en todos los niveles del personal de Salud.
- Medición periódica de alcance de metas programadas y<br>Cumplimiento de las normas y de operación aplicables.

#### 3.2. PROGRAMA DE INVESTIGACION-ACCION DEL PNAyB. (PIA)

#### 3.2.1. OBJETIVOS:

Probar diferentes opciones del comportamiento de las comunicaciones *y* de los sujetos, atendiendo a la Ayuda Alimentaria que en su caso se les proporcione, así como la atención de su salud. A presenta aproximada en alguna en

#### EBPECIFICOB.

- Conocer la magnitud del problema nutricional del grupo materno infantil y de los factores que lo condicionan en ias zonas en que se instrumentará el PNAyS.
- Evaluará el impacto de las acciones que realizá el PNAyS.
- A) VARIABLES EN OUE SE DESARROLLA EL PIA.
	- 1.- Operación de las cinco líneas de acción del PNAyS.
	- 2.- Operación del Programa Nutrición y Salud de la SSA.
	- 3.- Entrega quincenal del paquete alimetario sin atender las otras cuatro lineas de acción de PNAyS.<br>Medición - al- iniciar el PNAyS y a su conclusión
	- 4.- Medición al iniciar el PNAyS operativa, de la condición nutricional y de desarrollo comunitario en una o mas localidades en las que no se<br>se desarrolla ningún programa de salud, nutrición o<br>de ayuda alimentaria.<br>5.- Modificación de la composición del paquete familiar de
	- la ayuda alimentaria, atendiendo a las edades de los especialmente a de alimentos para niños en edad de la "ablactación"

#### B) AMBITO DE APLICACION DEL PIA

El Programa Nacional de Alimentación determinará con ayuda del Instituto Nacional de Estadística, Geografia Informática (INEGI), el tipo y tamaño de las muestras que comprenderá el programa, dependiendo de las variables en que se desarrollará.

C) PERIODO DE APLICACION

El PIA se desarrollará paralelamente a la ejecución del PNAVS.

54

El método de investigación que se aplicará dependiendo de las variables establecidas, asi como los indicadores de instrumentos de captación y procesamiento de información, serán definidos con apoyo del INEGI cuando se determine el tamaño y composición de cada muestra, procurando que los resultados del PIA se enfoquen a obtener una evaluación de impacto que se una a la aplicable a lo señalado en el sistema de monitoreo, seguimiento y evaluación asi como en los siguientes aspectos:

- Efecto de la distribución de alimentos en la la integración de acciones de salud *y* nutrición de la comunidad y en el mejoramiento de la de acuerdo a cambios de conducta y hábitos.
- Relación entre los efectos de la desnutrición y la<br>la existencia o ausencia de atención en salud la existencia o ausencia de atención vinculandola a la prevalencia o disminución de las<br>tasas de morbilidad y mortalidad en el grupo vulnerable.

# .CAPITULO

## 4.- DISEÑO DEL SISTEMA DE PROCESAMIENTO EN COMPUTO.

#### INTRODUCCION:

El diseño de un sistema de datos, significa en pensar la forma en que deberán alamacenarce, procesarce y como se solicitarán la información de los datos apartir del archivo especificado. cuando se hacia el análisis de un sistema de procesamiento de datos anteriormente, la persona esquematizaba todo el problema a resolver sobre un papel, sin tener una metodología y orden a empezar, ahora con los lengué¡jes de cuarta generación el problema tiende a una descomposición en módulos, donde se parte el problema en subproblemas hasta que cada uno de estos puedan resolverse (programarse) y llegar a lo que se denomina programación estructurada.

#### 4.1.1. - CARACTERIBTICAB DEL FUNCIONAMIENTO DEL SISTEMA.

Unas de las herramientas más importantes de la construcción de modelos durante las fáses de análisis son: el Diagrama de Flujo de Datos, el Diccionario de Datos y la carta Estructurada, que nos sirven para auxiliarnos de una mejor forma para la comprensión del sistema, además de permitirnos separar el problema en pequeños y variados módulos para su total compresión.

## DIAGRAMA DE FLUJO DE DATOS:

El Diagrama de Flujo de Datos (DFD) se auxilia de un simple conjunto de símbolos que permiten el rápido y fácil reflejo de diferentes funciones que son:

- Flujo de Datos.
- Procesos.
- Almacenamiento de Información.

## 4.1.1.2.- FLUJO DE DATOS:

El Flujo de Datos muestra un un movimiento de la información (datos) entre los procesos que se desarrollan en el sistema de la cédula de identificación de beneficiarios, dentro y fuera del archivo "Beneficiario" donde es almacenada dicha información y desde luego como inicia y como termina.

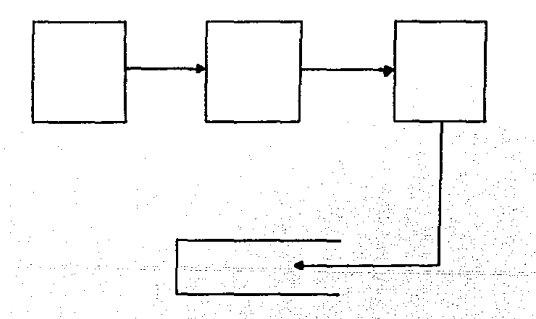

#### 4.1.1.3.- PROCESOS:

Se usa para indicar diversas funciones por ejemplo: en el sistema se tiene un proceso que busca el numero de la cédula de un beneficiario o el proceso de captación de datos que también los da de alta, este sirnbolo representa un procedimiento donde se transforma la información de la cédula, es decir, cuando ciertas cédulas de información son actualizadas dadas de alta, baja o consultadas, se dice que la información se procesó.

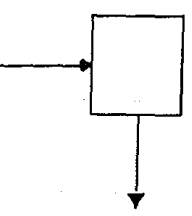

#### 4.1.2. - ALMACENAMIENTO DE INFORMACION:

Los datos de la cédula de identificación de beneficiarios se almacenan o se hacen referencia, es a través de un proceso. Los datos de la cédula se simboliza por un par de líneas paralelas horizontales encerradas hasta el final, de un ancho donde entre el nombre del archivo "Beneficiario". El nombre se escogió lo más descriptivo para el usuario.

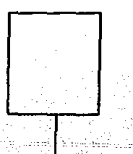

#### 4.1.3.- DICCIONARIO DE DATOS

Un Diccionario de Datos es una lista de todos los campos empleados en el archivo de "Beneficiario", y que conforman el DFD para ayudarnos a la determinación de los requerimientos del sistema de la cédula de identificación de beneficiarios.

58

De la misma forma que los procesos son particionados de un proceso complejo y detallado, hasta encontrar el nivel más bajo del DFD, asi también el flujo de datos y el almacenamiento de las cédulas pueden ser similarmente tratadas (particionadas), en el nivel mas bajo obviamente se encuentra los datos o campos de la cédula.

#### **4.1.4.-** CARTA ESTRUCTURADA.

Una carta estructurada cuenta con los siguientes elementos:

1.- Un rectángulo con un nombre inscrito para indicar un módulo. El nombre indica la función del mismo (buscar número de la cédula) •

2.- Las lineas indican la liga entre módulos (llamados a módulos).

3.- Flechas que indican el flujo de.datos de la cédula y de control respectivamente (comunicación entre módulos (<---O).
4.- Un módulo representado como un cuadrado que significa que es un módulo predefinido lo constituye los subprogramas del sistema.

s. - 1:1 nombre del módulo debe resumir los nombre de sus subordinados inmediatos o resumir su función y las funciones de sus subordinados inmediatos.

**MOVIMIENTOS** 

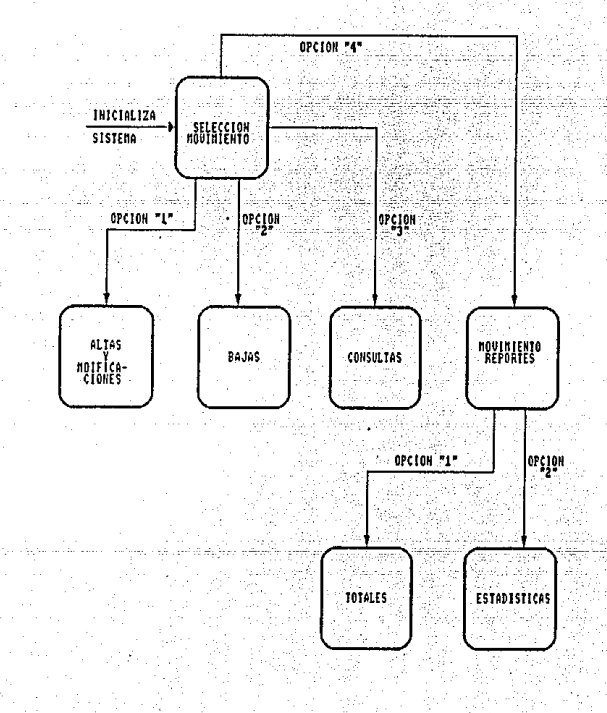

ALTAS Y MODIFICACIONES

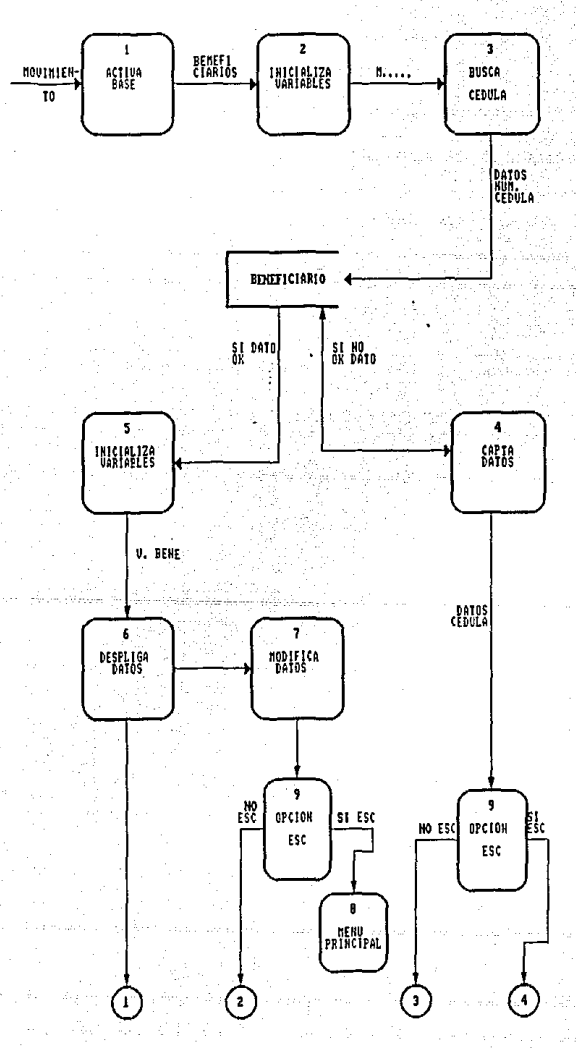

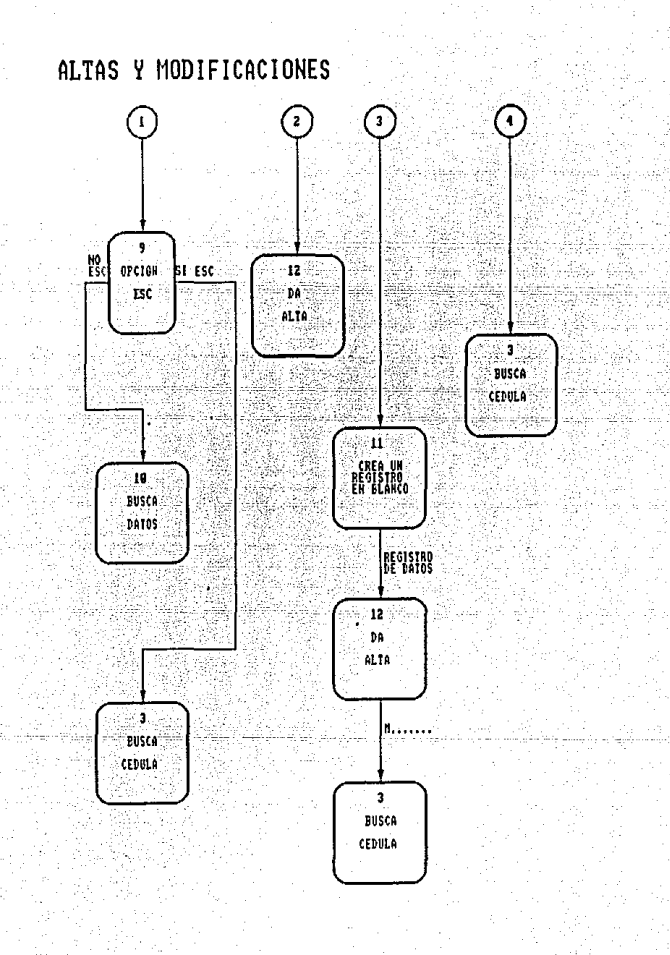

**BAJAS** 

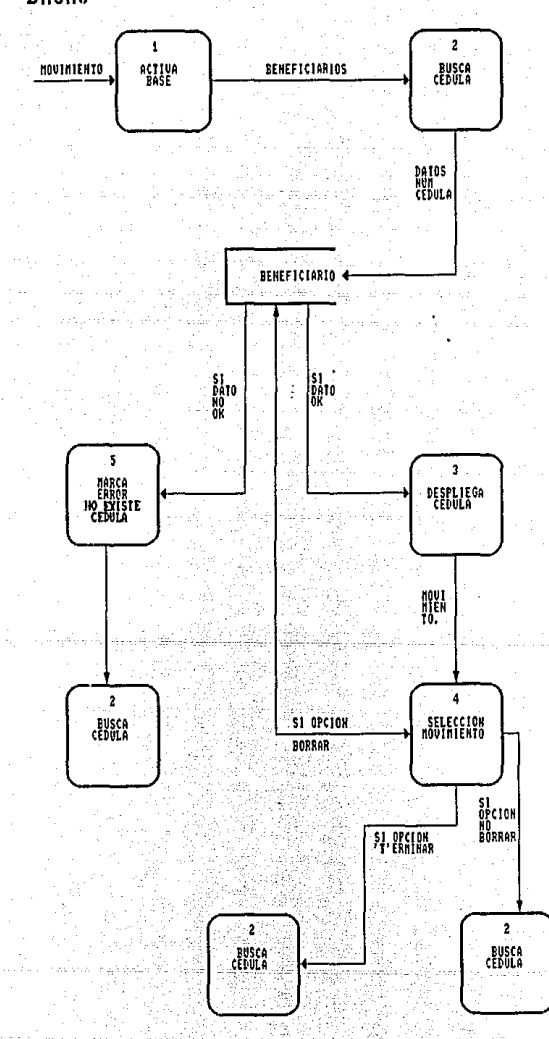

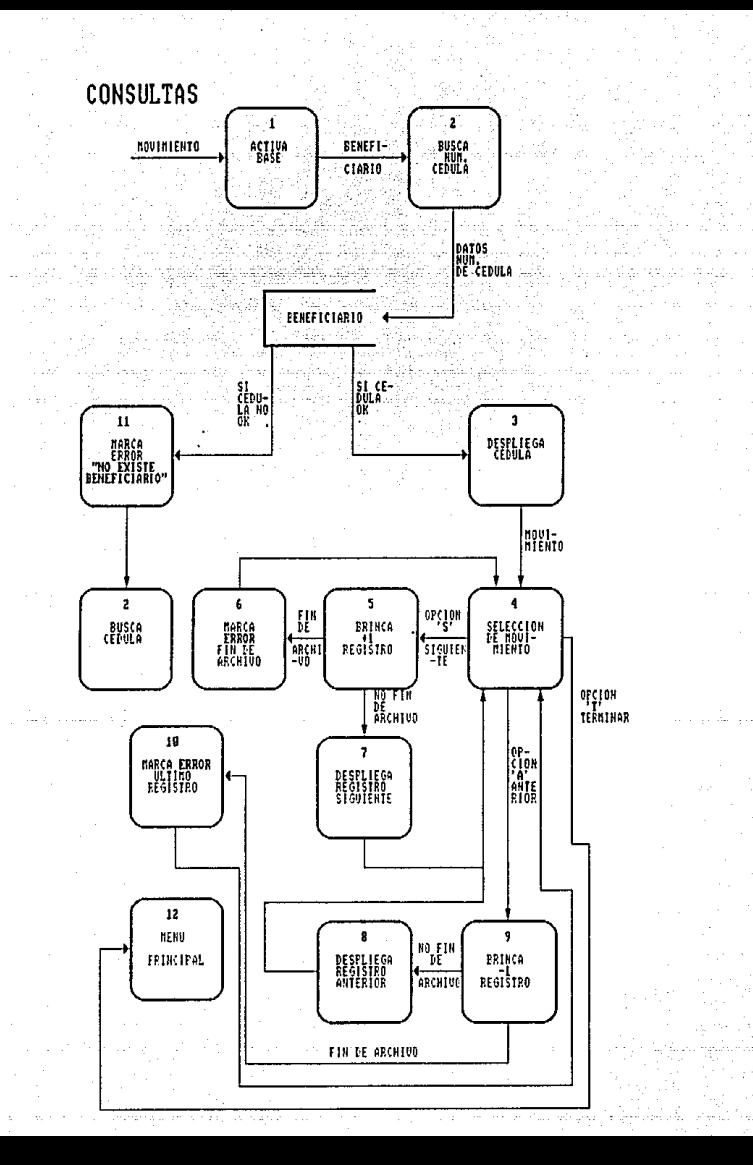

MOUIMIENTOS **REPORTES** 

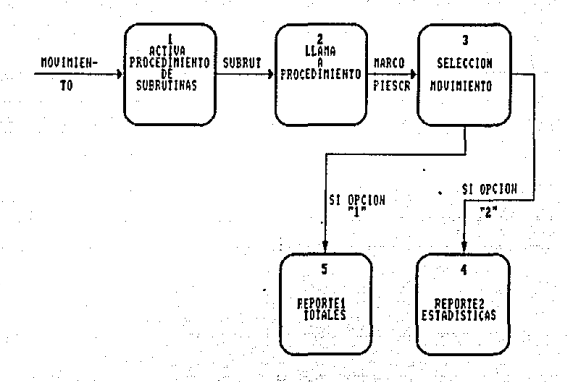

**REPORTES TOTALES** 

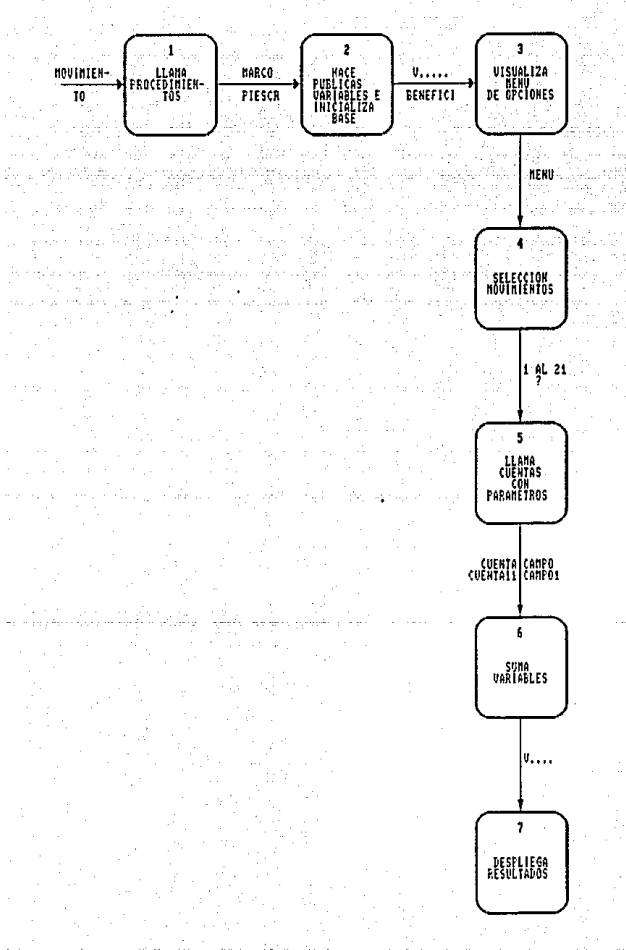

**REPORTES ESTADISTICOS** 

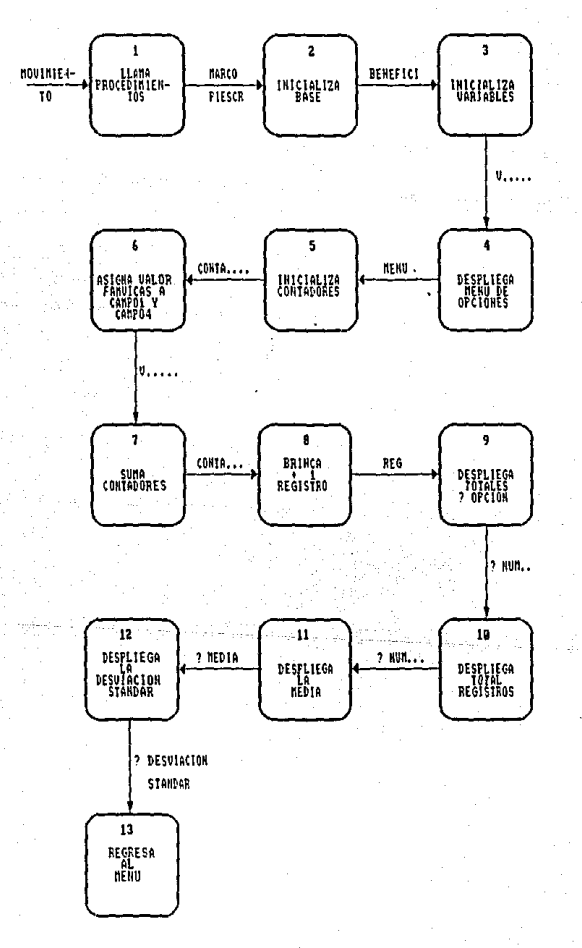

# CEDULA DE IDENTIFICACION DE

BENEFICIARIOS = DATOS GENERALES + DATOS DE IDENTIFICACION + COMPOSICION DE LA FAMILIA + DATOS DE LA MADRE Y DEL NIÑO + DATOS DE LA VIVIENDA + PRODUCCION DE ALIMENTOS PARA AUTOCONSUMO FAMILIAR.

- DATOS GENERALES = NUCEDULA + ESTADO + JURISDIC<br>
+ LOCALIDAD + FAMVICAS +<br>
NUMTOTIN + NOMINT + NUMUEMBA<br>
+ NUMIMENO + FECHA +<br>
ENCUESTA +
- COMPOSICION DE LA FAMILIA = NOMBRE1 + EDAD1 + SEXO1 +<br>
NOMBRE3 + EDAD3 + SEXO3 +<br>
NOMBRE3 + EDAD3 + SEXO3 +<br>
NOMBRE4 + EDAD4 + SEXO4 +<br>
NOMBRE4 + EDAD5 + SEXO6 +<br>
NOMBRE6 + EDAD5 + SEXO6 +<br>
NOMBRE6 + EDAD5 + SEXO6 +<br>
NOMB

DATOS DE LA MADRE Y DEL NIÑO = PARTO + DONDE + QUIEN +<br>METOPLAN + TIPOPLAN +<br>NIMEENFE

#### DATOS DE LA VIVIENDA = PISOS + MUROS + TECHO + AGUA + DISEXCRE + ELECTRI + COCINA + FOGON

### PRODUCCION DE ALIMENTOS PARA

 $\texttt{AUCCONSUMO}$  FAMILIAR = PROALIME

## ARCHIVO BENEFICIARIOS.

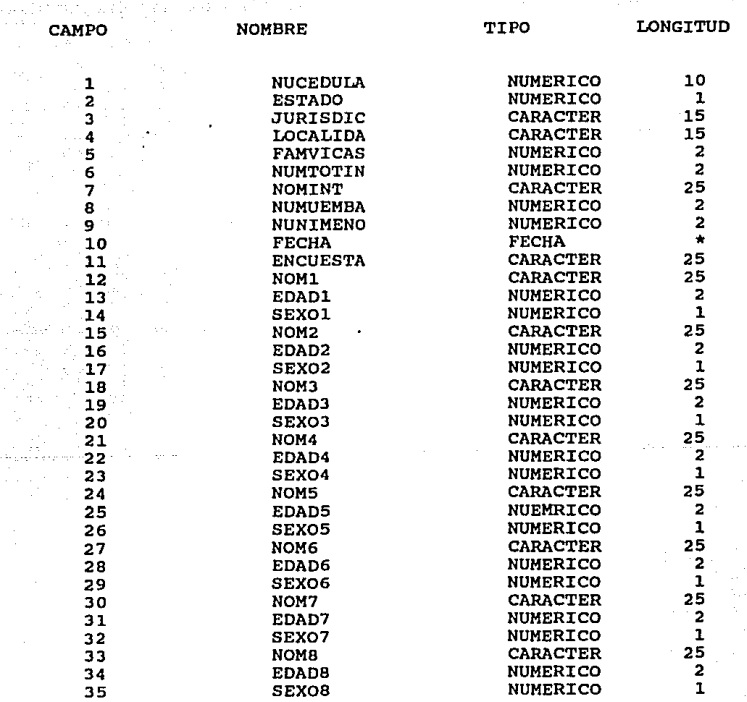

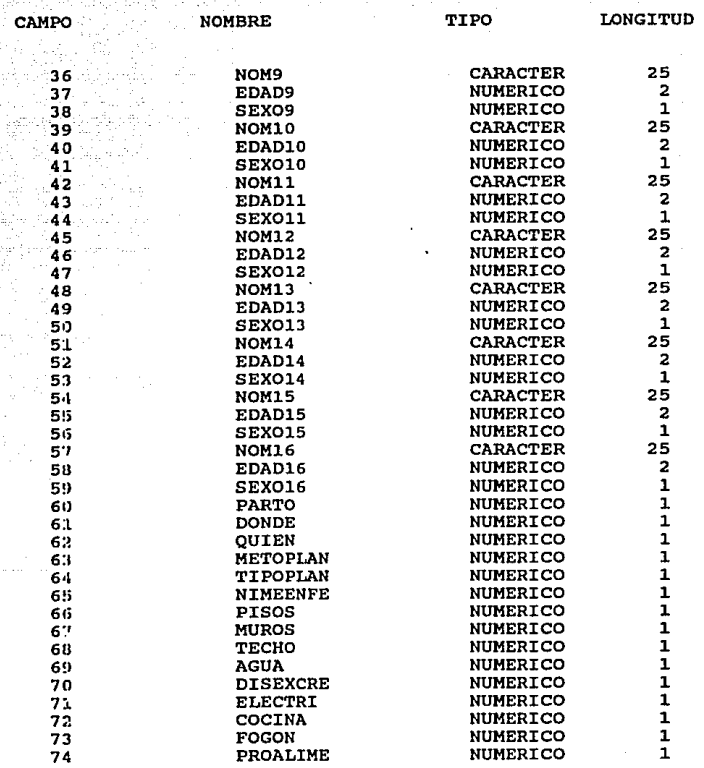

#### **CEDULA DB ZDBNTrFICACZON DB BBNBFZCIARIOS**

NUMERO

### NOMBRE EN LA CEDULA

NOMBRE DEL CAMPO

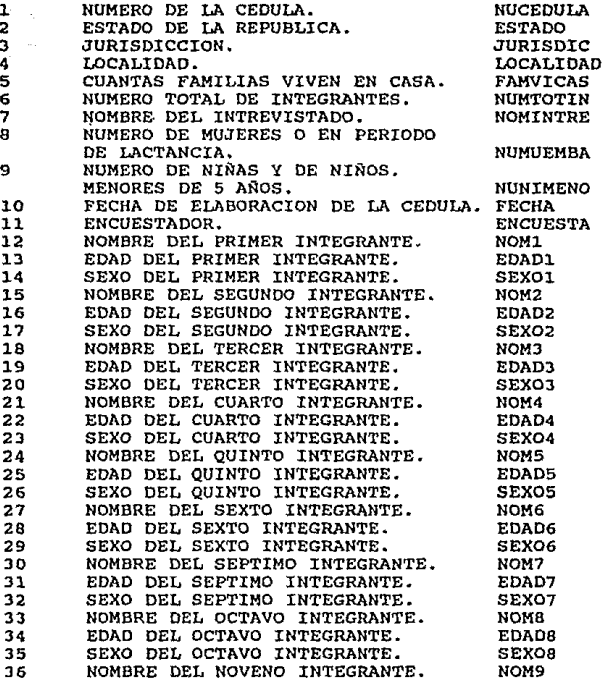

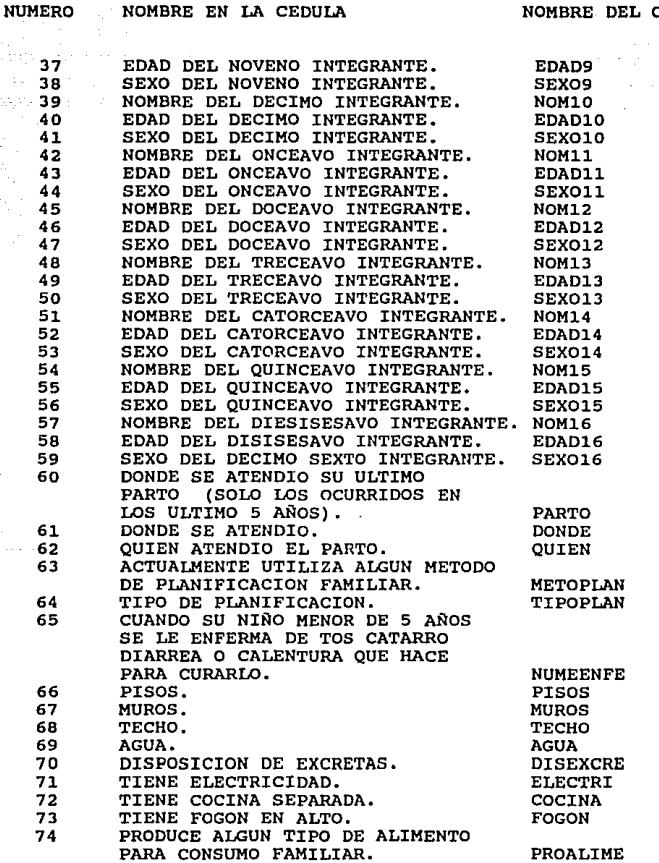

### NOMBRE EN LA CEDULA

NOMBRE DEL CAMPO

MOUIMIENTOS

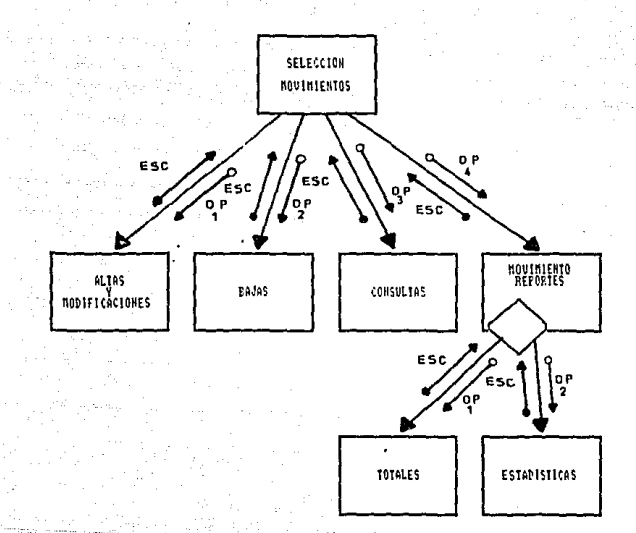

# ALTAS Y MODIFICACIONES'

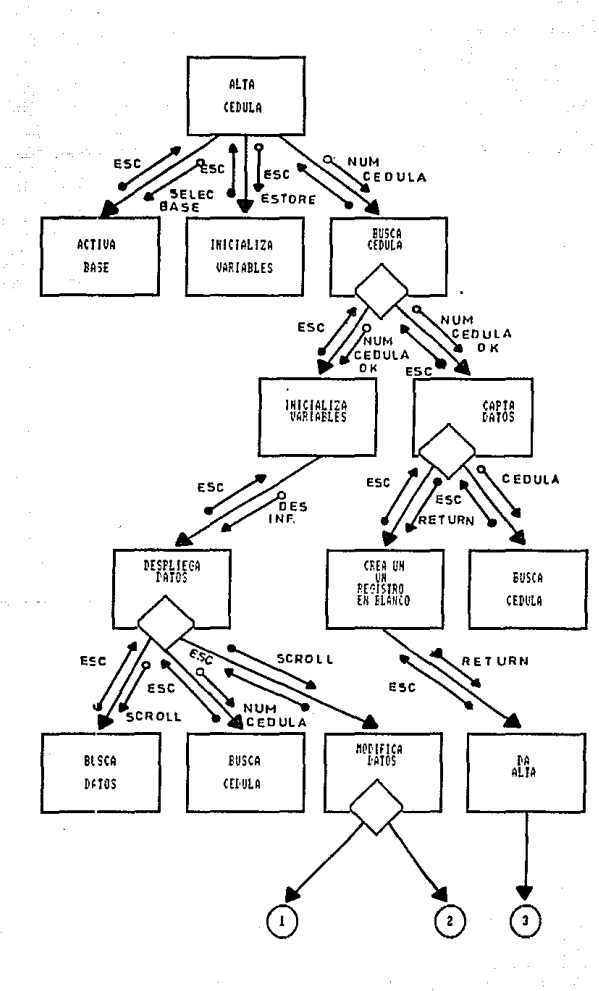

ALTAS Y MODIFICACIONES

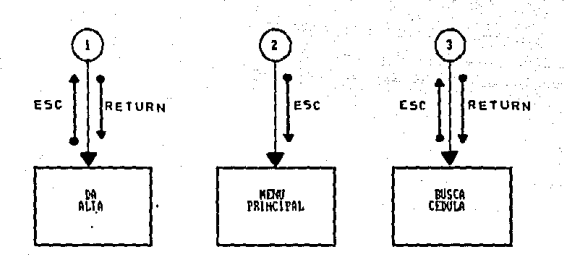

BAJAS

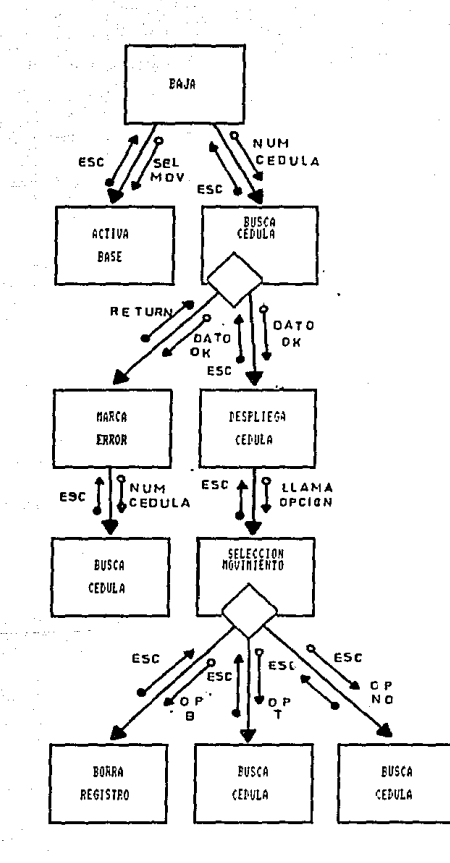

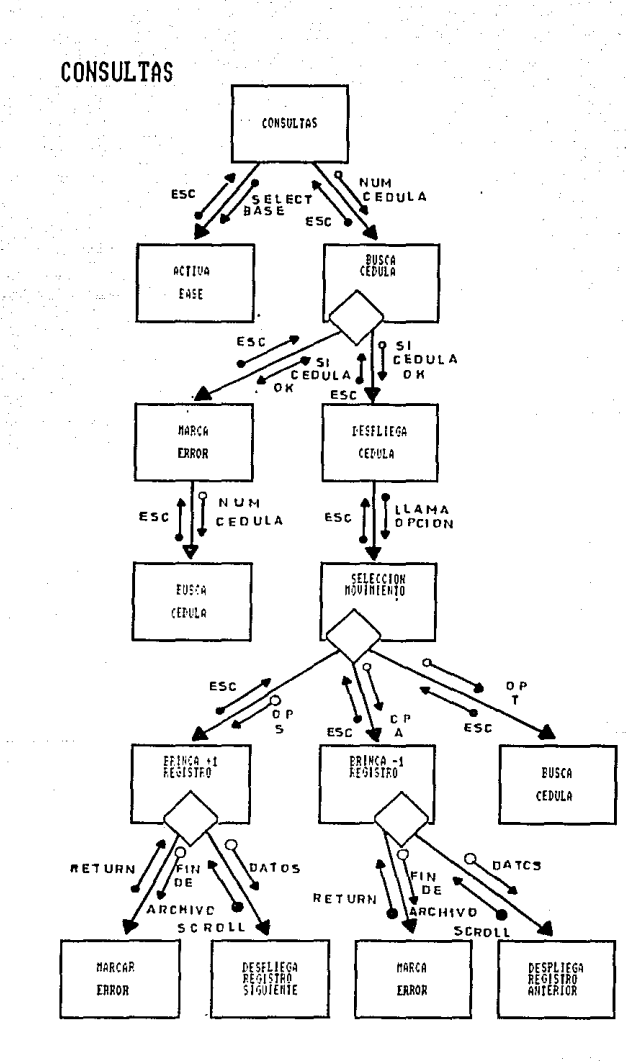

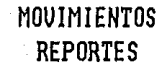

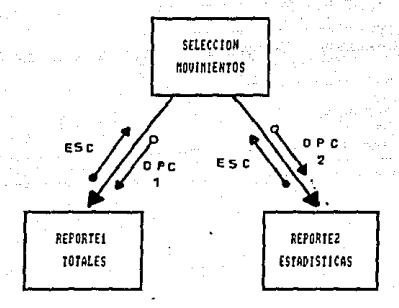

ESTA TESIS NO DESE

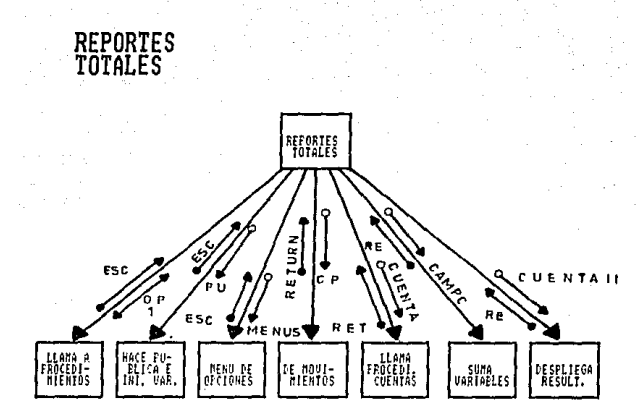

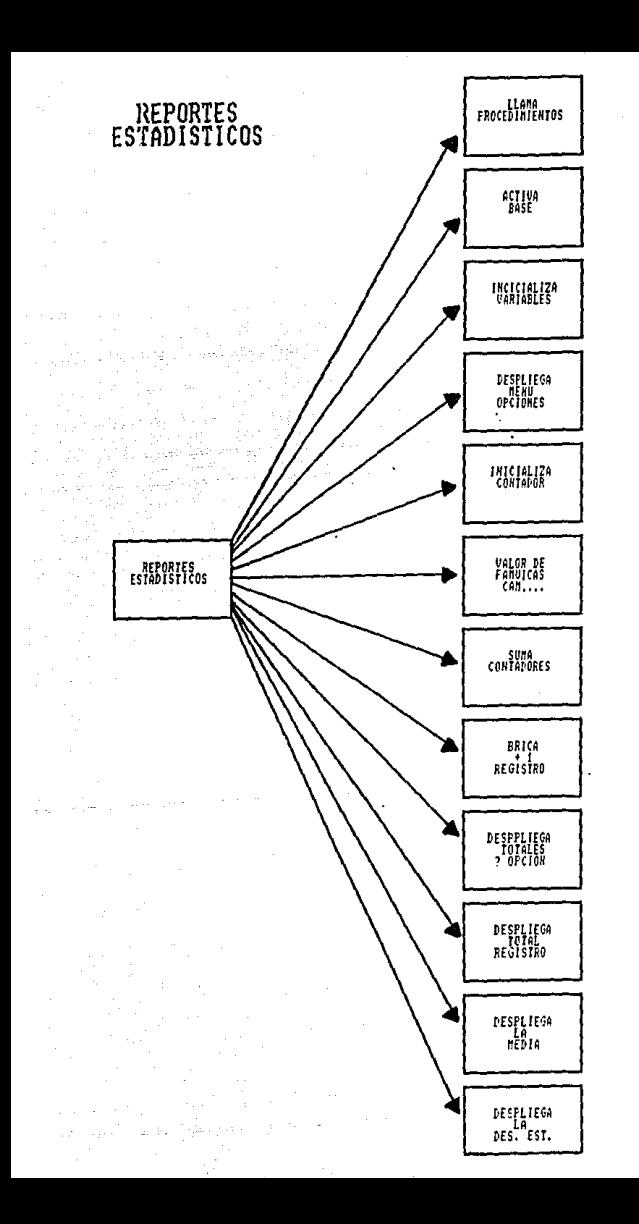

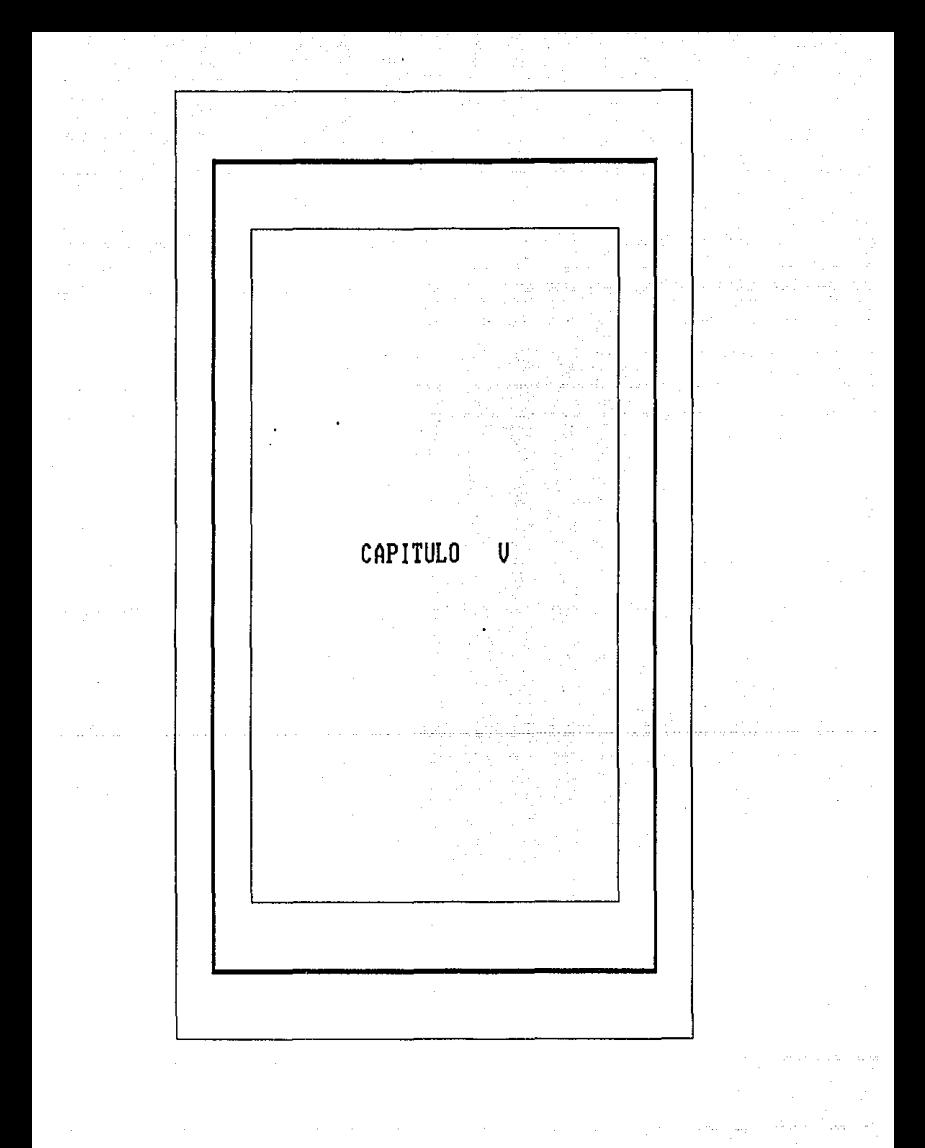

## e o e L u e X o N E B

82

Hasta el momento de terminar este trabajo las pruebas hechas al sistema fueron satisfactorias; cumpliendose la primera parte de la implementación' en cuanto al sistema.

El sistema fue implementado y diseñado en una computadora personal compatible ya que hasta este momento la Comisión y los 4 estados del Programa Nacional poseen computadoras de estas caracteristlcas con equipo de redes suficientes para su comunicación.

El arálisis hasta el momento se puede hacer *en* cualquier paque e y lenguaje de programación ya que se tiene el diseño y los listados de los diagramas de mantenimiento en forma modul.ir con los que se facilita sus modificaciones; por eso lo propusimos hacer en el paquete Dbase III Plus que es uno de los paquetes con el que actualmente cuenta la Comisión y el personal que labora ah1 como el que se localizan en los 4 estados que se contemplan en la encuesta estan familiarizados con el paquete.

Por otra parte el sistema permite obtener resultados diferentes con el fin de reducir considerablemente los tiempos de respuesta que se requieren en la Comisión Nacional~ de Alimentación, Totales y Estadísticos donde ahí se manejan, dando a conocer en forma precisa la situacion de los beneficiarios, esto permitira que el personal de la comisión mejore sus procedimientos.

83

Por circustancias jenas a .la tesis, no pudieron salir los resultados de la Encuesta para ser probados y analizados, pero el sistema cumple y satisface las características y necesidades requeridas en la Comisión por los equipos y accesorios que poseen, ya que tener computadoras personales como herramienta de trabajo se tendran mayores ventajas.

En cambio para haber podido implementar el sistema en otro equipo se hibiera tenido que hacer un estudio de Viavilidad para evaluar las características técnicas de los diferentes equipos propuestos por los proveedores.

Por lo mencionado anteriormente se puede concluir que se alcanzaron las metas en la elaboración de esta tesis.

#### B *z* B L *z* o G R A p *z* A

- [ 1] Análisis Informático. Tomo 1, "Conceptos Básicos", Edit. ECC Barcelona (España).
- [ 2] Biblioteca de la znrormática.· Tomo 1, Edit. Noriega limusa México.
- [ 3] Biblioteca Salvat de Grandes Temas, tema ordenadores" . No. 27 autor, varios. Edit. Barcelona (España).  $10a$ ECC
- [ 4] Borras García Hugo, Iriarte Balderrama Rafael, Fontana de la cruz Bernardo. "Apuntes de Probabilidad *y* Estadistica u, Facultad de Ingeniería, (México.)
- [ 5] Briones Guillermo. "Métodos y Técnicas de Investigación para las Ciencias Trillas, (México)
- (6) De Marco, Tom. "Structured Analysis and System<br>Specification". Edit. Prentice Hall. Englewood Specification", Edit. Prentice Cliffs,
- ( 7] Edward Jones. ••Aplique Dbase 111 plus" Edit. Me Graw Hill, (México).
- [ BJ El Mundo de la computación. ucurso Práctico de la Informática", Tomo 1, Edit. Oceano Exito, Barcelona (España).
- [ 9] Farina Mario v. "Diagramas de Flujo", Edit. Diana (México).
- [10] Gane, Chris y Sarson, Trish. "Structured Systems Analisys, Tools and Techniques", Edit. Prentice Hall Englewood cliffs, (USA).
- [11] Historia de la Computación. Libro editado por la International Busines Machine (IBM).
- [12] Linger, Mills y Witt. "Structured Programming"<br>Addison Wesley. Reading, Massachusetts, (USA).
- (13) Morales Pascual Jose Luis. "Programación de Ordenadores" Tomo 1: Estructura Básica del Proceso de Datos, Edit. ECC Barcelona (España).
- [14] Olivera Salazar Antonio, Zuñiga Barrera Sergio 11Serie de Probabilidad y Estadistica" Edit. Impos Editores (México).
- [15] Plan Nacional de Desarrollo (1989-199•). Poder Ejecutivo Federal. Secretaria de Programación y Presupuesto (México).
- [16] Programa Nacional de Alimentación (1990-1994) Comisión Nacional de Alimentación (CONAL ), (México).
- [17] Revista de Nutrición. Año 1989, Volumen IV (México) "El Programa Nacional de Alimentación"
- [18] Tremblay y Bunt. "An introduction to computer science<sup>1</sup> Edit. Mc Graw Hill. New York. (USA).

[l.9] llil.l.iam J. Birnes "Enciclopedia Me Graw Hill de la Programación de Microcomputadoras para Lenguajes y y Sistemas Operativos" Edit. Me Graw Hill, Tomo 1.

[20] Yourdon, Edward y Constantine, Larry L. "Structured<br>desing", Edit. Prentice Hall. Englewood Cliffs Cliffs, (USA),

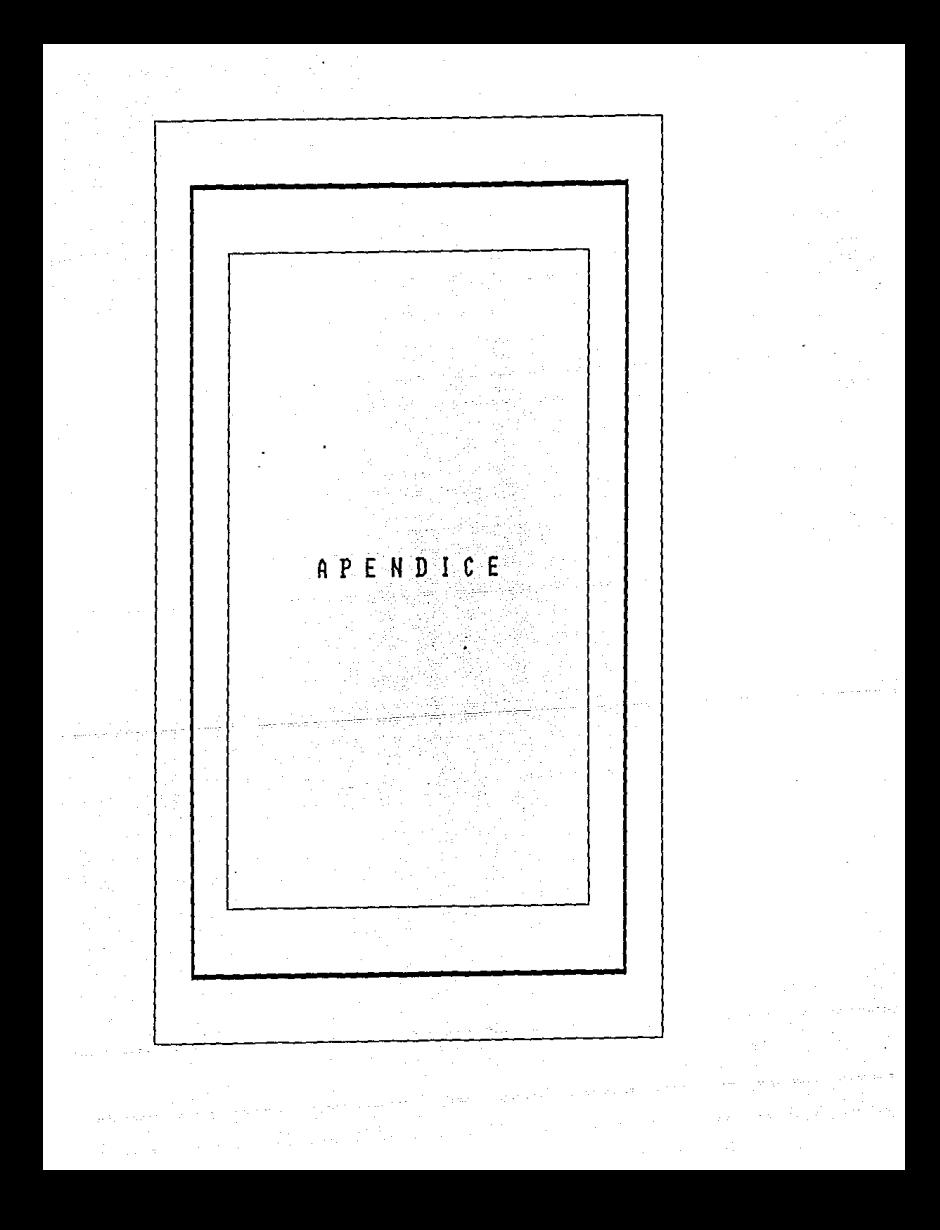

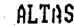

 $\mathbf{I}$ 

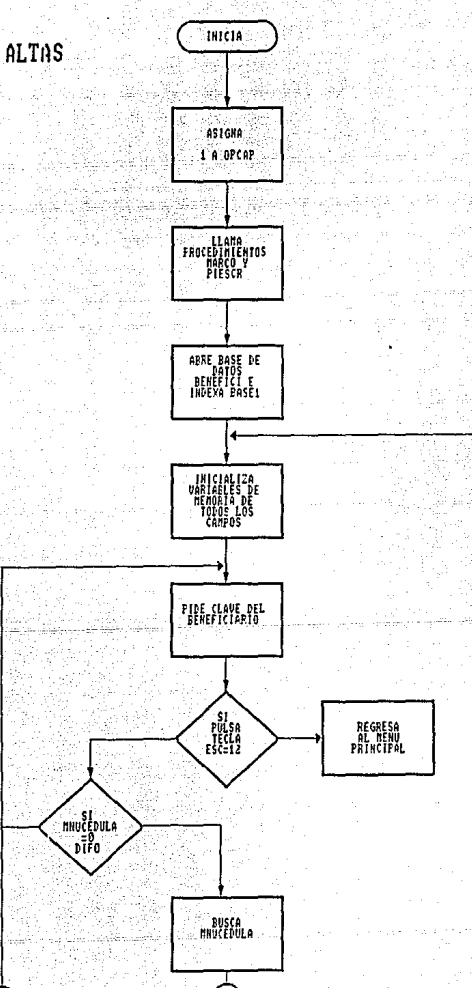

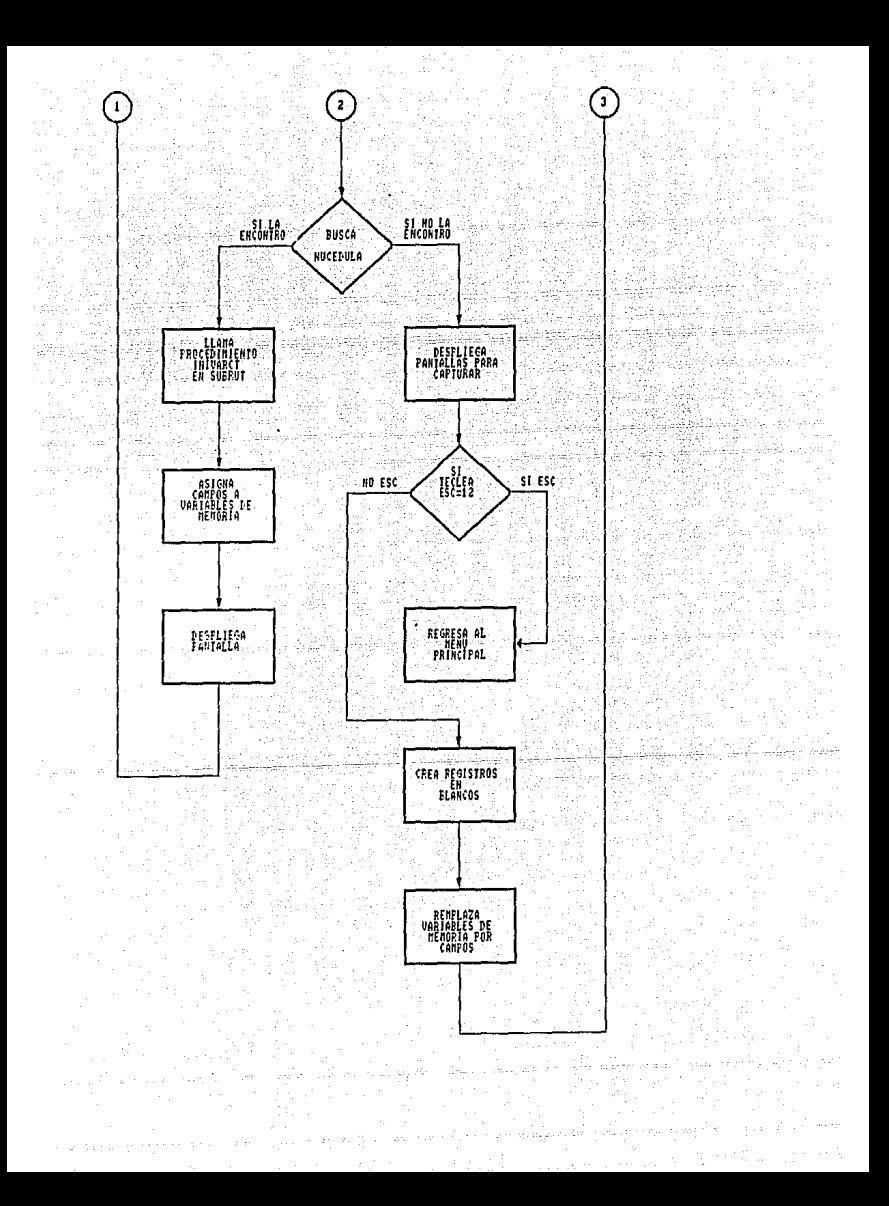

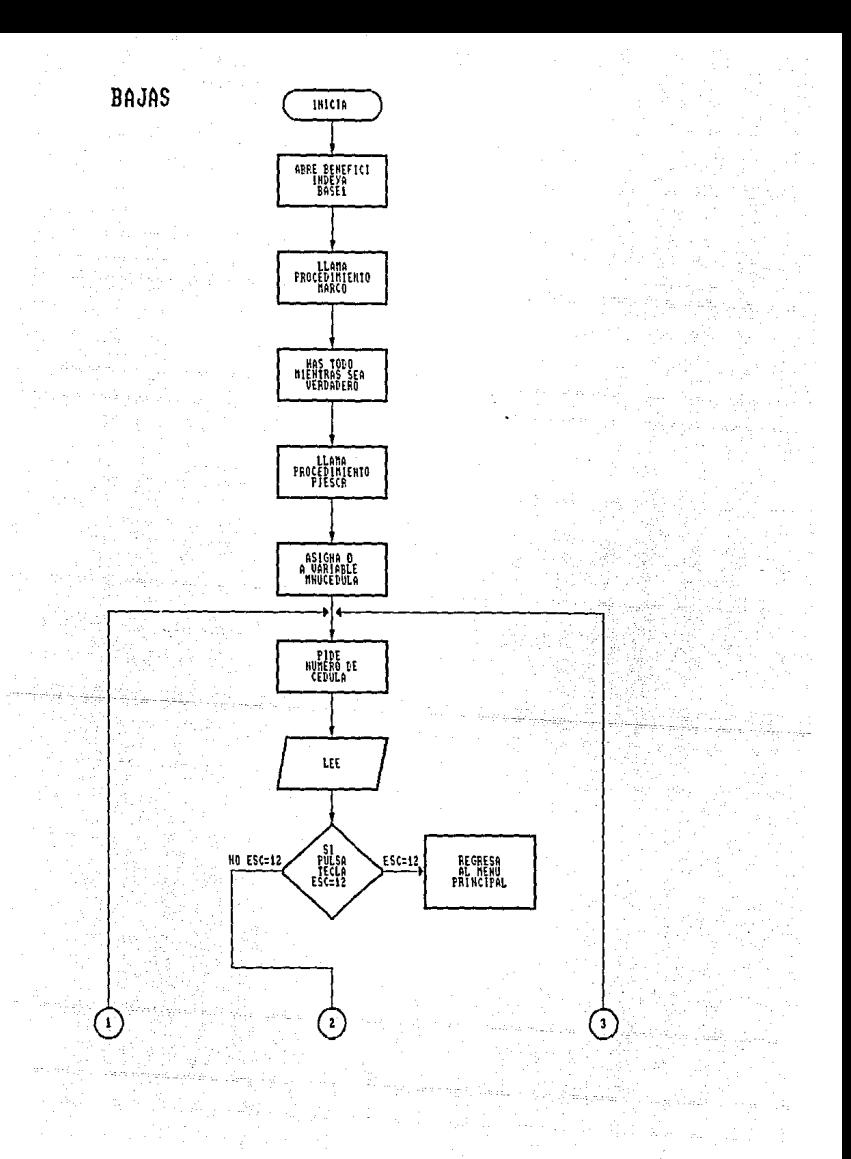

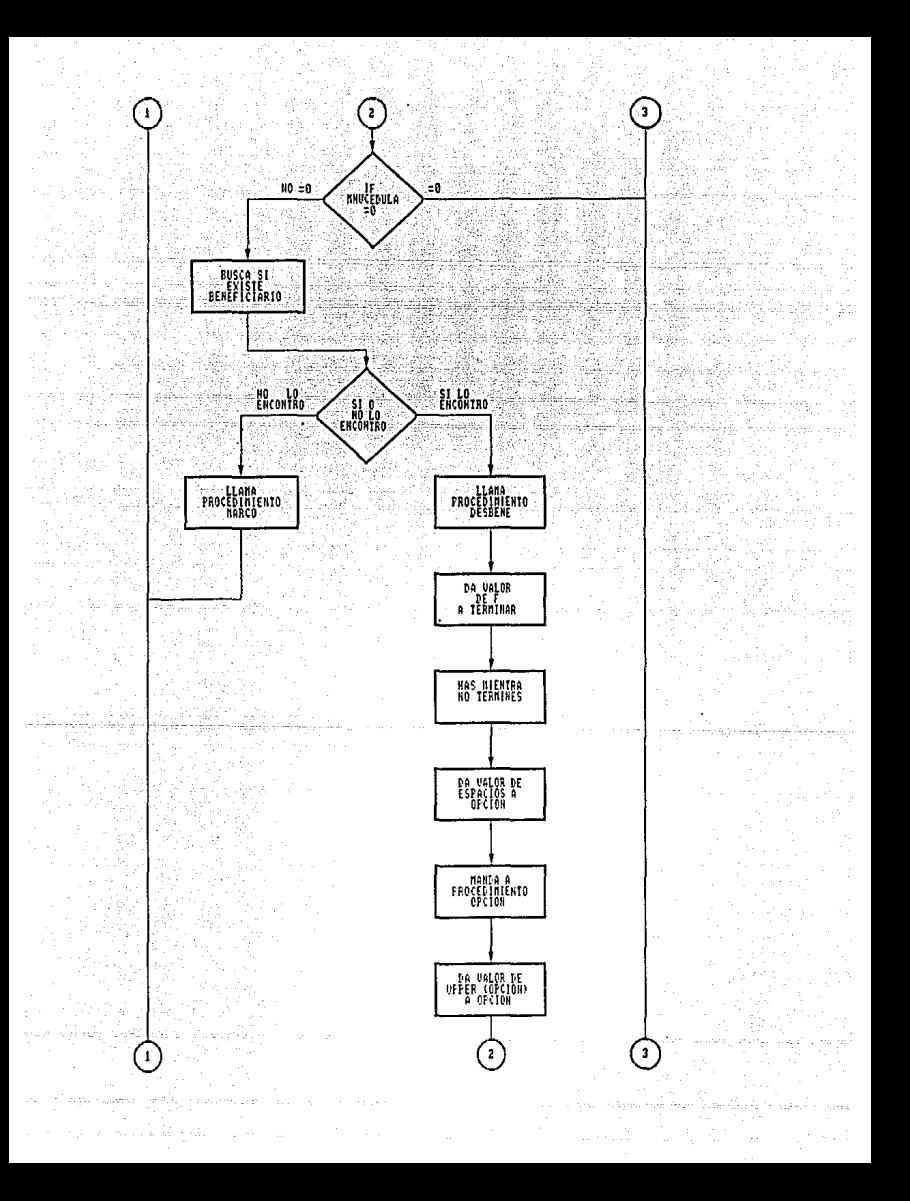

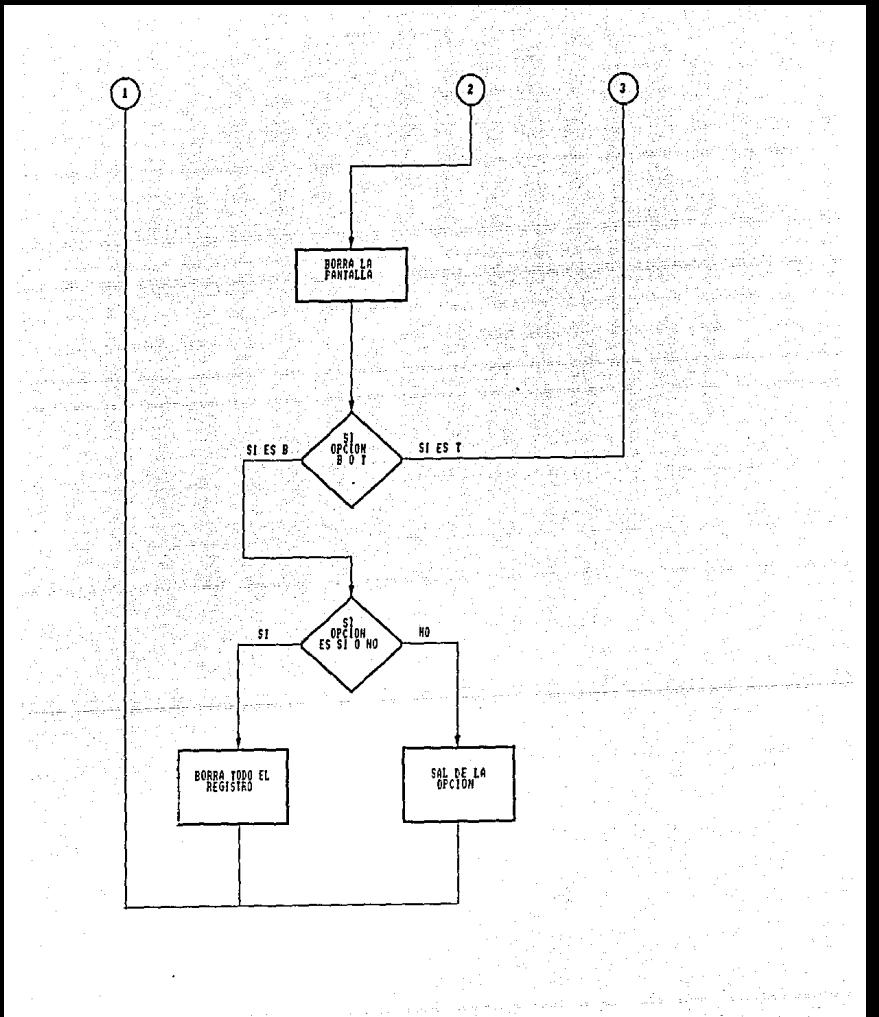

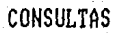

 $\mathbf{1}$ 

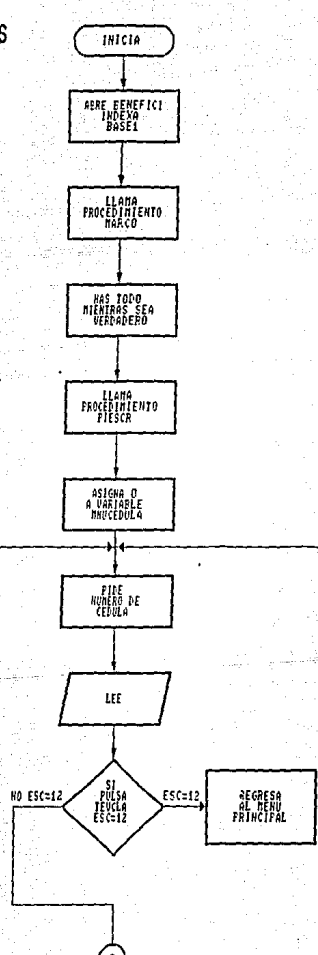

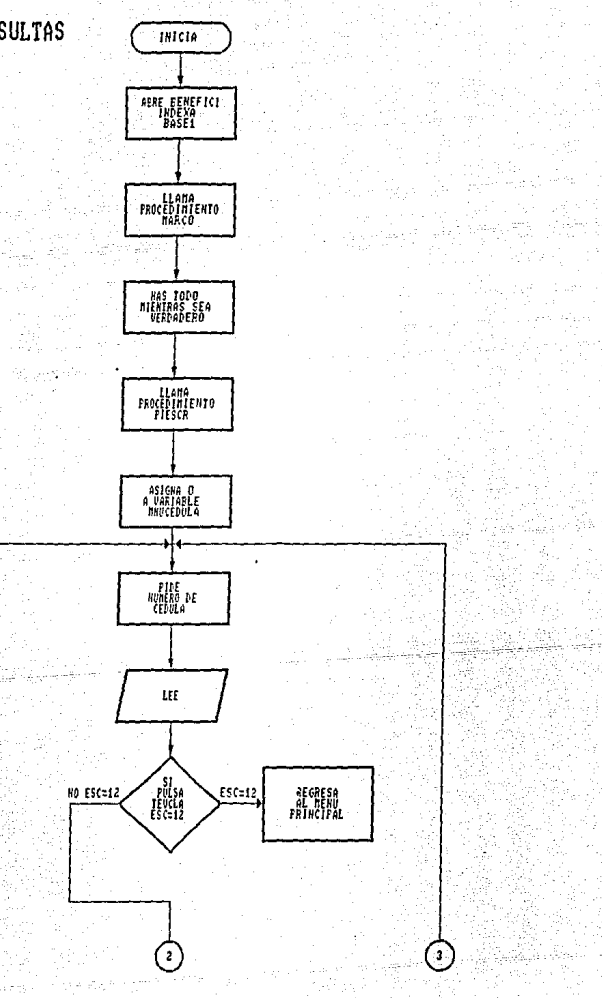
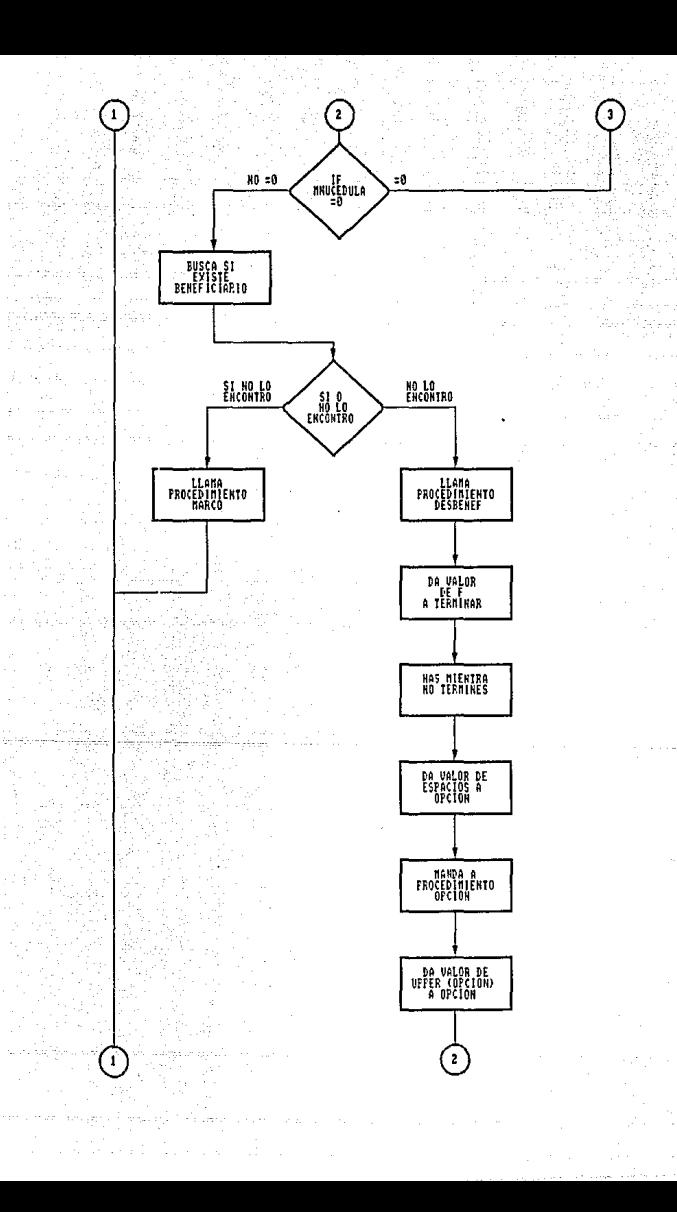

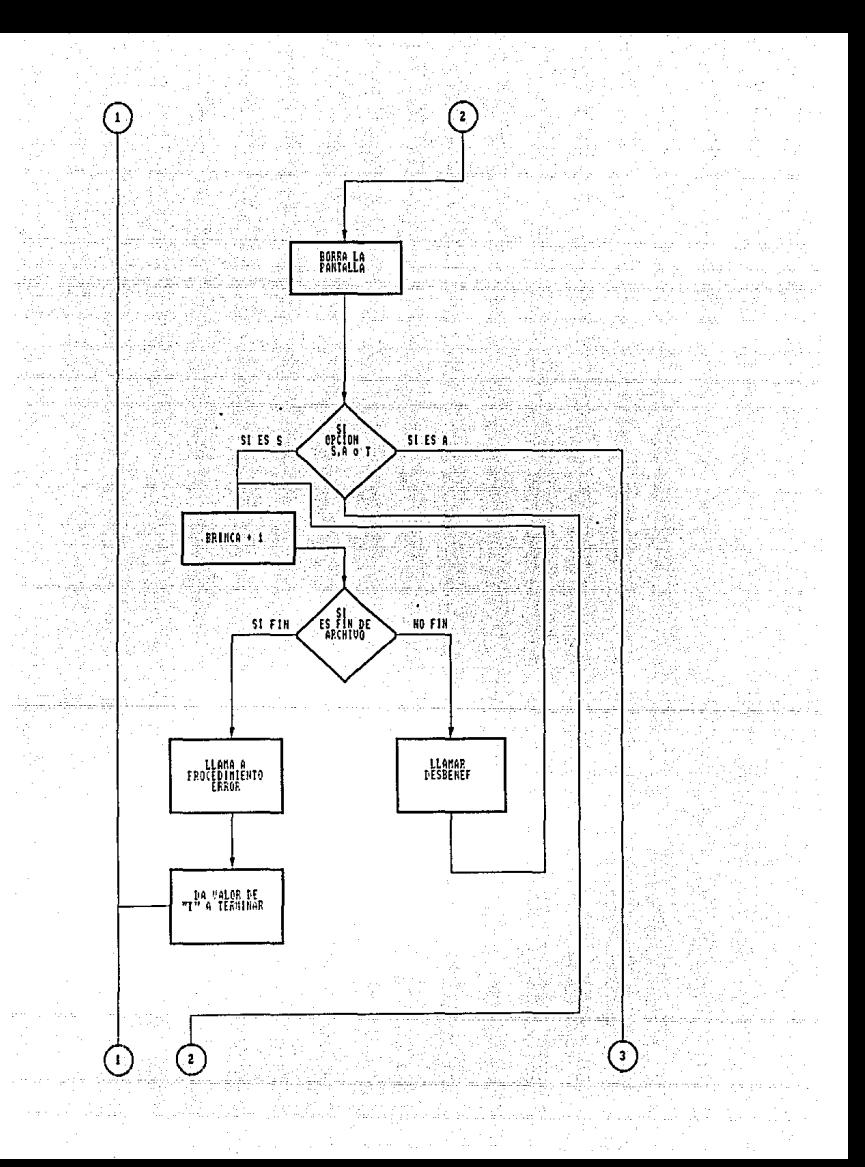

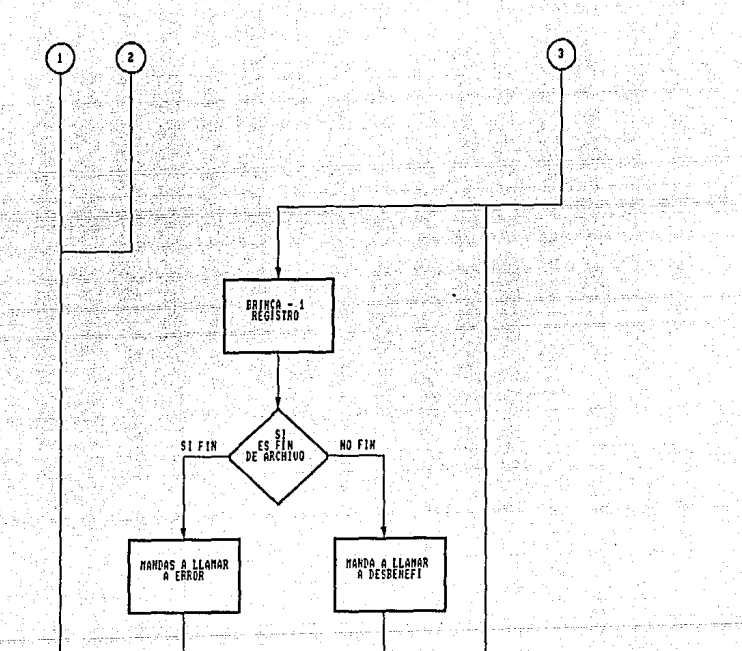

MOUIMIENTOS **REPORTES** 

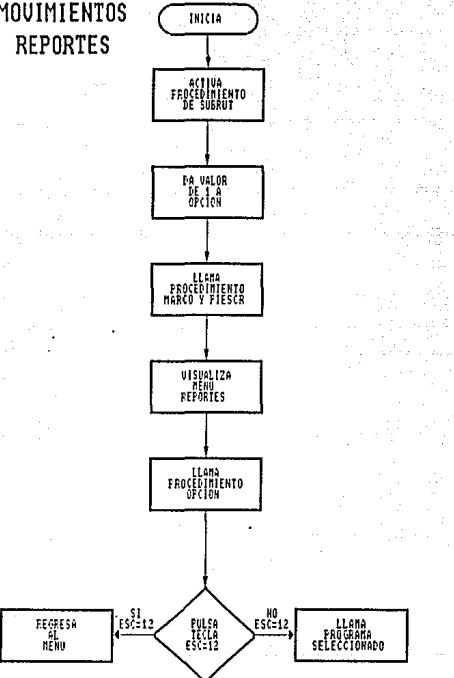

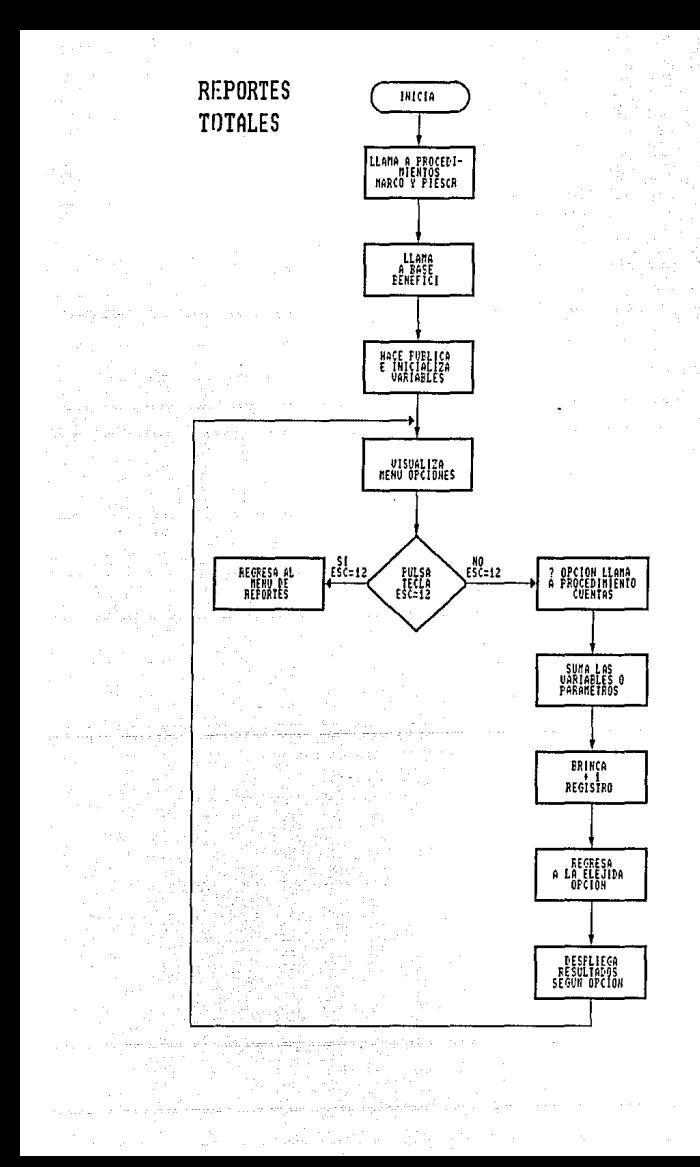

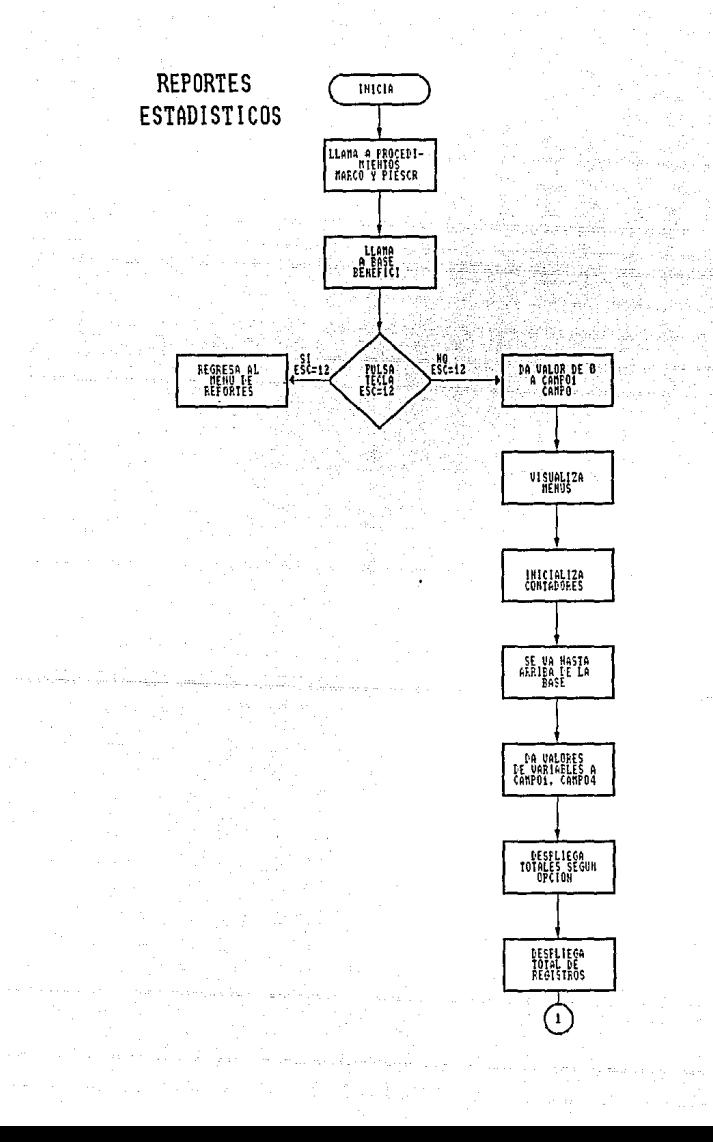

# **REPORTES** ESTADISTICOS

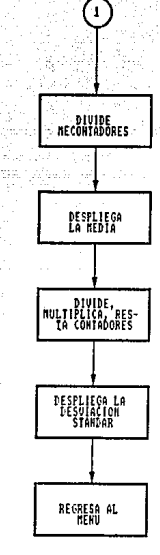

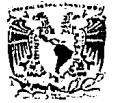

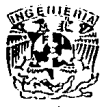

FROGRAMA : MENU.PRG<br>TITULO : ESTE PROGRAMA ES EL MENU PRINCIPAL DEL SISTEMA \* HECHO POR : ARMANDO DAVILA LUJAN<br>\* DIRECTOR : ING: FERNANDO RAMIRE DO INICIAL DIRECTOR : ING: FERNANDO RAMIREZ GODOY SET STATUS OFF SET TALK OFF STORE 1 TO OPCION DO WHILE .T. DO MARCO WITH 'MENU PRINCIPAL <<< C E D U L A >>> **DO PIESCR WITH 'FINALIZAR** '+FL+'<ESC> ' @ 8,25 SAY 'l.- *<-* ALTAS Y MODIFICACIONES' **@10,25 SAY '2.- <- BAJAS' @12,25 SAY '3.- <- CONSULTAS' @14,25 SAY '4.- <- REPORTES' DO OPCION WITH 18,15,'0PCION ','1234','l'**  IF READKEY() =  $12$ **OUIT** ENDIF DO CASE **CASE OPCION = '1'** DO CAPTURA CASE OPCION =  $'2'$ DO BAJAS CASE OPCION =  $131$ DO CONSULTA **CASE OPCION = '4'** DO REPORTES ENDCASE<br>ENDDO **set status on set talk on** 

- \* PROGRAMA : INTCTAL.PRG TITULO : INICIALIZACION DEL SISTEMA
- \* HECHO POR : ARMANDO DAVILA LUJAN  $\star$  DIRECTOR : ING: FERNANDO RAMIREZ GODOY

CLEAR ALL

PUBLIC FL, FACINI STORE  $'$ -'+CHR(16) TO FL

SET FUNCTION 2 TO ";" ាក្យ SET FUNCTION 3 TO -070 SET FUNCTION 4 TO SET FUNCTION 5 TO **H** + H SET FUNCTION 6 TO  $\mathbf{u}$  ,  $\mathbf{u}$  $\mathbf{u}$  ,  $\mathbf{u}$ SET FUNCTION 7 TO SET FUNCTION 8 TO " SET FUNCTION 9 TO ";" SET FUNCTION 10 TO "modi comm" SET TALK OFF SET PROCEDURE TO SUBRUT SET STATUS OFF SET BELL OFF SET DELETED ON

- 
- \* PROGRAMA : CAPCTURA.PRG<br>\* TITULO : ESTE PROGRAM ESTE PROGRAMA CAPTURA DATOS DE LA CEDILA DE BENEFICIARIOS
- \* HECHO POR : ARMANDO DAVILA LUJAN \* DIRECTOR : ING: FERNANDO RAMIREZ GODOY
- 

STORE 1 TO OPCAP

DO MARCO WITH 'CAPTA DATOS DE LA CEDULA' DO PIESCR WITH 'MENU ANTERIOR '+FL+' <ESC> '

USE BENEFICI INDEX BASEl

DO WHILE .T.

• INICIALIZA VARIABLES DE MEMORIA

STORE SPACE(15) TO MJurisdic.MLocalida STORE O TO **Mamvicas,MNumtotin,MNumuemba,Mnunimeno,MNucedula,MEstado**  STORE O TO **MEdadl,MEdad2,MEdad3,MEdad4,MEdad5,MEdad6,MEdad7,MEdadB**  STORE O TO **MEdad9,MEdad10,MEdadll,MEdadl2,MEdad13,MEdadl4,MEdadl5,**  MEdadlG STORE O TO **MSexol,MSexo2,MSexo3,MSexo4,MSexo5,MSexo6,MSexo7,MSexoa**  STORE O TO **MSexo9,MSexolO,MSexoll,MSexol2,MSexolJ,MSexol4,MSexol5, Msexo16**  STORE SPACE(25) TO **MNomint,MEncuesta,MNoml,MNom2,MNom3,MNom4,MNom5,MNom6**  STORE SPACE(25) TO **MNom7,MNomB,MNom9,MNomlO,MNom11,MNom12,MNom13,MNoml4**  STORE SPACE(25) TO MNoml5,MNoml6 STORE O TO **MParto,MDonde,MQuien,MMetoplan,MTipoplan,MNimeenfe**  STORE O TO **MPisos,MMuros,MTecho,MAgua,MDisexcre,MElectri,MCocina STORE O TO MFogon,MProalime**  MFecha=date ()

@ 5,0 TO 9,79 DOUBLE @ 6,5 SAY 'CLAVE DEL BENEFICIARIO 'GET MNUCEDULA PICTURE **'9999999999'** 

READ

IF READKEY() = 12 && CODIGO DE LA TECLA <ESC> **RETURN** 그는 그는 그만두 누워 그래서 고대 놀라면 보니? **ENDIF** approvisions and IF MNucedula =  $0$ LOOP **ENDIF** SEEK MNucedula && BUSCA SI EXISTE EL NUMERO DE **CEDULA** && SI EXISTE DESPLIEGA LOS DATOS DEL IF FOUND() BANEFICIARIO DO INIVARCT **ENDIF** EN CASO DE NO EXISTIR LA CEDULA CAPTA LOS DEMAS DATOS Y LO DA DE ALTA 4, 6 SAY e 'DATOS GENERALES : '  $6.50$  SAY Ā 'ESTADO ' GET MEstado PICTURE '9' 8, 5 SAY 'JURISDICCION ' GET MJurisdic ø 8,35 SAY 'LOCALIDAD ' GET MLocalida ø @ 10, 6 SAY 'DATOS DE IDENTIFICACION :' @ 11, 0 TO 21,79 DOUBLE @ 12. 5 SAY 'CUANTAS FAMILIAS VIVEN EN CASA' GET MFamvicas PICTURE '99' 0 12,40 SAY 'NUMERO TOTAL DE INTEGRANTES  $'$  GET MNumtotin PICTURE '99' @ 14, 5 SAY 'NOMBRE DEL INTREVISTADO ' GET MNomint **@ 16, 5 SAY** 'NUMERO DE MUJERES EMBARAZADAS O EN PERIODO DE LACTANCIA' 0 16,63 GET MNumuemba PICTURE '99' @ 18. 6 SAY 'NUMERO DE NIÑOS Y DE NIÑAS MENORES DE 5 ANOS' @ 18,55 GET MNunimeno PICTURE '99' @ 20, 5 SAY 'FECHA' GET MFecha PICTURE '0D' @ 20,35 SAY 'ENCUESTADOR' GET MEncuesta **READ** IF READKEY() = 12 6& CODIGO DE LA TECLA <ESC>

**RETURN ENDIF** 

# @ **5, O CLEAR TO 21,79**

 $\alpha\in\mathbb{C}$  , and  $\alpha$ 

&& LIMPIA LA ZONA DE<br>CAPTURA DE DATOS

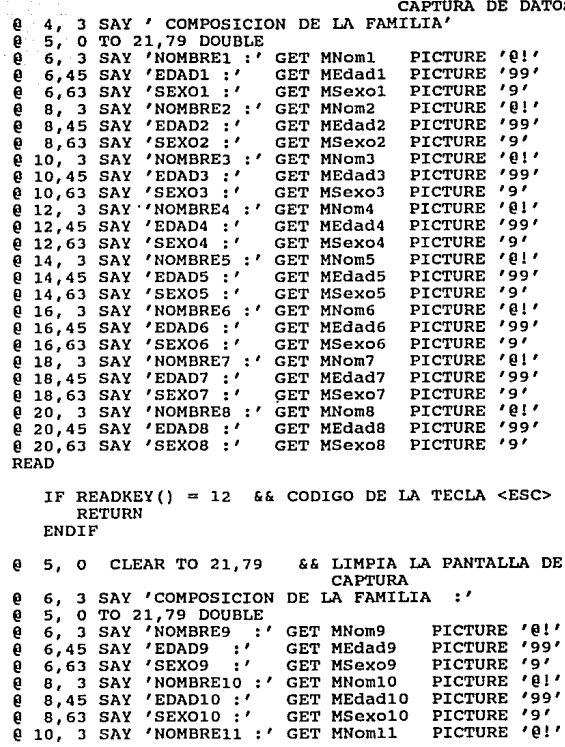

@ 10,45 SAY **'EDAD11** *•* <sup>1</sup> GET MEdadll PICTURE *<sup>1</sup>* **99** *<sup>1</sup>* @ 10,63 SAY **'SEXOll** :' **'NOMBRE12** •' GET MSexoll PICTURE '9' @ 12, 3 SAY GET MNom12<br>GET MEdad12 PICTURE  $'$ e! $'$ @ 12,63 SAY **'EDA012** ·' **'SEX012** :' @ 12,45 SAY PICTURE **'99'**  GET MEdadl2 **GET MSexol2**  PICTURE '9' @ 14, 3 SAY **'NOMBRE13** ·' **'EDAD13** •' **'SEX013** *:* <sup>1</sup> GET MNom13<br>GET MEdad13 PICTURE **'@1'**  @ 14,45 SAY PICTURE *<sup>1</sup>* **99** *<sup>1</sup>*  $'9'$ 0 14,63 SAY 'SEX013 :' GET MEdadl3 **GET MSexolJ**  PICTURE @ 16, 3 SAY **'NOMBRE14** º' GET MNom14<br>GET MEdad14 PICTURE *I@! I*  **@ 16, 3 SAY 'NOMBRE14 :'<br>@ 16, 45 SAY 'SEXO14 :'<br>@ 16, 63 SAY 'NOMBRE15 :'<br>@ 18, 45 SAY 'NOMBRE15 :'<br>@ 18, 63 SAY 'SEXO15 :' @ 16,45 SAY 'EDAD14 :'**<br>@ 16,63 SAY 'SEXO14 :' PICTURE **'99'**  GET MSexo14<br>GET MNom15 PICTURE  $'9'$ PICTURE **'@1'**  GET MEdadl5 PICTURE **1991**  @ 18,63 SAY 'SEXO15 :' **GET MSex01s**  PICTURE '9' **@ 20, 3 SAY 'NOMBRE16 :' GET MNOM16** PICTURE  $'$ a! $'$ **'EDAD16** ·' **<sup>1</sup> SEX016** *•* <sup>1</sup> **1991**  0 20,45 SAY 'EDAD16 :'<br>0 20,63 SAY 'SEXO16 :'<br>READ GET MEdadl6 **GET MSexol6**  PICTURE PICTURE '9' IF READKEY() = 12  $66$  CODIGO DE LA TECLA <ESC> RETURN<br>ENDIF **@ 4, O CLEAR TO 21,79 && LIMPIA LA PANTALLA DE<br>
@ 4, 3 SAY 'DATOS DE LA MADRE Y DEL NINO :'<br>
@ 5, O TO 21,79 DOUBLE<br>
@ 7,12 SAY 'HA TENIDO PARTOS EN LOS ULTIMOS 5 ANOS<br>
ANTENIORES :'** ø ANTERIORES : ' **7,65 GET MParto PICTURE '9'**  9,30 SAY 'DONDE SE ATENDIO :' GET MDonde PICTURE ø e 5,50 DAI 1997<br>@ 11,27 SAY 'QUIEN ATENDIO EL PARTO :' GET MQuien PICTURE  $79'$ **@ 13, 9 SAY 'ACTUALMENTE UTILIZA ALGUN METODO DE<br>@ 13,70 GET MMetoplan PICTURE '9'<br>@ 13,70 GET MMetoplan PICTURE '9'** @ l3,70 GET @ l5,27 SAY MMetoplan PICTURE '9'<br>'TIPO DE PLANIFICACION :' GET MTipoplan PICTURE '9'<br>'CUANDO EL NINO MENOR DE 5 ANOS SE LE ENFERMA **17,11 SAY**  'CUANDO EL NINO MENOR DE 5 ANOS SE LE ENFERMA DE TOS CATARRO' 'DIARREA O CALENTURA QUE HACE PARA CURARLO • ' **MNimeenfe PICTURE** '9' @ 18,56 GET MNimeenfe PICTURE '9'<br>READ

IF READKEY() =  $12$ RETURN ENDIF 12 && CODIGO DE LA TECLA <ESC>

@ 4 , O CLEAR TO 21, 79 & & LIMPIA LA PANTALLA DE CAPTURA @ 4, 3 SAY 'DATOS DE LA VIVIENDA ·' **@ 5, 0 TO 15,79 DOUBLE**<br>**@ 7, 7 SAY ' PISOS :'** @ **7, 7 SAY' PISOS :' GET MPisos PICTURE** *<sup>1</sup> 9'*  @ **7,45 SAY' MUROS:' GET MMuros PICTURE** *<sup>1</sup>* **<sup>9</sup>** *<sup>1</sup>* @ **9, 7 SAY' TECHO :' GET MTecho PICTURE '9'**  @ **9,45 SAY I AGUA :' GET MAgua PICTURE '9'** @ 11, 7 SAY • DISPOSICIONES EXCRETAS ·' GET MDisexcre **PICTURE '9'**  @ 11,45 SAY 'TIENE ELECTRICIDAD ·' GET MElectri **PICTURE '9'** @ **13, 7 SAY 'TIENE COCINA SEPARADA ·' GET MCocina PICTURE '9'** @ **13,45 SAY** */* **TIENE FOGON EN ALTO•' GET MFogon PICTURE '9'**  @ 16, 3 SAY ' PRODUCCION DE ALIMENTOS PARA AUTOCONSUMO FAMILIAR ·' @ 19, 7 SAY ' PRODUCE ALGUN TIPO DE ALIMENTOS PARA EL CONSUMO FAMILIAR : ' **@ 19,70 GET MProalime PICTURE '9'** READ

IF READKEY $() = 12$ RETURN ENDIF && CODIGO DE LA TECLA <ESC>

### SI NO DIERON <ESC> DA DE ALTA EL BENEFICIARIO

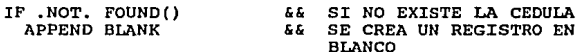

**ENDIF** 

REPLACE Nucedula WITH MNucedula **REPLACE Estado WITH MEstado**  REPLACE Jurisdic WITH Mjurisdic REPLACE Localida WITH MLocalida **REPLACE Farnvicas WITH MFarnvicas**  REPLACE Nurntotin WITH MNurntotin

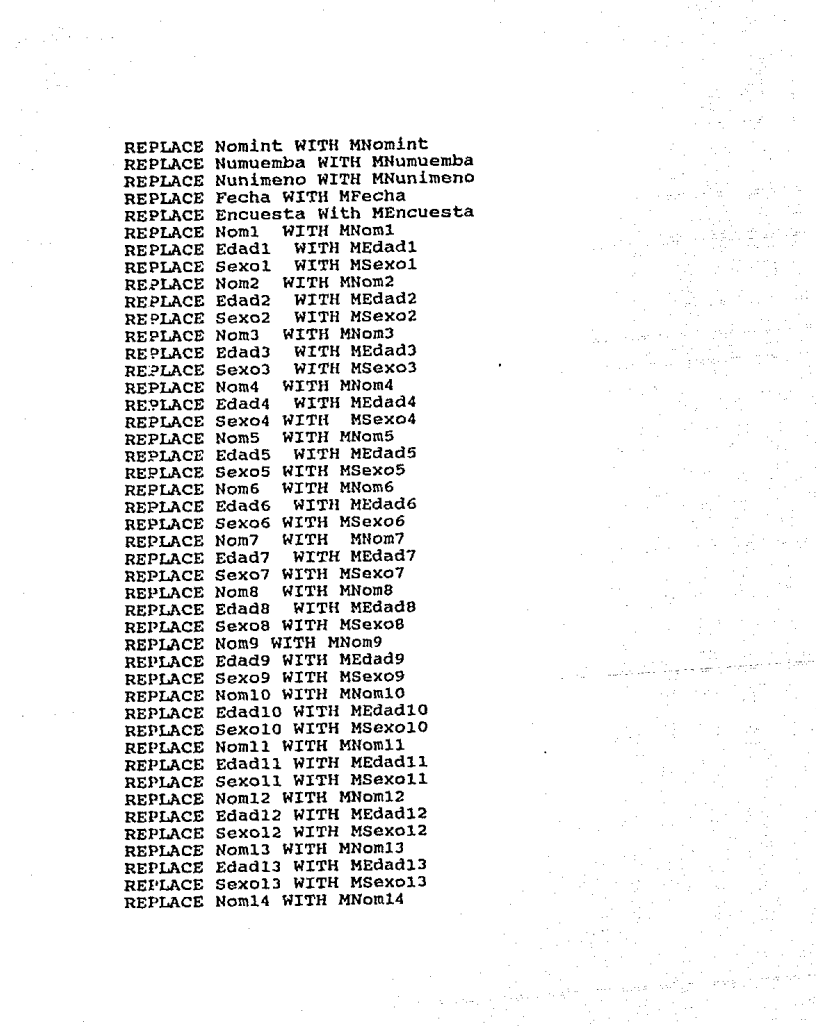

e aangevolgende<br>1974 - Serbij

REPLACE Edad14 WITH MEdad14 REPLACE Sexo14 WITH MSexo14 REPLACE Nom15 WITH MNom15 REPLACE Edad15 WITH MEdad15 REPLACE Sexo15 WITH MSexo15 REPLACE Nom16 WITH MNom16 REPLACE Edad16 WITH MEdad16 REPLACE Sexo16 WITH MSexo16 REPLACE Parto WITH MParto REPLACE Donde WITH MDonde REPLACE Quien WITH MQuien REPLACE Metoplan WITH MMetoplan REPLACE Tipoplan WITH MTipoplan REPLACE Nimeenfe WITH MNimeenfe REPLACE Pisos WITH MPisos REPLACE Muros WITH MMuros REPLACE Techo WITH MTecho REPLACE Agua WITH MAqua REPLACE Disexcre WITH MDisexcre REPLACE Electri WITH MElectri REPLACE Cocina WITH MCocina REPLACE Fogon WITH MFogon REPLACE Proalime WITH MProalime

REINDEX

0 5,0 CLEAR TO 21,79

#### && LIMPIA LA ZONA DE CAPTURA DE DATOS

ENDDO

- 
- \* PROGRAMA : BAJAS.PRG<br>\* TITULO : ESTE PROGRAMA DA DE BAJAS A LAS CEDULAS DE IDENTIFICACION
- \* HECHO POR : ARMANDO DAVILA LUJAN<br>\* DIRECTOR : ING: FERNANDO RAMIREZ GODOY

USE BENEFICI INDEX BASEl

**DO MARCO WITH '<<< B A J A S >>>'<br>MENU= '< B > ORRAR REGISTRO < T >** MENU~ '< B > ORRAR REGISTRO < T > ERMINAR

DO WHILE .T,

@ 22, 1 CLEAR TO 22,78 **DO PIESCR WITH ' MENU ANTERIOR '+FL+' <ESC>'** 

**STORE O TO MNucedula** 

**@ 5, 0 TO 9,79 DOUBLE**<br>**@ 6. 5 SAY 'NUMERO DE** @ 6, 5 SAY 'NUMERO DE CEDULA DEL BENEFICIARIO :• @ **6,42 GET MNucedula PICTURE <sup>1</sup> 9999999999'**  READ

IF READKEY() = 12 && CODIGO DE LA TECLA <ESC> RETURN ENDIF

IF MNucedula = 0<br>GO TOP LOOP EHDIF

SBEK MNucedula && BUSCA SI EXISTE EL BANEFICIARIO IF .NOT. FOUND() @ 22, 1 CLEAR TO 22,78 DO ERROR WITH 'NO EXISTE LA CEDULA DEL BENEFICIARIO' LOOP

llNDIF

@ **6,42 SAY MNucedula**  DO DESBENE STORE .F. TO TERMINAR DO WHILE .NOT. TERMINAR STORE ' ' TO OPCION

# @ 22,1 CLEAR TO 22,78

**DO OPCION WITH 23,15,MENU,'bBtT','T'**  STORE UPPER (OPCION) TO OPCION @ 5,0 CLEAR TO 21,79 DO CASE

CASE OPCION =  $'B'$ @ 22,l CLEAR TO 22,78 DO OPCION WITH 23,16,'ESTAS SEGURO DE BORRAR LA<br>,'sSnN','S' <sup>CEDULA</sup> (S/N)';<br>IF UPPER (OPCION) = 'N'<br>EXIT EXIT DELETE && MARCA EL REGISTRO DEL ACTUAL APUNTADOR PACK

ENDIF

**CASE OPCION = 'T'**  STORE .T. TO TERMINAR<br>DCASE 55 OPCION ENDCASE<br>ENDDO ENDDO

ENDDO

\* PROGRAMA \* TITULO \* DIRECTOR CONSULTA. PRG ESTE PROGRAMA CONSULTA LAS CEDULAS DE IDENTIFICACION HECHO POR : ARMANDO DAVILA LUJAN : TNG: FERNANDO RAMIREZ GODOY USE BENEFICI INDEX BASEl **DO MARCO WITH** '<<< **C O N S U L T A S** >>>' MENO= '< S > IGUIENTE < A > NTERIOR < T > ERMINAR DO WHILE .T. @ 22, 1 CLEAR TO 22,78 DO PIESCR WITH ' MENU ANTERIOR '+FL+' <ESC>' **STORE O TO MNucedula**   $\begin{array}{ll} \texttt{8} & \texttt{5, 0 TO} \texttt{ 9,79 DOUBLE} \ \texttt{6} & \texttt{6, 5} \texttt{ SAY NUMERE} \end{array} ~;' \begin{array}{ll} \texttt{1} & \texttt{1} & \texttt{1} & \texttt{1} & \texttt{1} & \texttt{1} & \texttt{1} & \texttt{1} & \texttt{1} & \texttt{1} & \texttt{1} & \texttt{1} & \texttt{1} & \texttt{1} & \texttt{1} & \texttt{1} & \texttt{1} & \texttt{1} & \texttt{1} & \texttt{1} & \$ <sup>~</sup>**6,40 GET MNucedula PICTURE <sup>1</sup> 9999999999'**  READ IF READKEY() = 12  $66$  CODIGO DE LA TECLA <ESC> RETURN :gNDIF **IF MNucedula = o** GO TOP LOOP :;:NDIF :lEEK MNucedula && BUSCA SI EXISTE EL BANEFICIARIO IF .NOT. FOUND() @ 22, 1 CLEAR TO 22,78 DO ERROR WITH 'NO EXISTE LA CEDULA DEL BENEFICIARIO' LOOP ENDIF @ 5 , O TO 9,79 DOUBLE @ **6,40 SAY MNucedula**  DO DESBENEF STORE .F. TO TERMINAR DO WHILE .NOT. TERMINAR<br>STORE ' ' TO OPCION **STORE** */* ' **TO OPCION** @ **22,1 CLEAR TO 22,78 DO OPCION WITH 23,15,MENU,'sSaAtT','T'** 

# STORE UPPER (OPCION) TO OPCION @ 5,0 CLEAR TO 21,79

DO CASE

CASE OPCION =  $'S'$ SKIP+l IF EOF() DO ERROR WITH 'FIN DE ARCHIVO' STORE .T. TO TERMINAR ELSE @ 5, O TO 9,79 DOUBLE '@ **6, 40 SAY Nucedula**  DO DESBENEF ENDIF **CASE OPCION = 'A'**  SKIP-1 IF BOF () DO ERROR WITH 'ULTIMO REGISTRO' STORE .T. TO TERMINAR ELSE @ 5, O TO 9, 79 DOUBLE @ **6,40 SAY Nucedula** 

&& DESPLIEGA LOS DATOS DE LA **CEDULA** 

ENDIF

**CASE OPCION = 'T'**  STORE .T. TO TERMINAR<br>ENDCASE && OPCION ENDCASE && OPCION<br>ENDDO && TERMINAR ENDDO && TERMINAR<br>ENDDO && T. ENDDO && .T.

- 
- \* PROGRAMA : REPORTES.PRG<br>\* TITULO : ESTE ES EL SUBMENU PRINCIPAL PARA LOS REPORTES
- \* HECHO POR : ARMANDO DAVILA LUJAN \* DIRECTOR : ING: FERNANDO RAMIREZ GODOY
- 

SET PROCEDURE TO SUBRUT STORE l TO OPCION DO WHILE .T.

> **DO MARCO WITH 'MENU** <<< **R E P O R T E S** >>>' **DO PIESCR WITH 'FINALIZAR '+FL+'<ESC>** '

@ **<sup>8</sup> <sup>1</sup> 25 SAY 'l.- <- TOTALES' @10,25 SAY '2.- <- ESTADISTICAS'** .

**DO OPCION WITH 18,15,'0PCION <sup>1</sup> , <sup>1</sup> 1234','l'** 

IF READKEY() = 12 RETURN ENOIF

DO CASE  $CASE$   $OPCION = '1'$ DO REPORTEl

> CASE OPCION =  $'2'$ DO REPORTE2

ENOCASE ENDDO

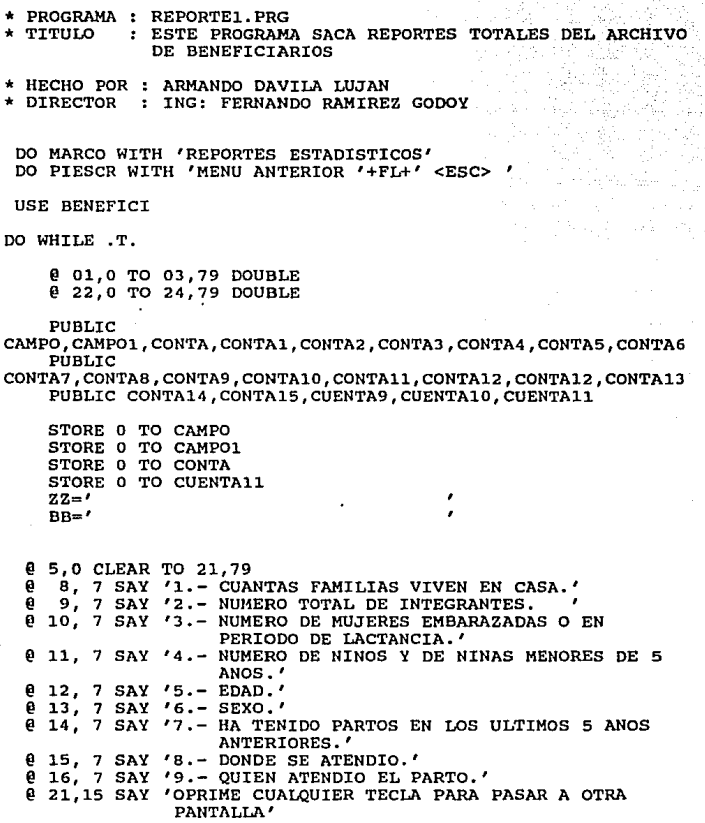

 $\mathcal{O}(n)$  decays of  $\mathcal{O}(n)$  ,  $\mathcal{O}(n)$ 

IF READKEY()=12<br>RETURN<br>ENDIF ~) WHILE INKEY()=O ENDDO **@ 5,0 CLEAR TO 21,79**<br>**@ 5.** 6 SAY '10.- AC **@ 5, 6 SAY '10.- ACTUALMENTE UTILIZA ALGUN METODO DE<br>PLANIFICACION FAMILIAR.'<br>@ 6, 6 SAY 'll.- TIPO DE PLANIFICACION.'**<br>@ 7. 6 SAY 'll.- CUANDO EL NINO MENOR DE S ANOS SE L @ 7, 6 SAY '12.- CUANDO EL NINO MENOR DE 5 ANOS SE LE @ a, @ 9, **0 10, 6 SAY<br>0 11, 6 SAY<br>0 11, 6 SAY<br>0 13, 6 SAY<br>0 14, 6 SAY<br>0 15, 6 SAY<br>0 17, 6 SAY e** 12, 6 SAY '16.- AGUA.'<br>**e** 13, 6 SAY '17.- DISPOS @ ¡.¡' @ 15, **<sup>1</sup> 19.-** @ **16, '20. e** 17, 6 SAY '21.- $6$  SAY **'13.-** PISOS. <sup>I</sup> **'14.-** MUROS~ **I**  '15.- **TECHO.'**  *<i>A* 11. 6 SAY '17.- DISPOSICIONES EXCRETAS.' *@ 14, 6 SAY '18.- TIENE ELECTRICIDAD.'* DIARREA O CALENTURA QUE HACE PARA<br>CURARLO.' CONSUMO FAMILIAR.'<br>
(20, 2 SAY 'PON EL NUMERO DEL CAMPO QUE DESEAS ' GET<br>
CAMPO PICTURE '99'<br>
(21,14 SAY 'CON SUS CARACTERISTICA ' GET CAMPO1 PICTURE<br>
(21,14 SAY '99' REAi! IF READKEY()=12<br>RETURN<br>EUDIF DO CASE **CAHE CAMP0=1** DO CUENTAS WITH CAMPO,CAMPOl,CONTA,CUENTAJ.1 @ S,O CLEAR TO 21,79  $\overline{e}$  11,16 SAY 'EL NUMERO DE FAMILIAS QUE VIVEN EN CASA :<br>+ STR(CONTA,5) **CAHE CAMP0=2** DO CUENTAS WITH CAMPO,CAMPOl,CONTA,CUENTAll @ 5,0 CLEAR TO 21,79

@ 11,20 SAY 'EL NUMERO TOTAL DE INTEGRANTES :' + STR(CONTA,5) CASE CAMP0=3 DO CUENTAS WITH CAMPO.CAMPO1.CONTA.CUENTA11 @ 5,0 CLEAR TO 21,79 @ 11,4 SAY 'EL NUMERO DE MUJERES EMBARAZADAS O EN PERIODO DE LACTANCIA ES DE : ' + STR(CONTA, 5) CASE CAMP0=4 DO CUENTAS WITH CAMPO, CAMPO1, CONTA, CUENTA11<br>@ 5,0 CLEAR TO 21,79 @ 5,0 CLEAR TO 21,79 @ 11,11 SAY 'EL NUMERO DE NIÑOS Y DE NINAS MENORES DE . 5 AÑOS ES DE:' + STR(CONTA,5) CASE CAMP0=5 **00 CUENTAS WITH CAMPO,CAMP01,CONTA,CUENTA11** @ **5,0 CLEAR TO 21,79**  @ 10,17 SAY 'EL NUMERO DE PERSONAS CON LA EDAD DE •' + STR(CONTA, 5) CASE CAMP0=6 DO CUENTAS WITH CAMPO,CAHP01,CONTA,CUENTA11 @ **5,0 CLEAR TO 21,79**  @ 10,10 SAY 'EL NUMERO DE PERSONAS CON EL SEXO ' + STR(CONTA, 5) CASE CAMPO=? DO CUENTAS WITH CAMPO,CAMP01,CONTA,CUENTA11 @ **5,0 CLEAR TO 21,79**  DO CASE CASE CAMP01=1 **ZZ='NO TUVO PARTOS'**  CASE CAMP01=2 **ZZ='SI TUVO PARTOS'**  ENDCASE<br>@ 9.20 SAY 'EL NUMERO DE MUJERES OUE ' +ZZ  $\theta$  13,24 SAY 'EN LOS ULTIMOS 5 ANOS ES DE :' +  $\text{STR}(\text{CONTA}, 5)$ CASE CAMPO=S DO CUENTAS WITH CAMPO,CAHP01,CONTA,CUENTA11 @ 5,0 CLEAR TO 21,79 DO CASE CASE CAMP01=1 ZZ='UNIDAD DE SALUD'

CASE CAMP01=2 **ZZ='SU CASA'**  ENOCASE @ 9,13 SAY 'EL NUMERO DE MUJERES QUE SE ATENDIO EN ' +ZZ  $\theta$  13.28 SAY 'AL DAR A LUZ FUE DE  $\cdot$  ' + STR(CONTA, 5) CASE CAMP0=9 DO CUENTAS WITH CAMPO,CAMPOl,CONTA,CUENTAll @ 5,0 CLEAR TO 21,79 DO CASE CASE CAMPOl=l ZZ='UN MEDICO O ENFERMERA' CASE CAMP01=2 ZZ='UNA PARTERA TRADICIONAL' CASE CAMP01=3 ZZ='UN FAMILIAR U OTRA PERSONA' CASE CAMP01=4 ZZ='ELLA MISMA'<br>ENDCASE E 9,15 SAY 'EL NUMERO DE MUJERES QUE ' +ZZ<br>@ 13,17 SAY 'LA ATENDIO AL DAR A LUZ FUE DE :' +<br>@ STR(CONTA,5) CASE CAMPO=10 DO CUENTAS WITH CAMPO,CAMPOl,CONTA,CUENTAll @ 5,0 CLEAR TO 21,79 DO CASE CASE CAMPOl=l **ZZ='SI'**  CASE CAMP01=2 **ZZ='NO'**  ENOCASE *º* 9,26 SAY 'EL NUMERO DE PAREJAS QUE ' +zz @ 13,13 SAY 'UTILIZAN ALGUN METODO DE PLANIFICACION FAMILIAR ES DE  $: ' + STR(CONTA, 5)$ CASE CAMPO=ll DO CUENTAS WITH CAMPO,CAMPOl,CONTA,CUENTAll @ 5,0 CLEAR TO 21,79 DO CASE CASE CAMPOl=l ZZ='LA VASECTOMIA' CASE CAMP01=2 **ZZ='DIU'**  CASE CAMP01=3

ZZ='LA SALPINGOCLASIA' CASE CAMP01=4 ZZ='LAS PASTILLAS Y/O INYECCIONES' CASE CAMP01=5 ZZ='LOS PERSERVATIVOS O DIAFRAGMA' ENDCASE<br>9.11 SAY 'EL NUMERO DE PAREJAS QUE UTILIZAN ' +ZZ @ 9,11 SAY 'EL NUMERO DE PAREJAS QUE UTILIZAN ' +zz @ 13,20 SAY 'PARA PLANIFICAR A LA FAMILIA ES DE :' + STR(CONTA,5) CASE CAMP0=12 00 CUENTAS WITH CAMPO,CAMP01,CONTA,CUENTA11 @ 5,0 CLEAR TO 21,79 DO CASE CASE CAMP01=1 ZZ='LOS DEJAN ALIVIARSE SOLOS' CASE CAMP01=2 ZZ='LE DAN REMEDIOS CASEROS' CASE CAMP01=3 ZZ='LOS LLEVAN AL CURANDERO' CASE CAMP01=4 ZZ='LOS LLEVAN A LA UNIDAD DE SALUD' CASE CAMP01=5 ZZ='LOS LLEVAN A LA FARMACIA'<br>ENDCASE ENOCASE . @ 9,10 SAY 'LAS FAMILIAS QUE A LOS NINOS MENORES ' +ZZ @ 13,20 SAY 'PARA CURARLOS DE SU ENFERMEDAD SON DE :' + STR(CONTA,5) CASE CAMP0=13 00 CUENTAS WITH CAMPO,CAMP01,CONTA,CUENTA11 @ 5,0 CLEAR TO 21,79 00 CASE CASE CAMP01=1 **ZZ='DE TIERRA'**  CASE CAMP01=2 **ZZ='FIRMES'**  ENOCASE @ 9,20 SAY 'LAS FAMILIAS QUE TIENEN SUS PISOS ' +ZZ @ 13,27 SAY 'EN SUS HOGARES SON DE :' + STR(CONTA,5) CASE CAMP0=14 00 CUENTAS WITH CAMPO,CAMP01,CONTA,CUENTA11· @ 5,0 CLEAR TO 21,79 DO CASE CASE CAMP01=1

ZZ='DE BAHAREQUE O EMBARRO' CASE CAMP01=2 **ZZ='DE ADOBE'**  CASE CAMP01=3 ZZ='DE LADRILLO O CEMENTO' CASE CAMP01=4 **ZZ='DE LAMINA O CARTON'**  ENOCASE **@ 9,16 SAY 'LAS FAMILIAS QUE TIENEN SUS MUROS ' +ZZ @ 13,27 SAY 'EN SUS HOGARES SON DE :' + STR(CONTA,5)** CASE CAMPO=lS DO CUENTAS WITH CAMPO,CAMPOl,CONTA,CUENTAll @ 5,0 CLEAR TO 21,79 DO CASE CASE CAMPOl=l ZZ='DE LOSA DE CONCRETO O LADRILLO' CASE CAMP01=2 **ZZ='DE LAMINA'**  CASE CAMP01=3 **ZZ='DE ENVARADO'**  CASE CAMP01=4 **ZZ='DE TEJA'**  CASE CAMP01=5 **ZZ='DE MADERA'**  ENDCASE<br>  $\theta$  9.18 SAY 'LAS FAMILIAS OUE TIENEN SUS TECHOS ' +2Z  $\theta$  13.27 SAY 'EN SUS HOGARES SON DE :' + STR(CONTA,5) CASE CAMPO=l6 DO CUENTAS WITH CAMPO, CAMPO1, CONTA, CUENTAll @ S,O CLEAR TO 21,79 DO CASE CASE CAMPOl=l **ZZ='ENTUBADA'**  CASE CAMP01=2 **BB='EN POZO, ARROYO, OJO DE AGUA, ALJIBE, Y**  JAGUEY' CASE CAMP01=3 ZZ='DE HIDRANTE PUBLICO' CASE CAMP01=4 **ZZ='DE PIPA'**  ENOCASE @ 9,15 SAY 'LAS FAMILIAS QUE TIENEN SERVICIOS DE AGUA +ZZ

 $\mathcal{M}^{\alpha\beta}$ 

```
@ 11,16 SAY ' ' +BB @ 13,27 SAY 'EN SUS HOGARES SON DE :' + STR(CONTA,5) 
CASE CAMPO=l7 
DO CUENTAS WITH CAMPO,CAMP01,CONTA,CUENTA11 @ 5,0 CLEAR TO 21,79 
     DO CASE 
         CASE CAMPOl=l 
           ZZ='ALCANTARILLADO' 
         CASE CAMP01=2 
           ZZ='LETRINA' 
         CASE CAMP01=3 
         ZZ = 'AL RAS DEL SUELO'<br>CASE CAMPO1=4
           ZZ='POZO NEGRO' 
ENDCASE<br>
@ 9,15 SAY 'LAS FAMILIAS QUE TIENEN ' +ZZ
@ 13,27 SAY 'PARA SUS DISPOSICIONES EXCRETAS SON DE :'
                STR(CONTA, 5) 
CASE CAMPO=lB 
DO CUENTAS WITH CAMPO,CAMPOl,CONTA,CUENTAll @ 5,0 CLEAR TO 21,79 
     DO CASE 
         CASE CAMPOl=l 
           ZZ='SI' 
         CASE CAMPO1=2
           ZZ='NO' 
     ENOCASE 
@ 9,15 SAY 'LAS FAMILIAS QUE ' +ZZ Q 13, 27 SAY 'TIENEN ELECTRICIDAD EN SU HOGAR SON DE :'
CASE CAMPO=19
DO CUENTAS WITH CAMPO,CAMPOl,CONTA,CUENTAll @ 5,0 CLEAR TO 21,79 
     DO CASE 
         CASE CAMPOl=l 
           ZZ='SI' 
         CASE CAMP01=2 
           ZZ='NO' 
     ENOCASE 
@ 9,15 SAY 'LAS FAMILIAS QUE ' +ZZ @ 13,27 SAY 'TIENEN COCINA SEPARADA EN SU HOGAR SON DE 
                : ' + STR(CONTA, 5)
```

```
CASE CAMP0=20 
  DO CUENTAS WITH CAMPO,CAMPOl,CONTA,CUENTAll 
  @ 5,0 CLEAR TO 21,79 
        DO CASE 
           CASE CAMPOl=l ZZ='SI' 
           CASE CAMP01=2 
              ZZ='NO' 
  ENDCASE<br>@ 9,15 SAY 'LAS FAMILIAS QUE ' +22
  \theta 13,27 SAY 'TIENEN FOGON EN ALTO EN SU HOGAR SON DE :<br>+ STR(CONTA,5)
  CASE CAMP0=21 
  DO CUENTAS WITH CAMPO,CAMPOl,CONTA,CUENTAll 
  @ 5,0 CLEAR TO 21,79 
        DO CASE 
           CASE CAMPOl=l 
              ZZ='NINGUNO' 
           CASE CAMP01=2 
              ZZ='AVES' 
           CASE CAMP01=3 
           ZZ='HORTALIZAS'<br>CASE CAMPO1=4
              CASE CAMP01=4 ZZ='FRUTALES' 
           CASE CAMP01=5 
        ZZ='OTROS' 
  ENOCASE @ 9,15 SAY 'LAS FAMILIAS QUE PRODUCEN ' +ZZ @ 13,24 SAY 'DE LOS TIPOS DE ALIMENTOS PARA CONSUMO 
FAMILIAR SON DE•'+ STR(CONTA,5) ENOCASE
```
DO WHILE INKEY ()=0 ENDDO

ENDDO

\* PROGRAMA : REPORTE2.PRG<br>\* TITULO : ESTE PROGRAM ESTE PROGRAMA SACA REPORTES ESTADISTICOS DEL ARCHIVO DE BENEFICIARIOS \* HECHO POR : ARMANDO DAVILA LUJAN \* DIRECTOR : ING: FERNANDO RAMIREZ GODOY DO MARCO WITH 'REPORTES ESTADISTICOS' **DO PIESCR WITH 'MENU ANTERIOR '+FL+' <ESC>** ' USE BENEFICI DO WHILE .T. @ **01,0 TO 03,79 DOUBLE**  @ **22,0 T9 24,79 OOUBLE**  IF READKEY() = 12 && CODIGO DE LA TECLA <ESC> RETURN ENDIF STORE O TO CAMPO STORE O TO CAMPO1 ø **S,O CLEAR TO 21,79**  0 9, 7 SAY '1.- NUMERO TOTAL DE INTEGRANTES.'<br>0 10, 7 SAY '2.- NUMERO DE'MUJERES EMBARAZADAS O EN 9, 7 SAY '1.- NUMERO TOTAL DE INTEGRANTES.' PERIODO DE LACTANCIA.' @ 11, 7 SAY '3.- NUMERO DE NINOS Y DE NINAS MENORES DE 5 **ANOS.'**  ANOS.'<br>12, 7 SAY '4.- PRODUCE ALGUN TIPO DE ALIMENTOS PARA EL CONSUMO FAMILIAR.' @ **18,12** SAY 'PON EL NUMERO DEL CAMPO QUE DESEAS.' GET **CAMPO PICTURE '9'** READ CDNTA=O CONTAl=O CONTA2=0 CONTA3=0.0  $CONTA4=0$ CONTA5=0 CONTA6=0 CONTA7=0 CONTAB=O CONTA9=0

#### GO TOP

DO WHILE .NOT. EOF()

DO CASE

CASE CAMPO=O

CONTA=CONTA+CAMPOl

~SE CAMPO=l STORE FAMVICAS TO CAMPOl STORE FAMVICAS TO CAMP04 CONTA=CONTA+CAMPOl CONTA5=CAMP04\*CAMP04 CONTA6=CONTA6+CONTA5

•:ASE CAMP0=2

STORE NUMTOTIN TO CAMPOl STORE NUMTOTIN TO CAMP04 CONTA=CONTA+CAMPOl CONTA5=CAMP04•CAMP04 CONTA6=CONTA6+CONTA5

CASE CAMP0=3

STORE NUMUEMBA TO CAMPOl STORE NUMUEMBA TO CAMP04 CONTA=CONTA+CAMPOl CONTA5=CAMP04•CAMP04 CONTA6=CONTA6+CONTA5

CASE CAMP0=4

STORE PROALIME TO CAMPOl STORE PROALIME TO CAMP04 CONTA=CONTA+CAMPOl CONTA5=CAMP04\*CAMP04 CONTA6=CONTA6+CONTA5

CASE CAMP0>=5 CONTA=CONTA+CAMPOl ENOCASE

SKIP+1

CONTA2=CONTA2+1

ENDDO

DO CASE CASE CAMPO=O @ 5,0 CLEAR TO 21,79 @ 10,5 SAY 'SE EQUIVO EN EL NUMERO DE ELECCION POR ESO DA CEROS : '+ STR(CONTA, 4) CASE CAMPO=l @ 5,0 CLEAR TO 21,79 @ 10,10 SAY 'EL TOTAL DE LAS FAMILIAS QUE VIVEN EN CASA SON:'+ STR(CONTA,4) CASE CAMP0=2 @ **5,0 CLEAR TO 21,79**  @ 10,15 SAY 'EL NUMERO TOTAL DE MUJERES EMBARAZADAS ES . DE:•+ STR(CONTA,4) CASE CAMP0=3 @ **5,0 CLEAR TO 21,79**  @ 10,10 SAY 'EL NUMERO DE NINOS Y DE NINAS MENORES DE 5 ANOS ES DE:'+ STR(CONTA,4) CASE CAMP0=4 @ 5.0 CLEAR TO 21,79 @ 10, 8 SAY 'EL NUMERO DE FAMILIAS QUE PRODUCEN PRODUCTOS ALIMENTICIOS' @ 10,66 SAY 'SON DE :'+ STR(CONTA,4) CASE CAMP0>=5 @ 5,0 CLEAR TO 21,79 @ 10,5 SAY 'SE EQUIVO EN EL NUMERO DE ELECCION POR ESO DA CEROS : '+ STR(CONTA, 4) ENOCASE @ 12,12 SAY ' DESPLIEGO UN TOTAL DE '+ STR(CONTA2,3) @ 12,39 SAY ' REGISTROS' CONTA3=CONTA/CONTA2 @ 14,12 SAY ' LA MEDIA ES '+ STR(CONTA3,5,3) CONTA7=1/CONTA2 CONTA8=CONTA6•CONTA7 CONTA9=CONTA3•CONTA3 CONTA1=CONTA8-CONTA9

CONTAl=SQRT(CONTAl)

#### $9 16, 12 SAY'$ LA DESVIACION ESTANDAR ES :  $^{\prime}$  $STR(CONTAL, 5, 3)$

IF READKEY() = 12 && CODIGO DE LA TECLA <ESC><br>RETURN **ENDIF** 

DO WHILE INKEY ()=0<br>ENDDO

**ENDDO** 

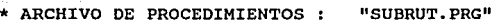

\* HECHO POR : ARMANDO DAVILA LUJAN \* DIRECTOR : ING: FERNANDO RAMIREZ GODOY

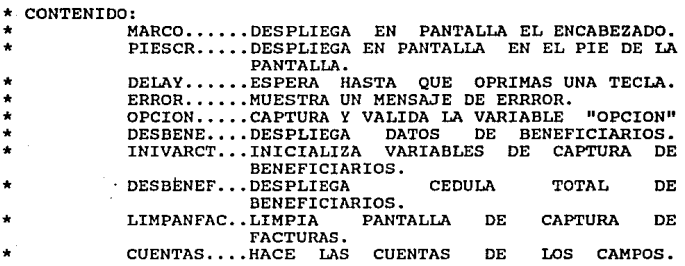

PROCEDURE MARCO PARAMETER MSG \* CONSTRUYE UNA PANTALLA DE TRABAJO \* Y CENTRA UN LETRERO EN EL RENGLON 2 CLEAR @ **1,0 TO 3,79 OOUBLE**  @ 22,0 TO 24,79 DOUBLE 0 2,(80-LEN(MSG))/2 SAY MSG<br>MTIEMPO=TIME()  $04,69$  SAY MTIEMPO RETURN

PROCEDURE PIESCR<br>PARAMETER MSG \* ESTE PROCEDIMIENTO CENTRA UN TEXTO EN EL RENGLON 23<br>\* ES UTILIZADO PARA MANDAR MENSAJES SET COLOR TO +W<br>@ 23, 1 CLEAR TO 23,78  $(23, (80 - LEN(MSG)))/2$  SAY MSG SET COLOR TO W<br>RETURN **&& REGRESA AL ATRIBUTO** NORMAL

> provided a state of the con- $\omega$  .

PROCEDURE DELAY<br>\* PROCEDIMIENTO QUE DETIENE UN PROGRAMA HASTA QUE UNA<br>TECLA

\* ES PULSADA. SIMULA LA FUNCION WAIT.

DO WHILE INKEY()=O

ENDDO RETURN

PROCEDURE ERROR \* ESTE PROCEDIMIENTO MUESTRA UN MENSAJE DE ERROR SET COLOR TO +B/W  $\overline{a}$  befine un atributo de SET COLOR TO +B/W && DEFINE UN ATRIBUTO DE COLOR<br>@ 23,1 CLEAR TO 23,78 @ 23,(80-LEN(ERROR))/2 SAY ERROR SET COLOR TO W<br>? CHR(7) ? CHR(7) && MANDA UN BIP DO DELAY DO PIESCR WITH RETURN

PROCEDURE OPCION<br>PARAMETERS REN, COL, MSG, RANGO, INI **P1\RAMETERS REN, COL, MSG, RANGO, INI** \* CAPTURA LA VARIABLE OPCION, VALIDANDO EN EL RANGO \* ESPECIFICADO, QUE ES PASADO COMO PARAMETRO s·roRE INI TO OPCION SllT COLOR TO +W DQ WHILE .T. @ 22, l CLEAR TO 22,78 @ REN, COL SAY MSG GET OPCION READ IF OPCION \$ RANGO .OR. READKEY() = 12<br>EXIT<br>ENDIF EllDDO SET COLOR TO W **RETURN** 

PROCEDURE DESBENE \*PROCEDIMIENTO OUE DESPLIEGA 5. 0 TO 9.79 DOUBLE β e 4. 6 SAY "DATOS GENERALES :" 6.58 SAY "ESTADO :"+ STR(Estado.1) ρ 8. 5 SAY "JURISDICCION : "+JURISDIC e 8.40 SAY "LOCALIDAD : "+LOCALIDA e e. 11, 0 TO 21,79 DOUBLE 3 SAY "CUANTAS FAMILIAS VIVEN EN CASA :"+ ρ  $12.$ STR(FAMVICAS.2) 12,43 SAY "NUMERO TOTAL DE INTEGRANTES :"+ STR(NUMTOTIN.2) @ 14,15 SAY "NOMBRE DEL ENTREVISTADO : "+NOMINT 16, 5 SAY "NUMERO DE MUJERES EMBARAZADAS O EN PERIODO a DE" e 16,51 SAY "LACTANCIA : "+ STR(NUMUEMBA, 2) @ 18, 3 SAY "NUMERO DE NINOS Y DE NINAS MENORES DE 5 ANOS : "+ STR(NUNIMENO, 2) @ 20, 5 SAY "FECHA :"+ DTOC(FECHA) @ 20,35 SAY "ENCUESTADOR : "+ENCUESTA **RETURN** 

PROCEDURE INIVARCT STORE Nucedula to **MNucedula** STORE Estado to MEstado STORE Jurisdic to MJurisdic STORE Localida to MLocalida STORE Famvicas to MFamvicas STORE Numtotin to MNumtotin STORE Nomint to MNomint STORE Numuemba to MNumuemba STORE Nunimeno to MNunimeno STORE Fecha to MFecha STORE Encuesta to MEncuesta STORE Nom1 to MNom1 STORE Edad1 to MEdad1 STORE Sexo1 to Msexo1 STORE Nom2 to MNom<sub>2</sub> STORE Edad2 to MEdad2 STORE Sexo2 to MSexo2 STORE Nom3 MNom3 to. STORE Edad3  $t_{\Omega}$ MEdad3 STORE Sexo3 to MSexo3 STORE Nom4  $t_{\Omega}$ MNom4 STORE Edad4 to MEdad4
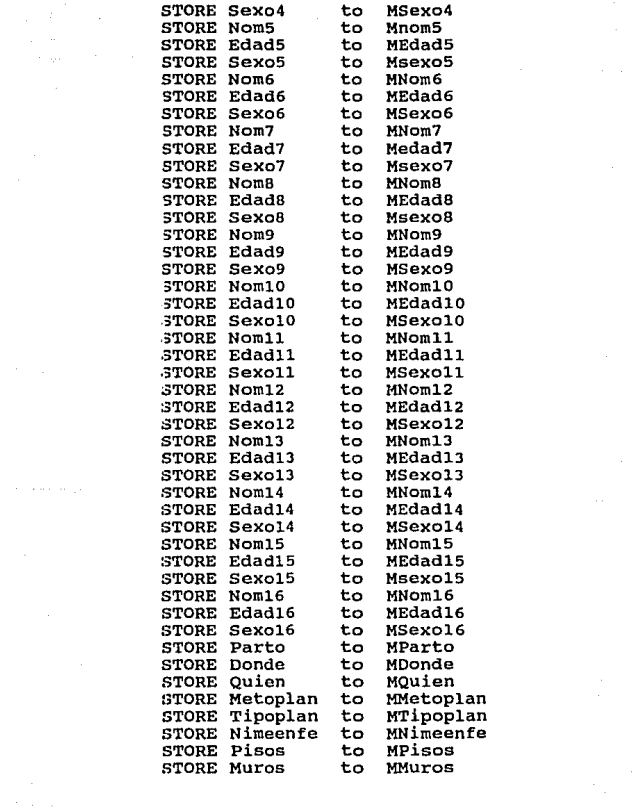

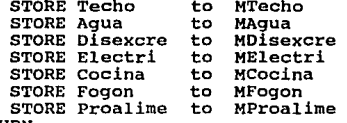

**RETURN** 

PROCEDURE DESBENEF a 4. 3 SAY "DATOS GENERALES : " 5. 0 TO 9.79 DOUBLE ø  $6.3$  SAY "NUMERO DE CEDULA DEL BENEFICIARIO : e STR(Nucedula) "ESTADO :"+ STR(Estado, 1) 6.57 SAY A  $B. 5 SAY$ "JURISDICCION:"+Jurisdic Đ 8,45 SAY g "LOCALIDAD : "+Localida ē 10. 6 SAY "DATOS DE IDENTIFICACION :" 11, 0 TO 21,79 DOUBLE ø "CUANTAS FAMILIAS VIVEN EN CASA :"+ a 12, 5 SAY STR(Famvicas, 2) "NUMERO TOTAL DE INTEGRANTES : "+ 12,42 SAY STR(Numtotin.2) 14, 5 SAY "NOMBRE DEL INTREVISTADO : "+Nomint ρ @ 16, 5 SAY "NUMERO DE MUJERES EMBARAZADAS O EN PERIODO DE" "LACTANCIA : "+ STR(Numuemba.2) 16.52 SAY @ 18.10 SAY "NUMERO DE NIÑOS Y DE NIÑAS MENORES DE" @ 18,48 SAY "5 AñOS : "+ STR(Nunimeno, 2) "FECHA : "+ DTOC(Fecha) **@ 20, 5 SAY** @ 20,35 SAY "ENCUESTADOR : "+Encuesta @ 23,15 SAY "OPRIME CUALQUIER TECLA PARA CAMBIAR DE PANTALLA " DO WHILE INKEY() =  $0$ **ENDDO** IF READKEY() = 12  $66$  CODIGO DE LA TECLA <ESC> **RETURN ENDIF** e 5. 0 CLEAR TO 21,79 ą 4. 3 SAY "COMPOSICION DE LA FAMILIA"

e 5, 0 TO 21,79 DOUBLE

3 SAY "NOMBRE1 : "+Nom1 a 6.

**@** 6,45 SAY "EDAD1 :"+ STR(Edad1,2)<br>@ 6.63 SAY "SEXO1 :"+ STR(Sexo1,1) @ 6,63 SAY "SEXO1 :"+ STR(Sexol,1)<br>@ 8, 3 SAY "NOMBRE2 :"+Nom2 @ **a, 3 SAY 11NOMBRE2 : "+Nom2**  $\bar{\theta}$  8,45 SAY "EDAD2 : "+ STR(Edad2,2)<br> $\bar{\theta}$  8.63 SAY "SEXO2 : "+ STR(Sexo2,1) @ **8 <sup>1</sup> 63 SAY "SEX02** :º+ **STR(Sexo2,l)**  @ **10, 3 SAY 11NOMBRE3 : <sup>11</sup> +NomJ**  @ 10,45 SAY "EDADJ :"+ STR(EdadJ,2) @ **10,63 SAY <sup>11</sup> SEX03** : <sup>11</sup>+ **STR(Sexo3,l)**  @ **12, 3 SAY "NOMBRE4 : <sup>11</sup> +Nom4**  e 12,45 SAY "EDAD4 :"+ STR(Edad4,2)<br>e 12.63 SAY "SEXO4 :"+ STR(Sexo4,1) @ **12, 63 SAY 11SEX04** : "+ **STR ( Sexo4, 1)**  @ **14, 3 SAY 11NOMBRE5 : <sup>11</sup> +Nom5**  @ **14,45 SAY 11EDA05** : <sup>11</sup>+ **STR(Edad5,2)**  @ **14,63 SAY "SEXOS** :"+ **STR(Sexo5,l) 0 16, 3 SAY "NOMBRE6 :"+Nom6**<br>**0 16.45 SAY "EDAD6 :"+ STR(E** @ **16,45 SAY 11 EDAD6** :"+ **STR(Edad6,2)**  @ **16,63 SAY 11SEX06** : <sup>11</sup>+ **STR(Sexo6,1)**  @ **18, 3 SAY <sup>11</sup> NOMBRE7 : <sup>11</sup> +Nom7**  @ **18,45 SAY ºEDAD7** : <sup>11</sup>+ **STR(Edad7,2)**  @ **18,63 SAY ''SEXO?** :''+ **STR(Sexo?,1)**  @ **20, 3 SAY "NOMBRES : "+Noma**  @ **20,45 SAY 11EDADB** : <sup>11</sup>+ **STR(EdadB,2)**  @ **20,63 SAY "SEXOS** :"+ **STR(SexaB,1)**  DO WHILE INKEY()  $= 0$ ENDDO IF READKEY() = 12 && CODIGO DE LA TECLA <ESC> RETURN ENDIF @ 5, o CLEAR TO 21,79 && LIMPIA LA PANTALLA DE CAPTURA 6, 3 SAY "COMPOSICION DE LA FAMILIA :"<br>5, 0 TO 21,79 DOUBLE @ 6, 3 **SAY 11NOMBRE9 : <sup>11</sup>+Norn9**  @ **6,45** SAY **11EOAD9** : <sup>11</sup>+ **STR(Edad9,2)**  @ **6,63 SAY 11 SEX09** : <sup>11</sup>+ **STR(Sexo9,1)**  @ a, 3 SAY **"NOMBRElO : 11+NomlO**  @ **8,45** SAY **11EDAD10** :"+ STR(Edadl0,2) @ **8,63 SAY "SEXOlO** : 11+ **STR(SexolO, 1)**  @ 10, 3 **SAY ºNOMBREll : <sup>11</sup> +Nom11**  @ 10,45 **SAY 11EDAD11** :"+ STR(Edadll,2) @ **10,63** SAY **<sup>11</sup> SEX011** : <sup>11</sup>+ **STR ( Sexoll, 1)**  @ 12, 3 SAY **<sup>11</sup> NOMBRE12 : <sup>11</sup> +Nom12** 

@ 12,45 SAY "EDAD12 *:"+* STR(Edadl2,2) @ **12, 63 SAY 11SEX012** : 11+ **STR(Sexo12, 1)**  @ **14, 3 SAY <sup>11</sup> NOMBRE13** *:* **11+Noml3**  @ 14,45 SAY "EDAD13 :"+ STR(Edadl3,2) @ **14, 63 SAY "SEX013** : 11+ **STR(Sexol3, 1)**  @ **16, 3 SAY 11 NOMBRE14 : "+Nom14**  @ **16, 45 SAY 11EDA014** : 11+ **STR (Edadl4, 2)**  @ **16,63 SAY <sup>11</sup> SEX014** : <sup>11</sup>+ **STR(Sexo14,1)**  @ **18, 3 SAY <sup>11</sup> NOMBRE15 : <sup>11</sup> +Noml5**  @ **lB,45 SAY 11EDAD15** : 11+ **STR(Edadl5,2)**  @ **18,63 SAY 11 SEX01.5** : <sup>11</sup>+ **STR(Sexo15,1)**  @ **20, 3 SAY 11 NOMBRE16 : "+Noml6**  @ **20,45 SAY i1EOADl6** : <sup>11</sup>+ **STR(Edadl6,2)**  @ **20,63 SAY 11 SEX016** *: <sup>11</sup>*+ **STR(Sexol6,1)**  DO WHILE  $INKE() = 0$ ENDDO IF  $READER() = 12$  && CODIGO DE LA TECLA <ESC> RETURN ENDIF @ 4, o CAPTURA<br>"E 4, 3 SAY "DATOS DE LA MADRE Y DEL NINO :<br>"E 5, O TO 21,79 DOUBLE<br>"E 7,12 SAY "HA TENIDO PARTOS EN LOS ULTIMOS **@** 7,51 SAY "ANTERIORES :"+ STR(Parto,1)<br>@ 9.30 SAY "DONDE SE ATENDIO :"+ STR(Do e 11,27 SAY "QUIEN ATENDIO EL PARTO :"+ STR(Quien,1)<br>@ 11,27 SAY "QUIEN ATENDIO EL PARTO :"+ STR(Quien,1)<br>@ 13, 9 SAY "ACTUALMENTE UTILIZA ALGUN METODO DE @ **13,56 SAY "FAMILIAR** : 11+ **STR(Metoplan, 1) 0 15,27 SAY "TIPO DE PLANIFICACION :"+ STR(Tipoplan,1)<br>@ 17,11 SAY "CUANDO EL NINO MENOR DE 5 ANOS SE LE ENFE** @ **18,11**  SAY "DIARREA O CALENTURA QUE HACE PARA CURARLO **66 LIMPIA LA PANTALLA DE CAPTURA** 5, 0 TO 21,79 DOUBLE  $7.12$  SAY "HA TENIDO PARTOS EN LOS ULTIMOS 5 ANOS" **SAY "DONDE SE ATENDIO** : "+ **STR(Oonde, 1)**  SAY "ACTUALMENTE UTILIZA ALGUN METODO DE **PLANIFICACIONn**  SAY "CUANDO EL NINO MENOR DE 5 ANOS SE LE ENFERMA **DE TOS CATARRO"**  : **<sup>11</sup> +STR (Nirneenfe, 1)**  DO WHILE  $INKEY() = 0$ ENDDO IF READKEY() = 12 && CODIGO DE LA TECLA <ESC> RETURN ENDIF

@ 4, O CLEAR TO 21,79 && LIMPIA LA PANTALLA DE CAPTURA @ 4, 3 SAY "DATOS DE LA VIVIENDA :"<br>@ 5. 0 TO 15,79 DOUBLE **@ 5, O TO 15,79 DOUBLE<br>@ 7. 7 SAY "PISOS :"+** @ **7, 7 SAY "PISOS** : "+ **STR(Piscs, 1)**  @ **7,45 SAY 11MUROS** : <sup>11</sup>+ **STR(Muros,1)**  @ **9, 7 SAY "TECHO** :"+ **STR(Techo,1)**  @ **9,45 SAY "AGUA** :"+ **STR(Agua,1)**  @ **11, 7 SAY "DISPOSICIONES EXCRETAS** : <sup>11</sup>+ **STR(Disexcre,1) @ 11,45 SAY "TIENE ELECTRICIDAD :"+ STR(Electri,1)**<br>@ 13. 7 SAY "TIENE COCINA SEPARADA :"+ STR(Cocina. "TIENE COCINA SEPARADA : "+ STR(Cocina, 1) @ 13,45 SAY "TIENE FOGON EN ALTO :"+ STR(Fogon,1) @ 16, 3 SAY "PRODUCCION DE ALIMENTOS PARA AUTOCONSUMO **FAMILIAR** : 11 0 17, 0 TO 21,79 DOUBLE 0 19. 7 SAY "PRODUCE AL 19, 7 SAY "PRODUCE ALGUN TIPO DE ALIMENTOS PARA EL **CONSUM011 19, 55 SAY "FAMILIAR** : 11+ **STR(Proalime, 1)** 

RETURN

PROCEDURE CUENTAS PARAMETERS CAMPO, CAMPO1, CONTA, CUENTA11 CONTA=O CONTAl=O CONTA2=0 COllTA3=0 COllTA4=0 COllTA5=0 COllTA6=0 CONTA7=0 CONTAB=0 COUTA9=0 CONTA10=0 COllTA11=0 COllTA12=0 COllTA13=0 COllTA14=0 COllTA15=0

CUllNTA9=0 CUllNTA10=0 CUENTA11=0

GO TOP

## DO WHILE .NOT. EOF()

DO CASE

**CASE** 

CASE CAMPO=l

STORE FAMVICAS TO CAMPOl CONTA=CONTA+CAMPOl

CASE CAMP0=2

STORE NUMTOTIN TO CAMPOl CONTA=CONTA+CAMPOl

CASE CAMP0=3 STORE NUMUEMBA TO CAMPO1<br>CONTA=CONTA+CAMPO1

CASE CAMP0=4 STORE NUNIMENO TO CAMPOl CONTA=CONTA+CAMPOl

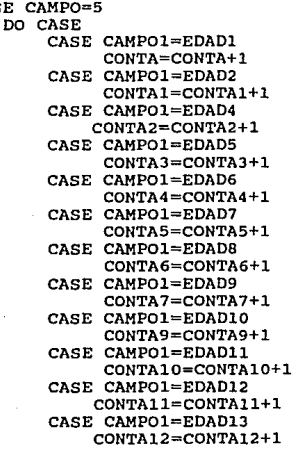

CASE CAMPOl=EDAD14 CONTAlJ=CONTAlJ+l CASE CAMP0l=EDAD15 CONTA14=CONTA14+1 CASE CAMPOl=EDAD16 CONTA15=CONTA15+1

ENOCASE

### CUENTA9=CONTA+CONTAl+CONTA2+CONTAJ+CONTA4+CONTA5+CONTA6+CON TA7+CONTAB

CUENTAlO=CONTA9+CONTA10+CONTAll+CONTA12+CONTA13+CONTA14+CON TA15 CUENTAll=CUENTA9+CUENTA10

CASE CAMP0=6 DO CASE CASE SEXOl=CAMPOl CONTA=CONTA+l CASE SEX02-CAMP01 CONTAl=CONTAl+l CASE SEXOJ=CAMPOl CONTA2=CONTA2+1 **CASE** SEX04~CAMP01 CONTAJ=CONTAJ+l CASE SEX05=CAMP01 CONTA4=CONTA4+1 CASE SEX06=CAMP01 CONTA5=CONTA5+1 CASE SEX07=CAMP01 CONTA6=CONTA6+1 CASE SEXOB=CAMPOl CONTA7=CONTA7+1 CASE SEX09=CAMP01 CONTAB=CONTAB+l CASE SEXOlO=CAMPOl CONTA9=CONTA9+1 CASE SEXOll=CAMPOl CONTAlO=CONTAlO+l CASE SEX012=CAMP01 CONTAll=CONTAll+l CASE SEXOlJ=CAMPOl CONTA12=CONTA12+1

CASE SEXOl4=CAMPOl CONTAl3=CONTAl3+l CASE SEXOl5=CAMPOl CONTAl4=CONTAl4+l CASE SEXOl6=CAMPOl CONTAl5=CONTAl5+l

ENOCASE

CUENTA9=CONTA+CONTAl+CONTA2+CONTA3+CONTA4+CONTA5+CONTA6+CON TA7+CONTA8

CUENTAlO=CONTA9+CONTAlO+CONTAll+CONTAl2+CONTAl3+CONTAl4+CON TA<sub>15</sub> CUENTAll=CUENTA9+CUENTAlO

- CASE CAMPO=? .ANO. PARTO=CAMPOl CONTA=CONTA+l
- CASE CAMP0=8 .ANO. OONOE=CAMPOl CONTA=CONTA+l
- CASE CAMP0=9 .ANO. QUIEN=CAMPOl CONTA=CONTA+l
- CASE CAMPO=lO .ANO. METOPLAN=CAMPOl CONTA=CONTA+l
- CASE CAMPO=11 .AND. TIPOPLAN=CAMPOl CONTA=CONTA+l
- CASE CAMPO=l2 .ANO. NIMEENFE=CAMPOl CONTA=CONTA+l
- CASE CAMPO=l3 .ANO. PISOS=CAMPOl CONTA=CONTA+l
- CASE CAMPO=l4 .ANO. MUROS=CAMPOl CONTA=CONTA+l
- CASE CAMPO=l5 .ANO. TECHO=CAMPOl CONTA=CONTA+l
- CASE CAMPO=l6 .ANO. AGUA=CAMPOl CONTA=CONTA+l
- CASE CAMP0=17 .ANO. OISEXCRE=CAHPOl CONTA=CONTA+l
- CASE CAMP0=18 .ANO. ELECTRI=CAMPOl CONTA=CONTA+l
- CASE CAMPO=l9 .ANO. COCINA=CAMPOl CONTA=CONTA+l
- CASE CAMP0=20 .ANO. FOGON=CAHPOl CONTA=CONTA+l
- CASE CAMP0=21 .ANO. PROALIME=CAMPOl CONTA=CONTA+l EllOCASE

SKIP

ENOOO RETURN

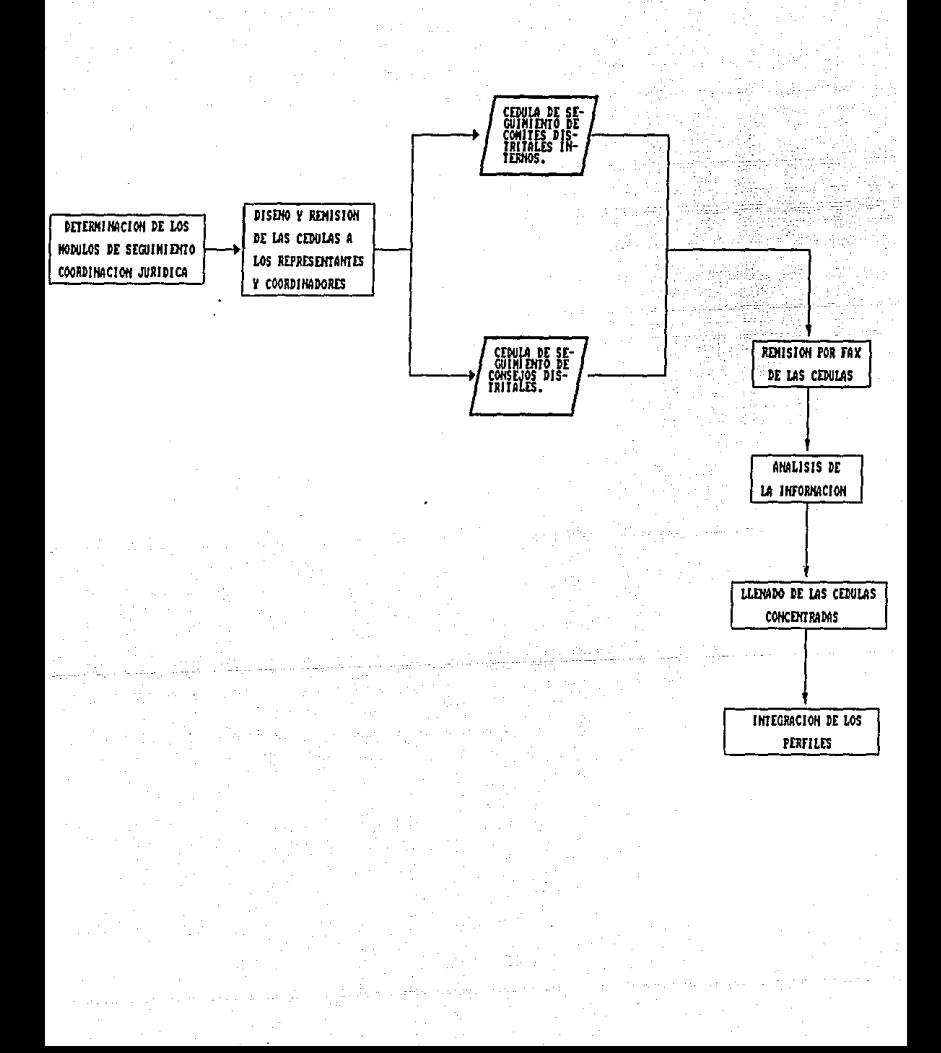

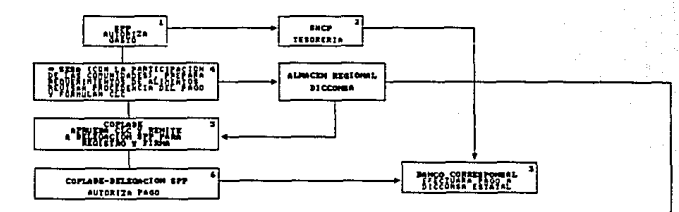

310000 **M DE PROCEDIRIZOTOS PARA LA OPERACIÓN DEL ABASSO V** La avuite alistontalla sul FROVECTO FILOTO DE NUTRICION, ALINEDATACION y SALUS

" En las Astados de Tampullanda, "Z. "Billy!" Petest

**BEELWAL**  $\begin{picture}(20,10) \put(0,0){\vector(0,1){30}} \put(15,0){\vector(0,1){30}} \put(15,0){\vector(0,1){30}} \put(15,0){\vector(0,1){30}} \put(15,0){\vector(0,1){30}} \put(15,0){\vector(0,1){30}} \put(15,0){\vector(0,1){30}} \put(15,0){\vector(0,1){30}} \put(15,0){\vector(0,1){30}} \put(15,0){\vector(0,1){30}} \put(15,0){\vector(0,1){30}} \put(15,0){\vector(0$ 

#### **FROGRAM** DE RECURSOS **LUJO**

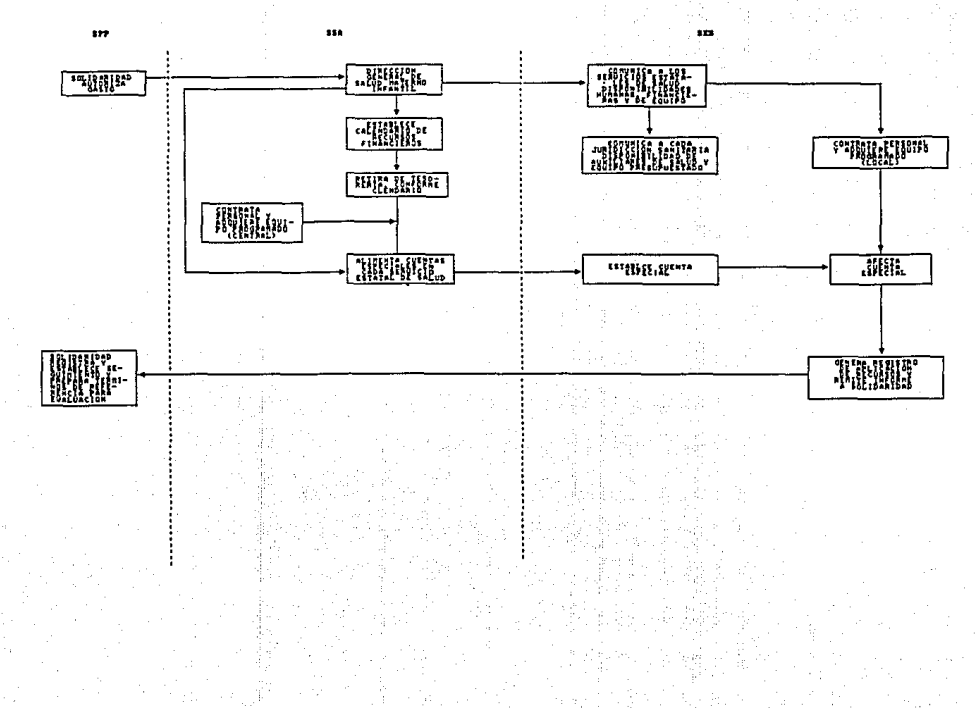

### MANEJO DE ALIMENTOS FLUJO DE FONDOR

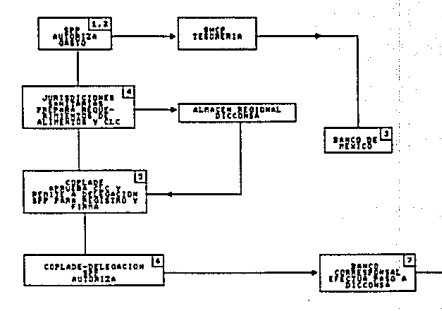

### **MOTACIONES:**

- 1. LA DIRECCION GENERAL DE PROGRAMACION Y PRESUPUESTO REGIONAL AUTORIZA LOS RECURSOS PARA LA OPERACION DEL PROGRANA.
- 2. Le DOPRR SOLICITA A LA TESORERIA ESTRULEZCA LIMEA DE CREDITO EN BANCOE CORRESPONSALES.
- 3. LA TEROREREA A TRAVES DEL BANCO DE MEXICO ESTABLECE LIMEA DE CREDITO Y LA MANTIENE NASTA EL LIMITE AUTORIZADO DE ACUERDO AL PRESUPUESTO
- 4. LAB JURIDICCIONES SANITARIAS DE SEA PREPARA REQUERINTENTOS Y CLC'S LAS ENVIAN AL COPLADE.
- 3. COPLADE AFRUEDA CLC'S Y LAS ENUIN A LA DELEGACION SPP PARA REGISTRO Y FIRMA.
- 6. COPLADE Y DELEORCIONES SPP AUTORIZAN PAGO.
- 7. BANCO COFRESPONSAL EFECTUR PAGOS A DICCONSA.
- B. ALMACEN REGIONAL DICCONSA ABRETECE REQUERIMIENTOS EN TIENDAS O CENTROS DE LA FORESTAL FCL.
- 9. JURIDICCION SANITARIA DISTRIBUYE ALIMENTOS A LA LOCALIDAD CORRESPONDIENTE.

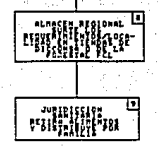

**Allenative** 

-2

MANEJO DE ALIMENTOS FLUJO DE FONDOS

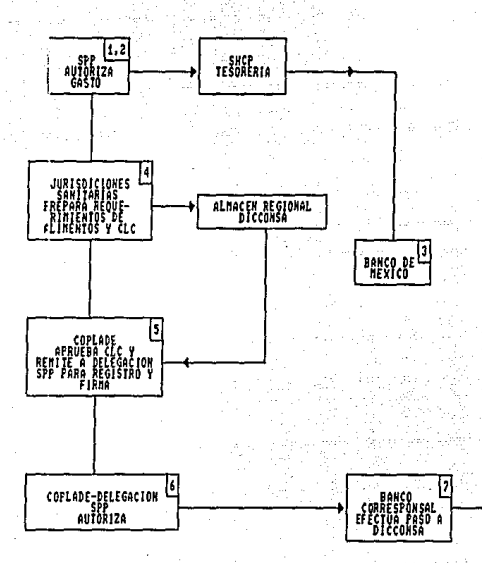

### **HOTACIONES:**

- 1. LA DIRECCION GENERAL DE PROGRAMACION Y PRESUPUESTO REGIONAL AUTORIZA LOS RECURSOS PARA LA OPERACION DEL PROGRAMA.
- 2. LA DGPRR SOLICITA A LA TESORERIA ESTABLEZCA LINEA DE CREDITO EN BARCOS CORRESPONSALES.
- 3. LA TESORERIA A TRAVES DEL BANCO DE MEXICO ESTABLECE LINEA DE CREDITO Y LA MANTIENE HASTA EL LIMITE AUTORIZADO DE ACUERDO AL PRESUPUESTO
- 4. LES JURIDICCIONES SANITARIAS DE SSA PREPARA REQUERIMIENTOS Y CLC'S L:S ENVIAN AL COFLADE.
- 5. CCPLADE APRUEBA CLC'S Y LAS ENUTA A LA DELEGACION SPP PARA REGISTRO Y FIRMA.
- 6. COPLADE Y DELEGACIONES SPP AUTORIZAN PAGO.
- 7. BENCO CORRESPONSAL EFECTUR PAGOS A DICCONSA.
- 8. ALMACEN REGIONAL DICCONSA ABASTECE REQUERIMIENTOS EN TIENDAS O CENTROS DE LA FORESTAL FCL.

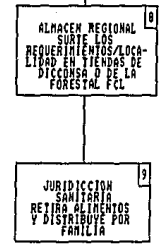

# PROYECTO PILOTO DE NUTRICION ALIMENTACION Y SALUD CEDULA SOCIO-ECONDMICA-SANITARIA

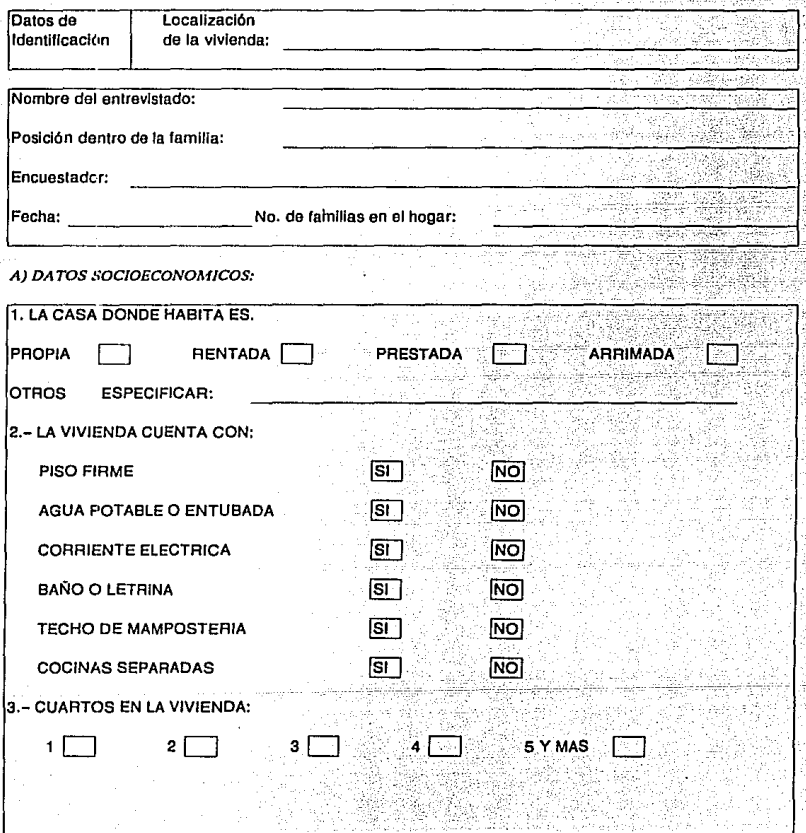

**ANEXO1** 

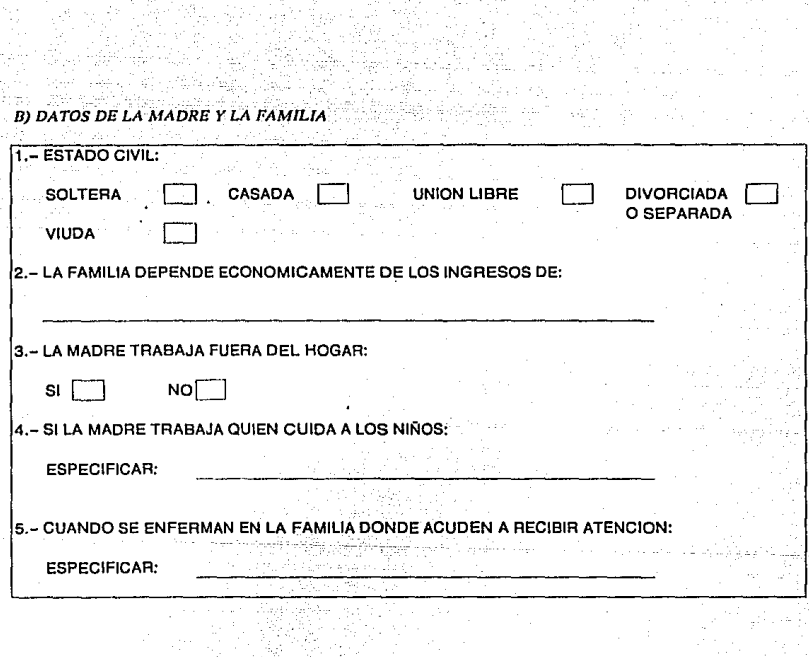

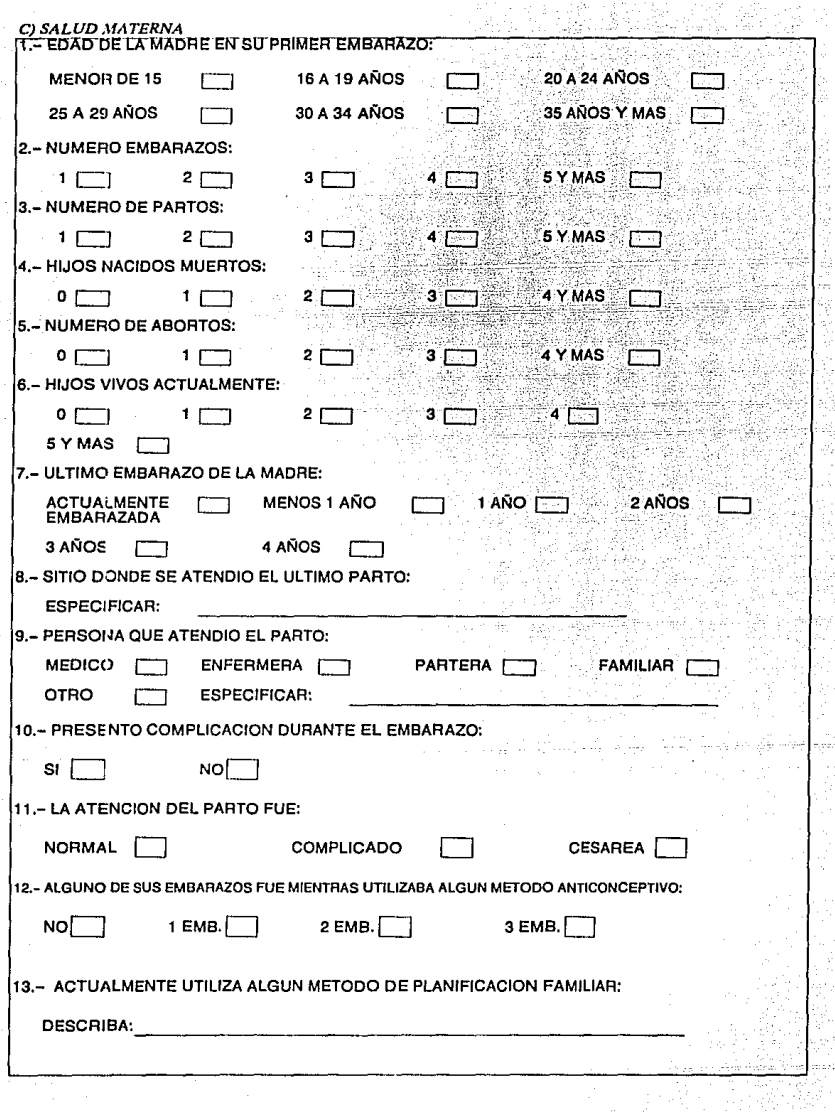

**B** 

 $\frac{1}{3}$ 

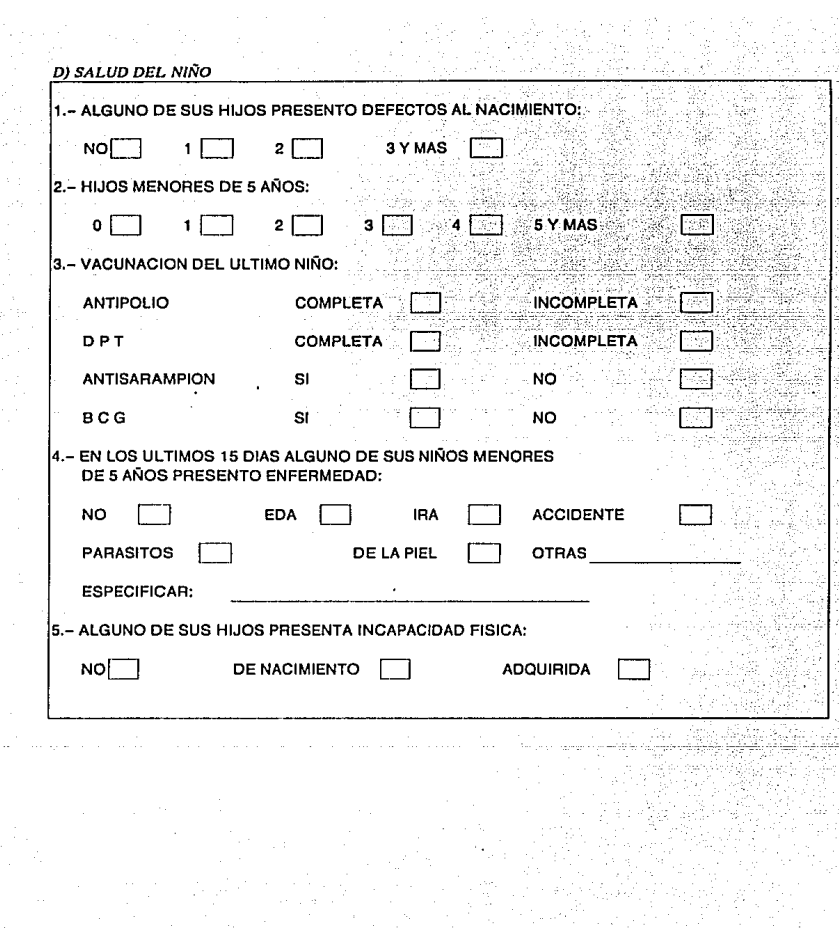